REPUBLIQUE ALGERIENNE DEMOCRATIQUE ET POPULAIRE الجمهورية الجزائرية الديمقراطية الشعبية MINISTERE DE L'ENSEIGNEMENT SUPERIEUR ET DE LA RECHERCHE SCIENTIFIQUE وزارة التعليم العالي والبحث العلمي

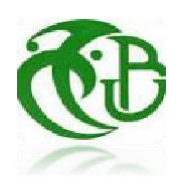

UNIVERSITE SAAD DAHLEB BLIDA -1- **جامعة البليدة -1-**

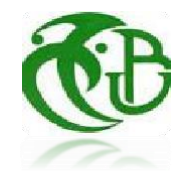

Faculté de Technologie **كلية التكنولوجيا**

Département de Génie Civil

**دائرة الهندسة المدنية**

MEMOIRE DE PROJET DE FIN D'ETUDES Pour l'Obtention du diplôme DE MASTER EN GENIE CIVIL Option : Constructions métalliques et mixtes

## THÈME

Etude d'un bâtiment industriel en charpente métallique d'un usage de stockage R+4 +2 SS

Devant les membres de jury : Présenté par : Encadreur: AZZAZ ABDEESSMED MISSOUM NOUR-EL-HOUDA  $Co$ -encadreur : Mr AICHOUCHE HAROUN FANCHE FEKIR REKIA

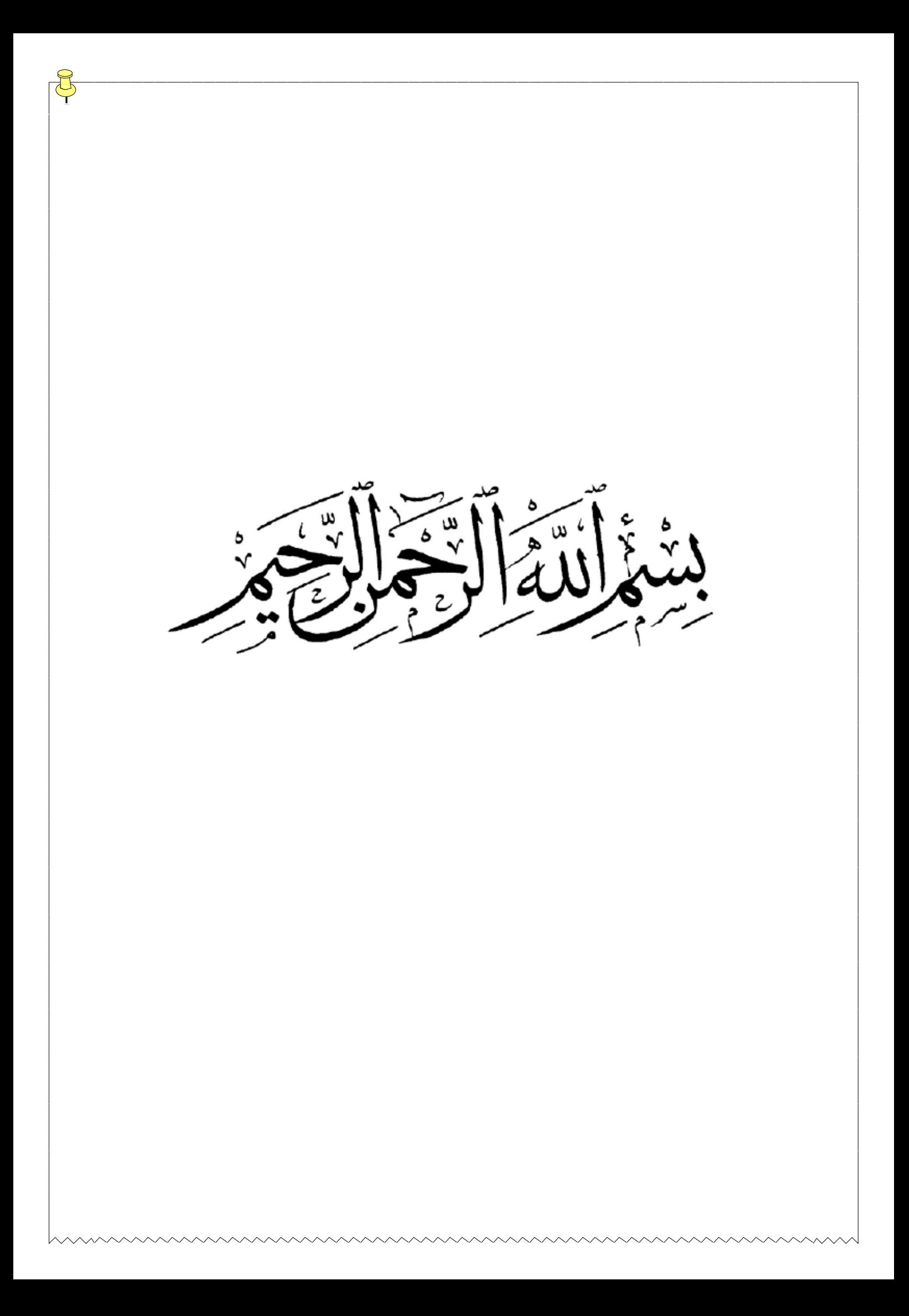

# *Résumé*

Notre projet de fin d'études consiste à faire une étude et dimensionnement d'un hangar de stockage composé de deux sous-sol et 4 étages en charpente métallique situé à la Wilaya de « Bouira ». Il est constitué de plusieurs portiques, stabilisés par des contreventements, et couvert par une toiture à deux versants symétriques. Ce projet est élaboré en plusieurs étapes ; en premier lieu l'évaluation des charges et surcharges ainsi que les effets des actions climatiques (neige et vent) selon le règlement Algérien « RNV 99 V2013 », ensuite le dimensionnement des différents éléments (secondaires et porteurs), après l'étude dynamique de l'ouvrage selon le règlement parasismique Algérien « RPA 99 V 2003 », puis l'étude des assemblages selon le « CCM 97 », et enfin l'étude de l'infrastructure selon le « BAEL 91 », et comme logiciel nous avons utilisé le « ROBOT ». Le mémoire a été achevé par une conclusion. Mots clés : Charpente métallique –Hangar de stockage –Dimensionnement Assemblage- Séisme.

## Abstract

Our end-of-study project consists of carrying out a study and sizing of a storage shed consisting of two basements and 4 floors in a metal frame located in the Wilaya of "Bouira". It consists of several porticos, stabilized by bracing, and covered by a roof with two symmetrical slopes. This project is developed in several stages; firstly the evaluation of loads and overloads as well as the effects of climatic actions (snow and wind) according to the Algerian regulation "RNV 99 V2013", then the sizing of the various elements (secondary and load-bearing), after the dynamic study of the work according to the Algerian paraseismic regulation "RPA 99 V 2003", then the study of the assemblies according to the "CCM 97", and finally the study of the infrastructure according to the "BAEL 91", and as software we used the robot ". The dissertation ended with a conclusion. Key words : Metal frame - Storage shed - Dimensioning Assembly - Earthquake.

ملخص

يتكون مشروع نهاية الدراسة لدينا من إجراء دراسة وتحجيم سقيفة تخزين تتكون من طابقين سفليين و4 طوابق في إطار معدني بوالية "البويرة". وتتكون من عدة أروقة مثبتة بدعامة ومغطاة بسقف منحدرين متماثلين. تم تطوير هذا المشروع على عدة مراحل؛ أولأ تقييم الأحمال والزائدة وكذلك تأثيرات العوامل المناخية (الثلوج والرياح) حسب اللائحة الجزائرية "«RNV 99 V2013 ، ثم تحجيم العناصر المختلفة (الثانوية والحاملة)، بعد الدراسة الديناميكية العمل وفق لائحة الزلازل الجزائرية "«RPA 99 V 2003، ثم دراسة التجمعات حسب "«97 CCM، وأخيرا دراسة البنية التحتية حسب "91 BAEL» ، وكبرمجيات استخدمناها " ROBOT" . انتهت الأطروحة باختتام الكلمات المفتاحية: الهيكل المعدني - سقيفة التخزين - تجميع الأبعاد - الزلزال.

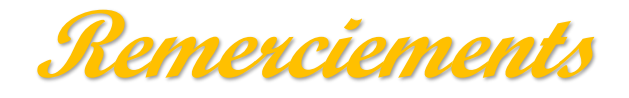

*Nous remercions avant tout le Dieu de nous avoir gardé en bonne santé afin de mener à bien ce projet de fin d'étude.*

*Nous remercions également nos familles pour les sacrifices qu'elles ont faites pour que nous terminions nos études.* 

*Nous exprimons toutes nos profondes reconnaissances à notre promoteur Mr. AZZAZE.A et notre co-promoteur Mr. AICHOUCHE.H qui nous a témoigné de sa confiance et de son aide scientifique et par son expérience et sa compétence.* 

*Je remercie également tous les enseignants qui ont contribués à ma formation durant mon cursus universitaire.* 

*Enfin je remercie tous ceux qui ont contribués de près ou de loin à l'élaboration de ce modeste travail, trouvant ici l'expression de ma profonde gratitude et profonds respects.*

**Nour & Roukaya…**

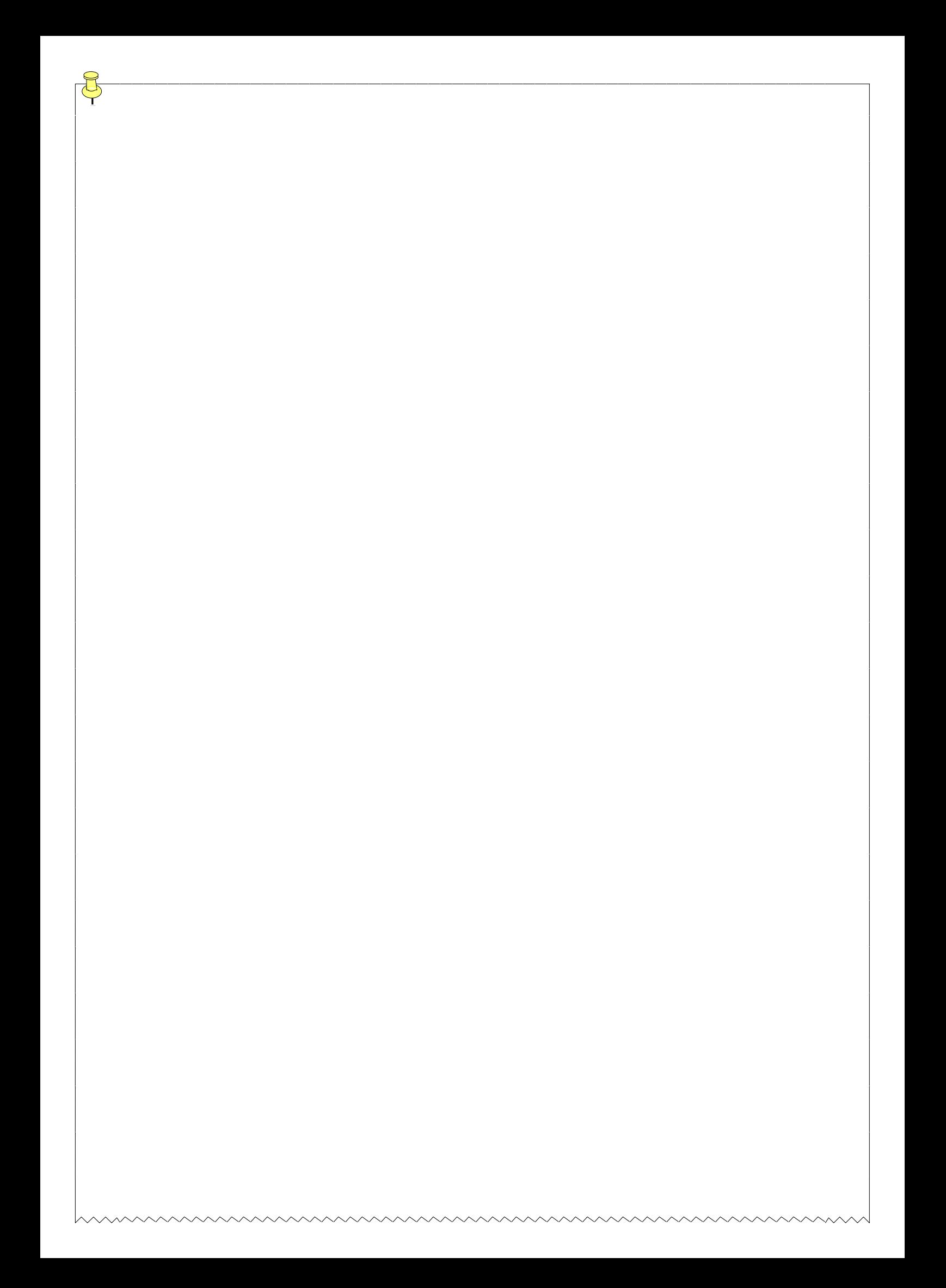

**Dédicaces**

**R***ien n'est aussi beau à offrir que le fruit d'un labeur qu'on dédie du fond du cœur à ceux qui j'aime jusqu'à les frontières de l'imagination.*

 *A mes très chers parents qui m'ont guidé durant les moments les plus pénibles de ce long chemin, mon père MAHMOD qui a sacrifié toute sa vie afin de me voir devenir ce que je suis, ma mère BENAISSA.Z qui a été à mes côtés et ma soutenu durant toute ma vie, merci mes parents.*

 *A toute ma famille :* 

 *A mes frères : Mohamed, Ibrahim, Ismail, Youcef.* 

 *A ma sœur : Imen.* 

*A ma chère amie Ihcen et sa famille, ma binôme « MISSOUM NOUR EL HOUDA » qui je souhaite tout le bonheur, ainsi qu'à sa famille.*

*A toute la famille FEKIR ainsi que la famille BENAISSA et ma belle-famille* 

*BENKARA* 

 **Roukaya….**

# **SOMMAIRE**

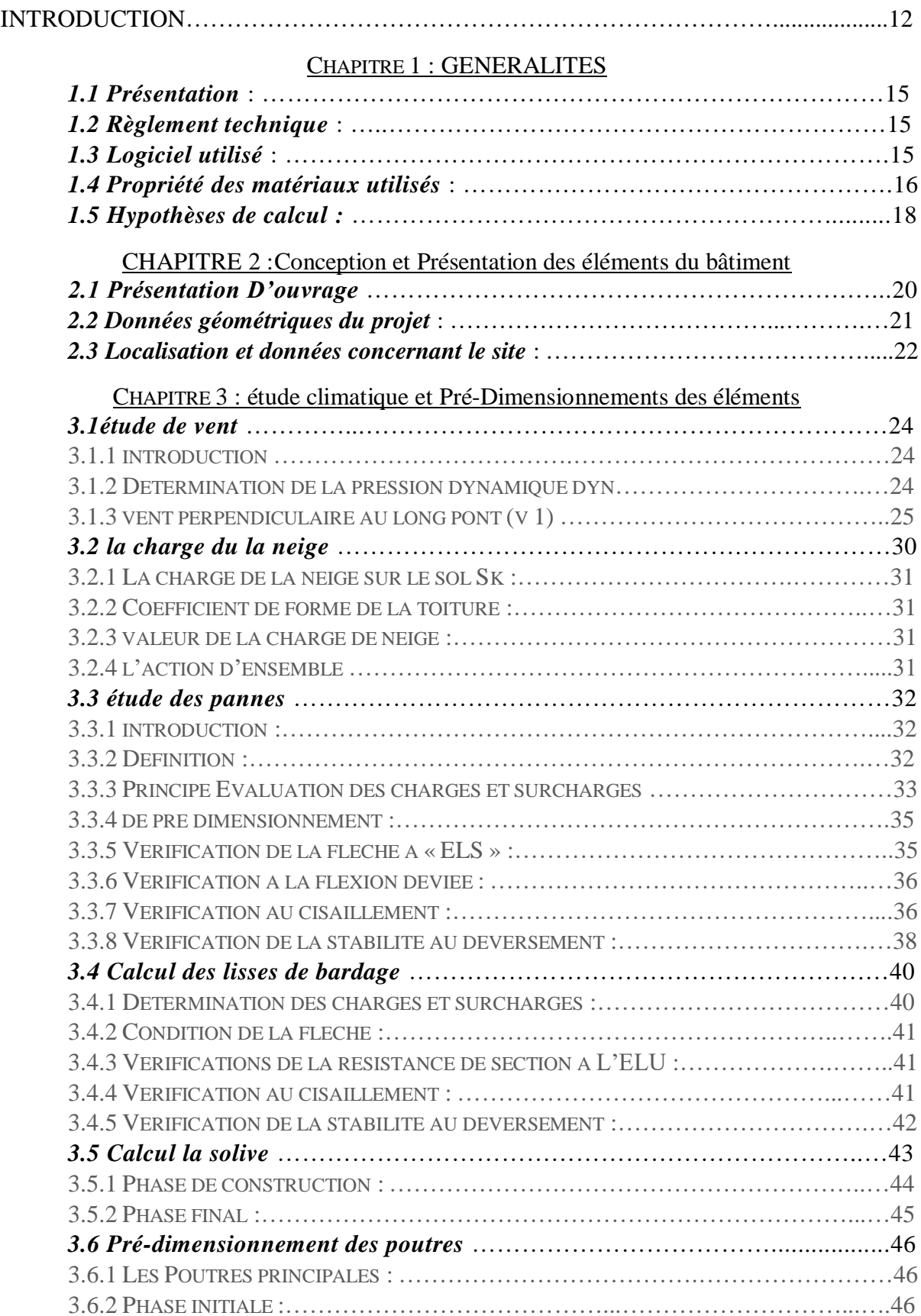

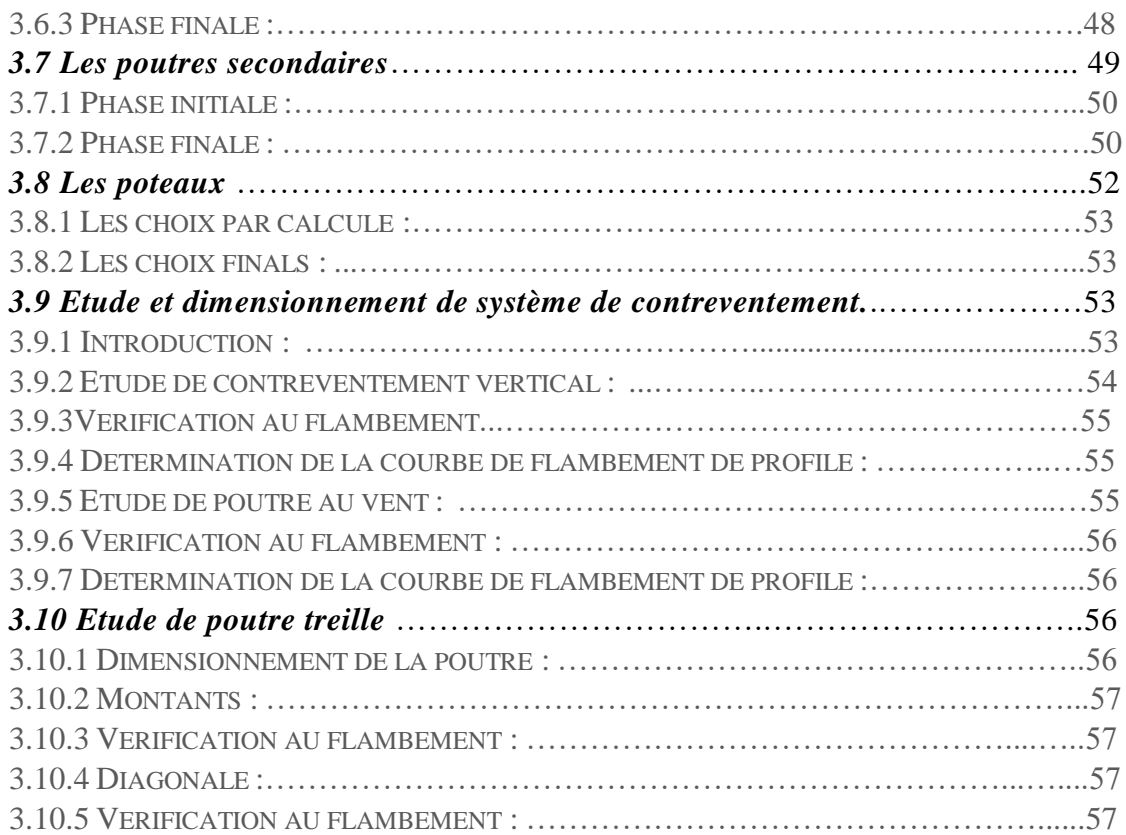

## CHAPITRE 4 : ETUDE SISMIQUE (M.S.E)

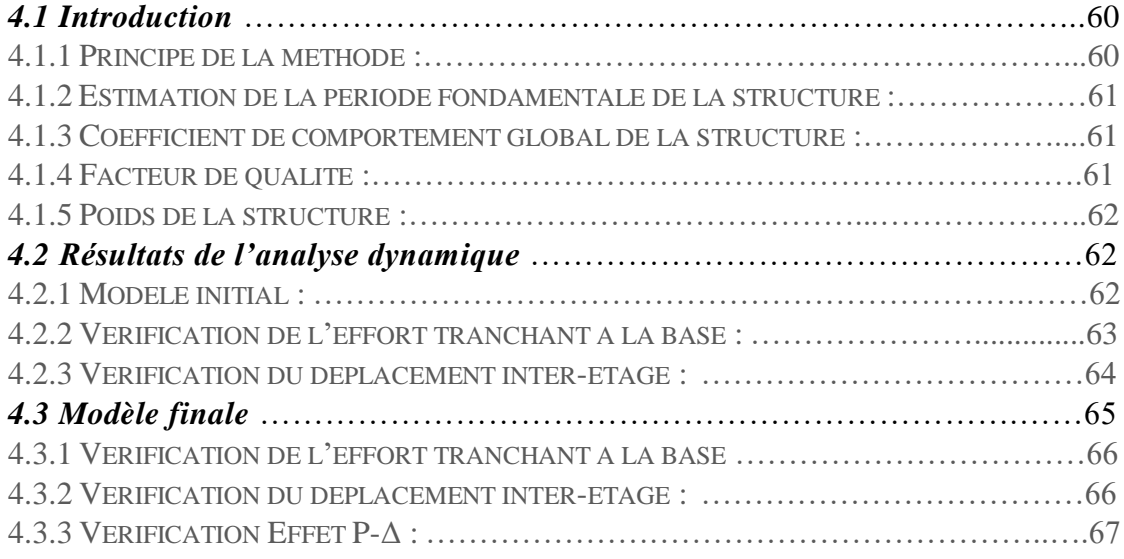

## CHAPITRE 5 : VERIFICATION DES ELEMENTS

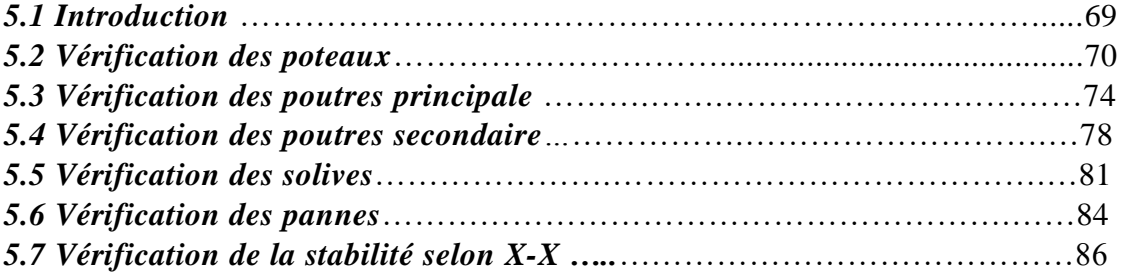

## CHAPITRE6 : Les Assemblages

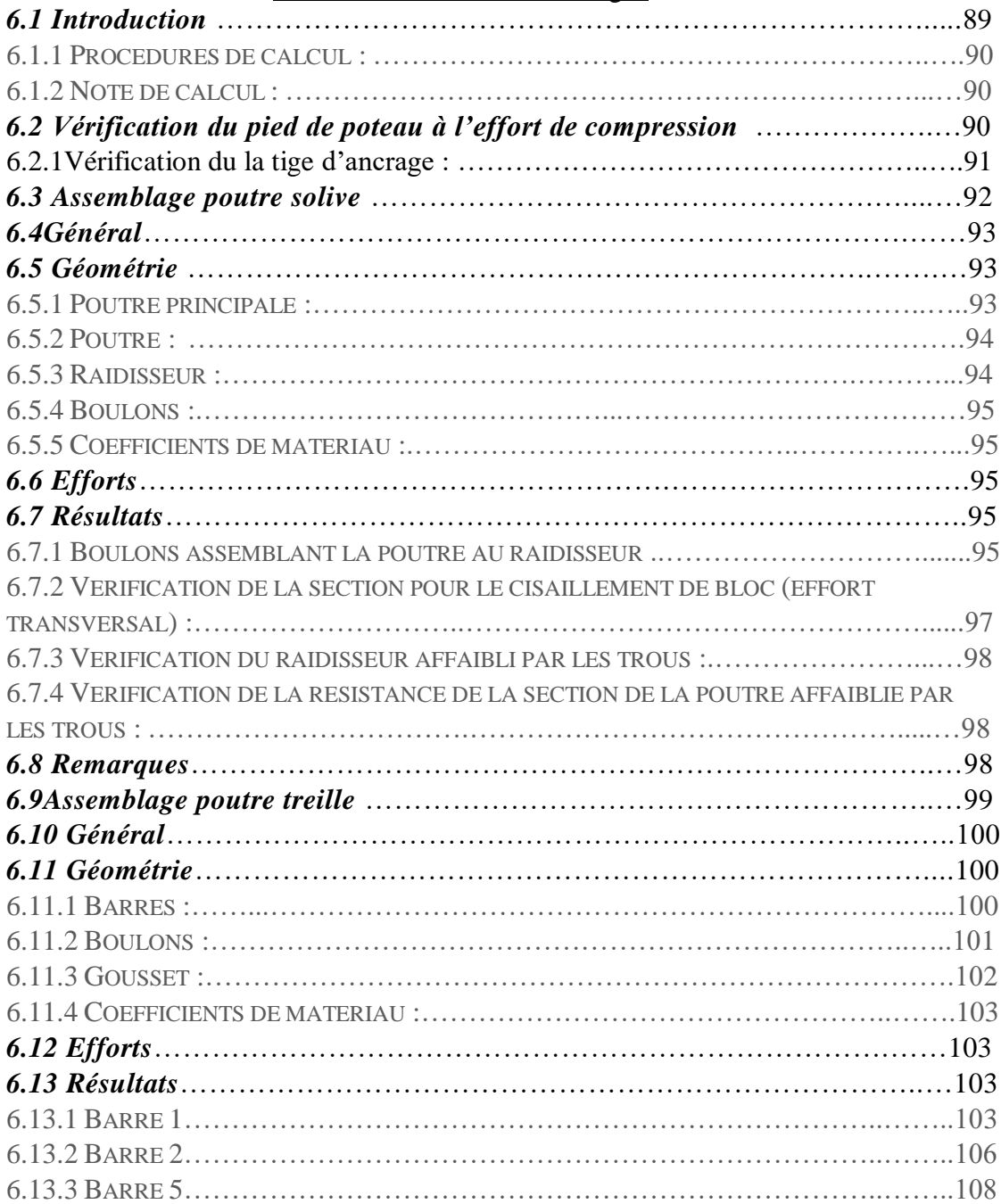

## CHAPITRE 7 : Etude de fondation

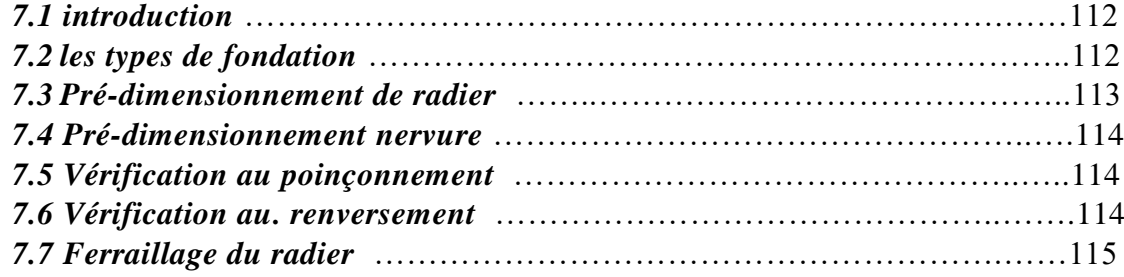

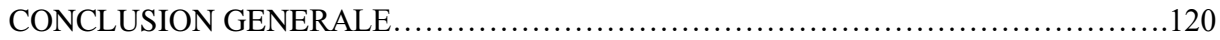

## **Liste des tableaux**

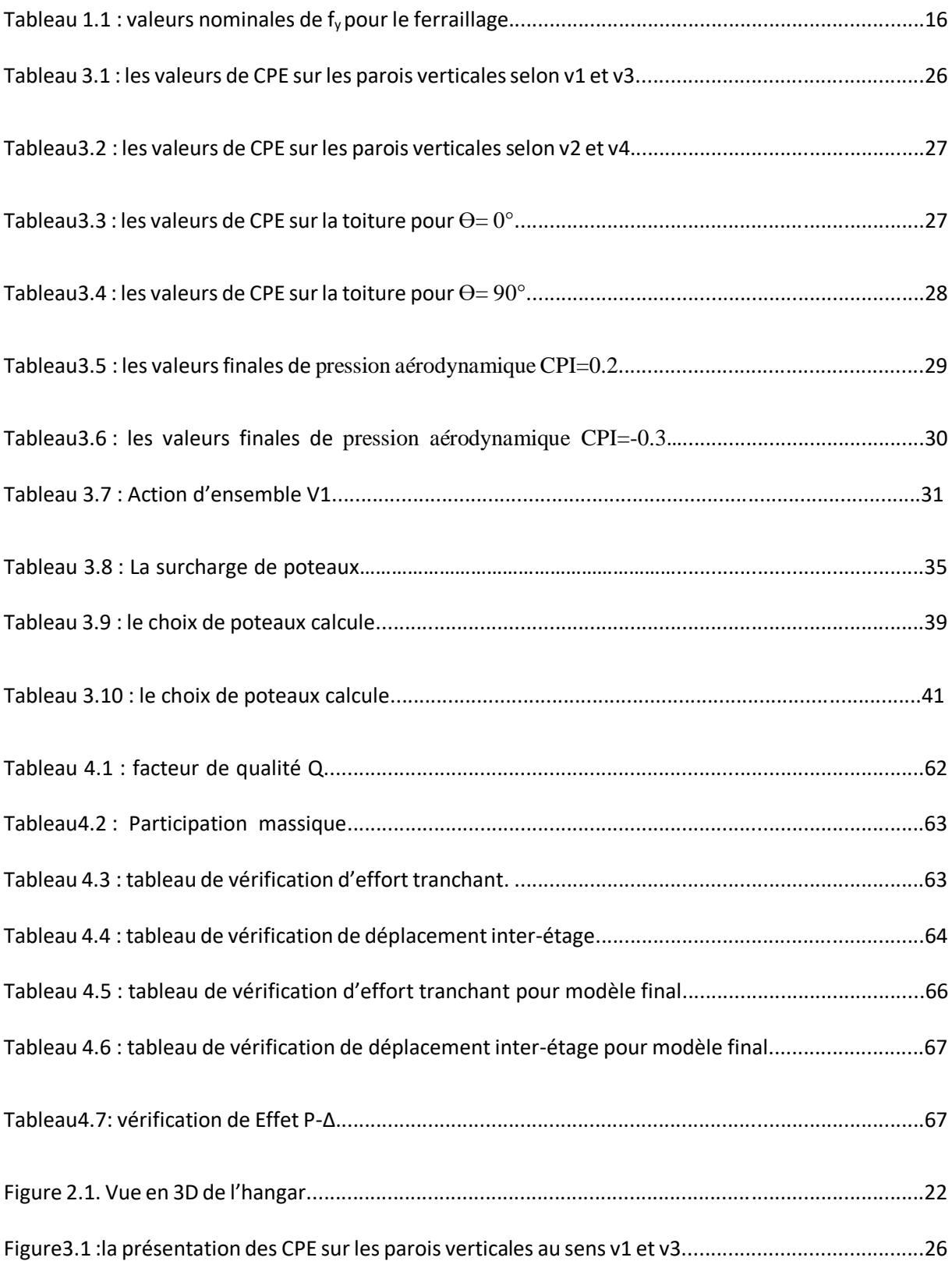

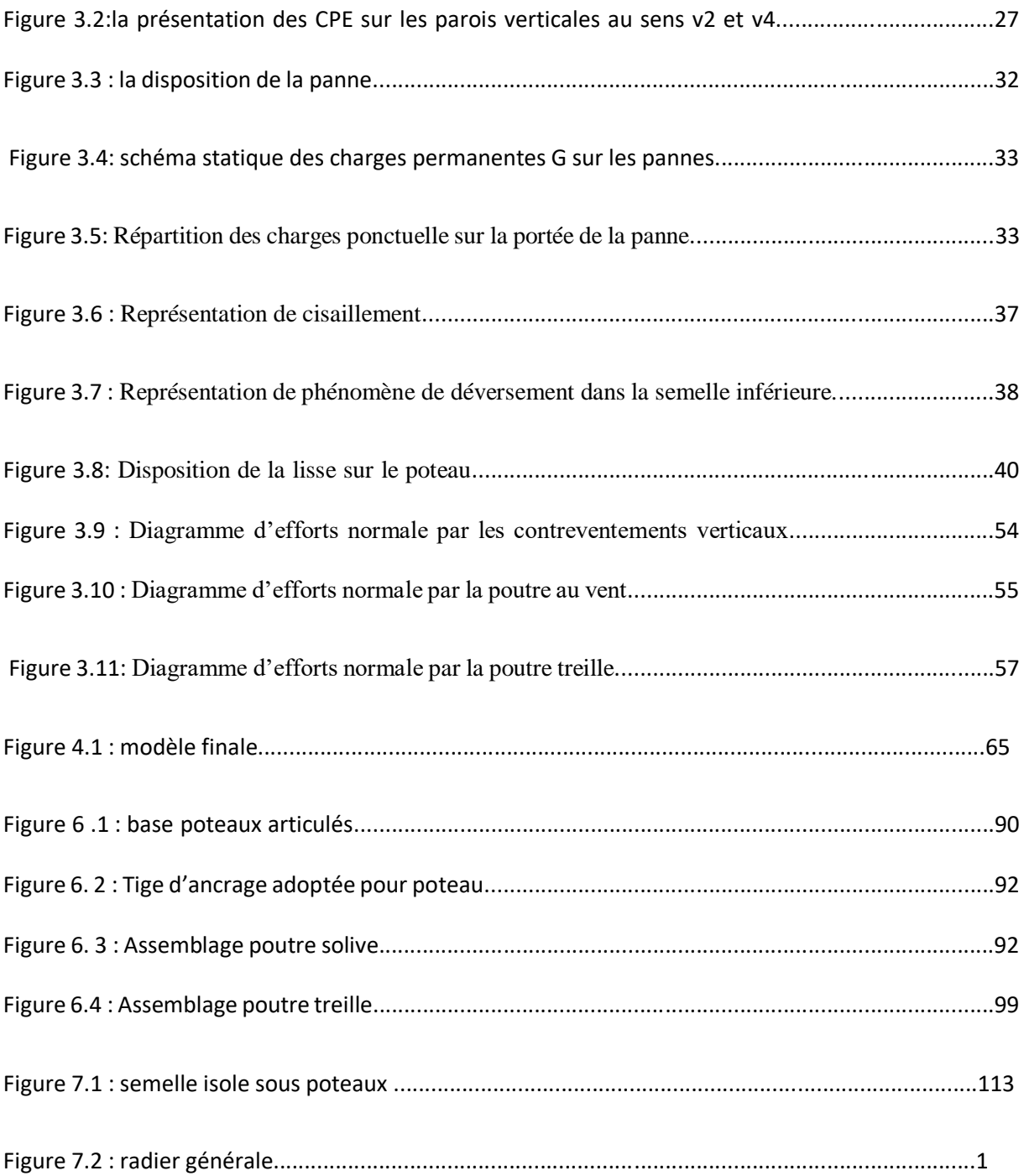

# *Introduction*

Dans le cadre de notre formation de master en Génie Civil spécialité « Construction métallique » à l'Université SAAD DAHLEB « BLIDA », nous sommes amenés, à l'issu de notre cursus, à réaliser un projet de fin d'études (PFE), Le but de ce projet est d'être confronté à une situation professionnelle d'ordre scientifique et technique. Il regroupe donc l'ensemble des qualités que doit posséder un ingénieur dans son travail quotidien. Il s'agit d'un hangar en charpente métallique à la Wilaya de BOUIRA.

Les ossatures métalliques se distinguent par certains avantages tel que :La légèreté, le montage rapide et la facilité des transformations, c'est la raison pour laquelle ce hall a était conçu en charpente métallique. Ce pendant ce matériau présente aussi quelques inconvénients qui sont principalement la corrosion et sa faible résistance au feu donc une protection de toute la structure est indispensable.

Dans ce projet de fin d'études, nous allons appliquer et compléter les connaissances et les informations acquises le long de notre formation, en utilisant les règles de construction actuellement en vigueur en Algérie, ainsi que le moyen de calcul informatique.

Notre travail contient plusieurs chapitres après l'introduction : Un premier chapitre de généralités qui mentionne la démarche adoptée pour mener à bien ce Travail où l'ouvrage est présenté par ces données géométriques et localisation ainsi que les règlements et les matériaux utilisés puis le deuxième chapitre présente les principes et la procédure pour la détermination des différentes charges (permanente et d'exploitation) selon le document technique règlementaire « DTR BC.2.2 » et aux surcharges climatiques selon le « RVN 99 version 2013 ». Le troisième et quatrième et cinquième et sixième chapitres représenté les études l'étude climatique l'étude dynamique et sismique les vérifications des éléments structuraux selon les règlement « RPA99 » et « CCM99 ».

En fin les derniers chapitres consiste à étudier les différents assemblages métalliques de la structure Selon le « CCM99 » et l'étude de fondation.

Comme tout travail, ce mémoire s'achève par une conclusion générale qui synthétise tout ce qui a été fait. Enfin, une série d'annexes vient d'apporter plus de détails et d'explication aux chapitres.

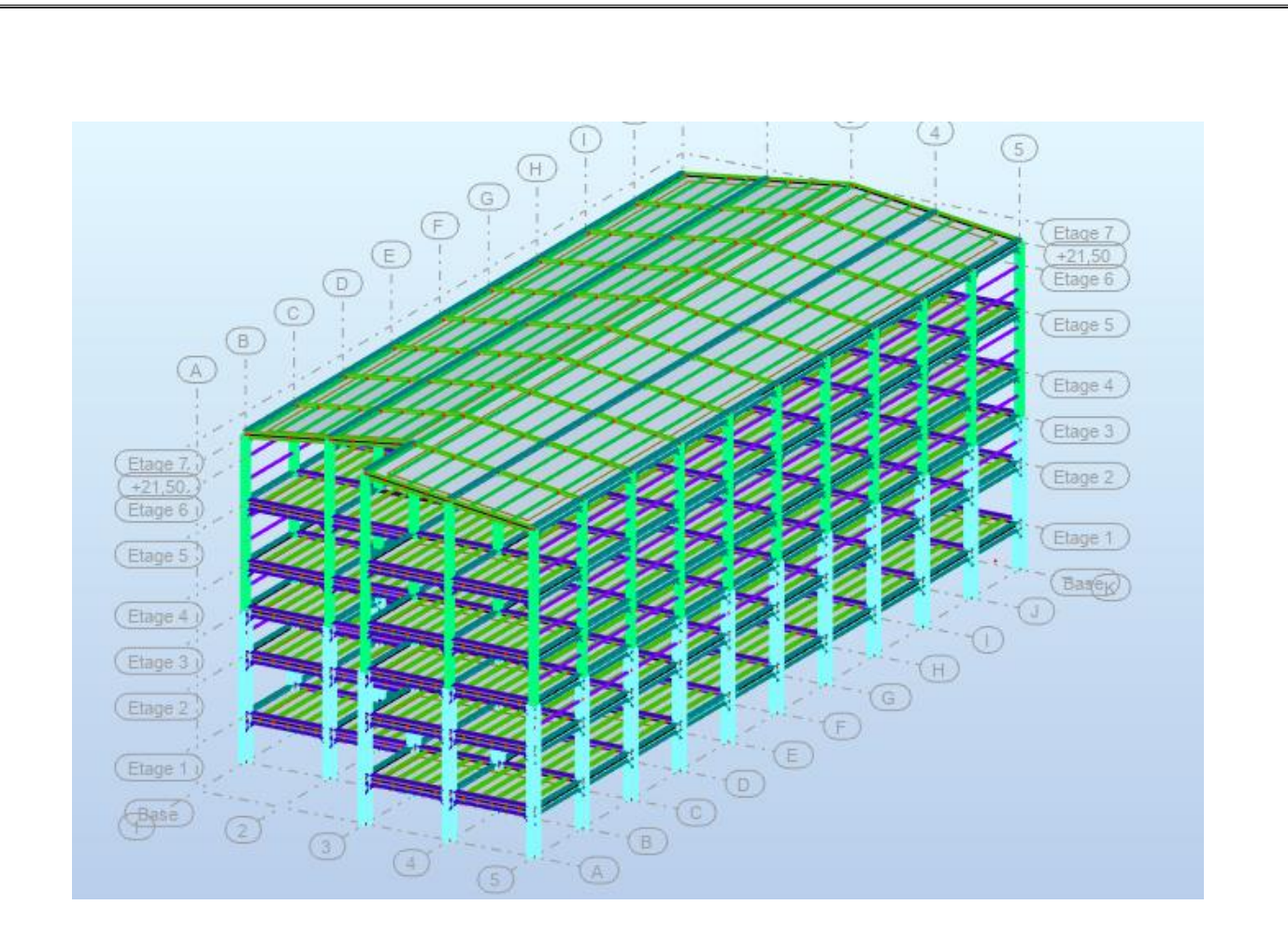

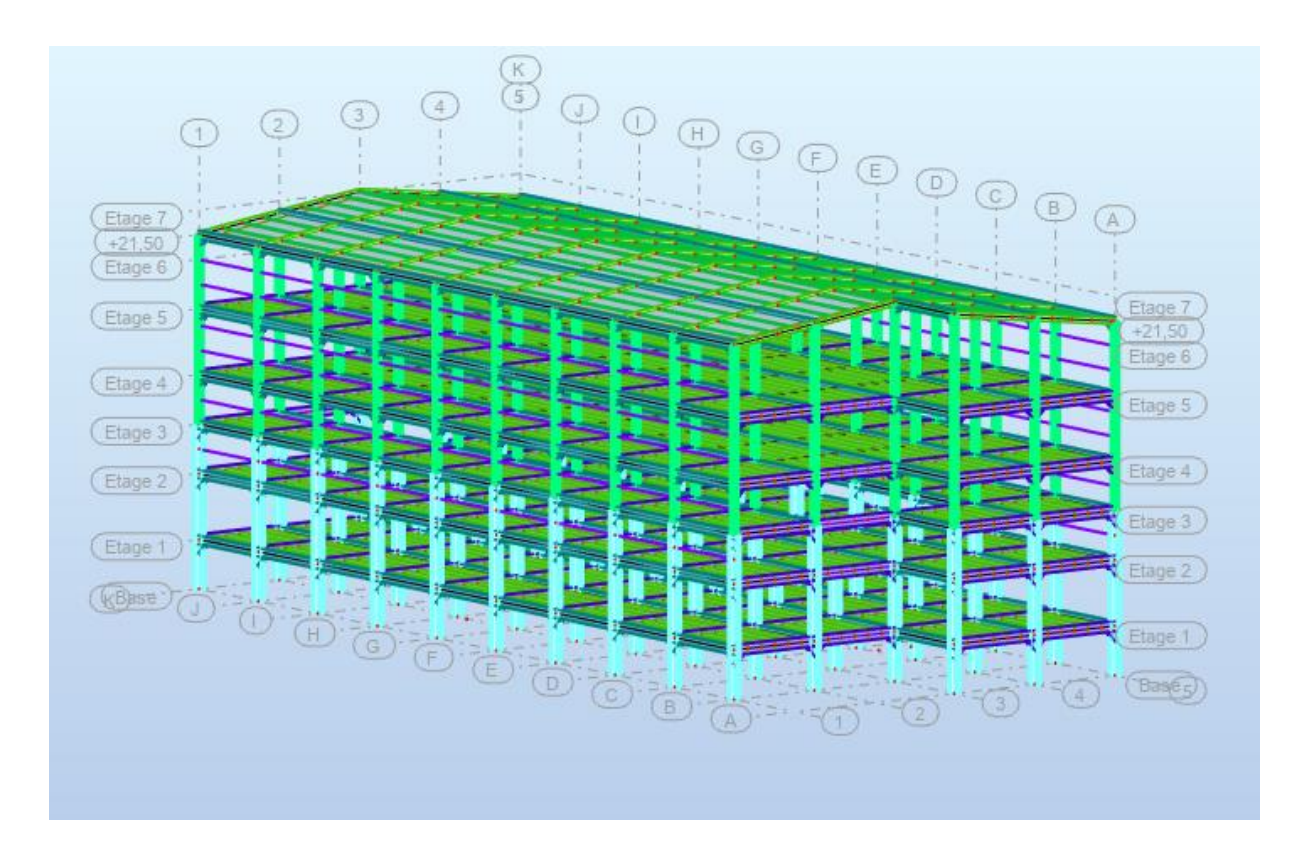

Figure 1.1 image pour le projet

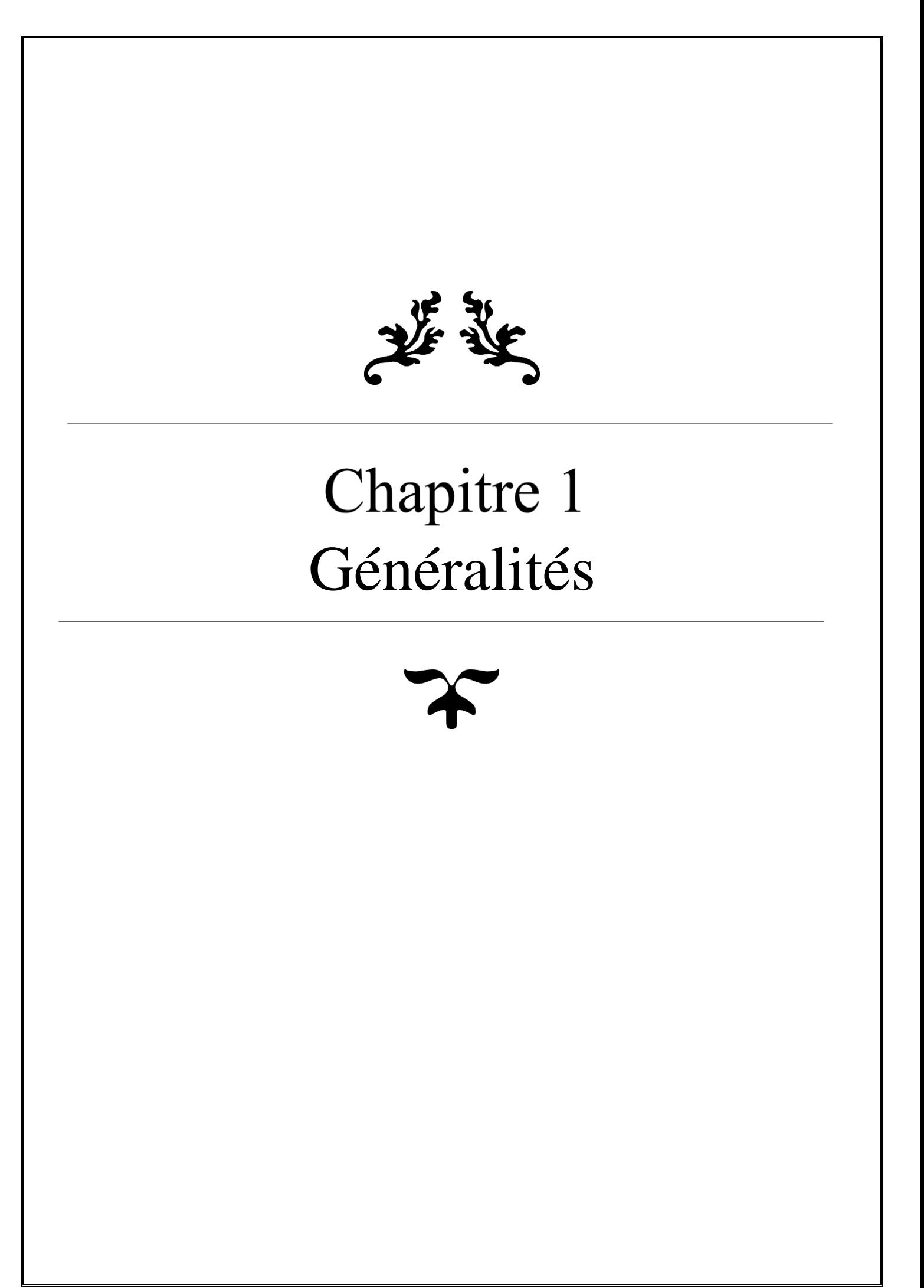

## **1.1 Présentation :**

Il s'agit d'un hangar de stockage en charpente métallique à Wilaya de « BOUIRA », qui compose de RDC et 4 étages avec 2 sous-sols.

## **1.1.1 Données géométriques du projet :**

## **Dimensions en élévation :**

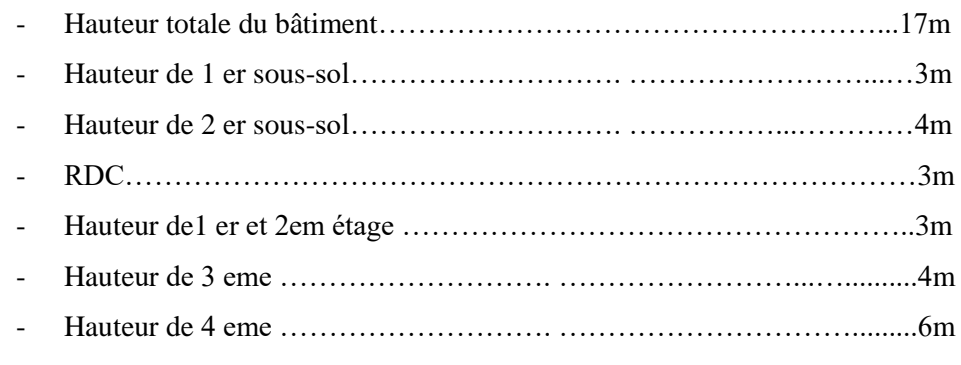

## **Dimensions en plan :**

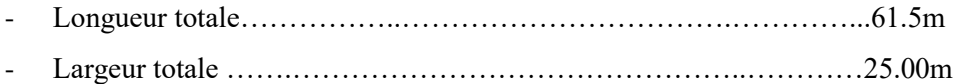

## **1.1.2 Localisation et données concernant le site :**

L'ouvrage est implanté au niveau de la willaya de Bouira dont :

- La contrainte admissible du sol est de 1,8 bars.
- Le site est classé dans la zone 4 (RNV13).
- La zone sismicités III (RPA03).

## **1.2 Règlement technique :**

Les règlements techniques utilisés dans cette étude sont :

- DTR BC2.2 : Charges permanentes et charges d'exploitation.
- RPA99 : Règlement Parasismique Algériennes version 2003
- CBA93 : Règlement de conception et de calcule des structures en béton arme
- ECO3 : calcul des structures en acier

## **1.3 Logiciel utilisé :**

- Autodesk AutoCAD
- Socotec
- Robot

## **1.4 Propriété des matériaux utilisés :**

## **1.4.1 Acier :**

L'acier est un matériau constitué essentiellement de fer et d'un peu de carbone, qui sont extraits de matières premières naturelles tirées du sous-sol (mines de fer et de charbon). Le carbone n'intervient dans la composition, que pour une très faible part (généralement inférieur à 1 %).

Outre le fer et le Carbonne, l'acier peut comporter d'autre éléments qui lui sont associés soit : Involontairement comme le phosphore et le soufre qui sont les impuretés qui altèrent les propriétés des aciers.

Volontairement comme le silicium, le manganèse, le nickel, le chrome…etc. ces derniers ont pour propriétés d'améliorer les caractéristiques mécaniques des aciers (Résistance à la rupture, dureté, ductilité, résistance vis-à-vis de la corrosion).

Les caractéristiques mécaniques des différentes nuances d'acier sont les suivantes :

- $\blacksquare$  Module d'élasticité longitudinale : E = 210 000 MPa.
- Module de cisaillement :  $G = E/[2(1+v)]$
- Le coefficient de poisson :  $v = 0,3$
- Coefficient de dilatation :  $\alpha = 12 \times 10^{-6}$  par °c
- Masse volumique  $\rho = 7850 \text{ kg/m}^3$

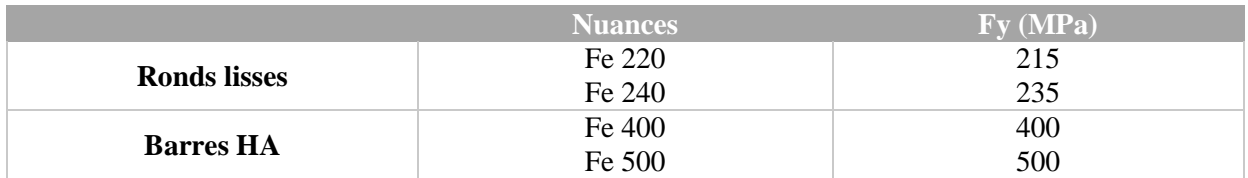

Tableau  $1.1$ : valeurs nominales de  $f<sub>v</sub>$  pour le ferraillage

**Contrainte du calcul :** 

$$
\sigma_{bu} = \frac{fe}{\gamma_s}
$$

## $\gamma_s$  Coefficient de sécurité =  $\begin{cases} 1.15 \, pour \, une \, situation \, accidentel \ 1.5 \, pour \, une \, Situation \, durable \end{cases}$ 1.5 pour une Situation durable

## **1.4.2 Béton :**

 Le béton est un matériau de construction Composé de granulats, de sable, ciment, d'eau et éventuellement d'adjuvant pour en modifier les propriétés.

- Le béton présente une excellente résistance à la compression jusqu'à 450daN/cm<sup>2</sup> mais 10 fois moindre en traction ou en cisaillement.  $325000 / Nm \Box$
- Béton armé :  $350 \text{ Kg/m3}$
- ciment CRS 210/325 Béton de propriété : 150 Kg/ m3 ciment CRS 210/325
- Le béton utilisé est défini du point de vue mécanique par : La résistance à la compression  $\lambda$  28 jours : fc28 = 25 N/mm<sup>2</sup>
- La résistance à la traction : ft $28 = 0,6+0,06$  fc $28$

## **1.4.3 Le boulonnage :**

Le boulonnage et le moyen d'assemblage le plus utilisé en construction métallique du fait de sa facilité de mise en œuvre et des possibilités de réglage qu'il ménage sur site.

Pour notre cas, on a utilisé les boulons de haute résistance (HR) classe 10.9 ET 8.8 pour les assemblages rigides des portiques auto stable. Les boulons HR comprennent une tige filetée, une tête hexagonale et un écrou en acier à très haute résistance.

## 1.4.4 **Le soudage :**

Le soudage est une opération qui consiste à joindre deux parties d'un même matériau avec un cordon de la soudure constituée d'un métal d'apport, ce dernier sert de liant entre les deux pièces à assembler.

## **1.5 Unités utilisées :**

| Unités                 | Utilisation                                                           |  |  |
|------------------------|-----------------------------------------------------------------------|--|--|
| Mètre m                | Dimensions de bâtiments, des travées et de<br>dimension des éléments. |  |  |
| Centimètre carre $cm2$ | Pour les sections d'acier.                                            |  |  |
| $daN/m^2$              | Pour les charges appliquées (G, Q, Setc.)                             |  |  |
| daN.m                  | Pour les moments fléchissant.                                         |  |  |
| daN                    | Pour les charges concentrées.                                         |  |  |

Tableau 2.2 : tableau des unités

## **1.6 Eléments structuraux :**

Poteaux : HEA Poutre : HEM IPE Panne : IPE Panne sablière : HEA Lisse : UAP Contreventements : cornières et UPN

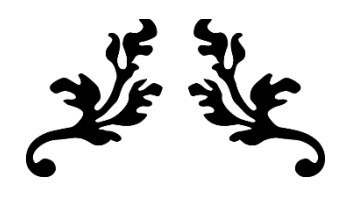

# **Chapitre 2** Conception et Présentation des éléments du bâtiment

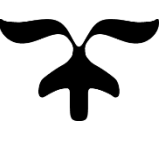

## **2.1 Mode de construction :**

Une bonne connaissance des matériaux utilisés en construction Métallique est indispensable pour la réalisation d'une structure, aussi bien pour sa conception .

Dans le cadre de notre projet on a opté pour les matériaux suivants :

## **2.1.1 Acier de construction pour les éléments de structure :**

On admet pour la nuance d'acier E28 qui à comme caractéristique :

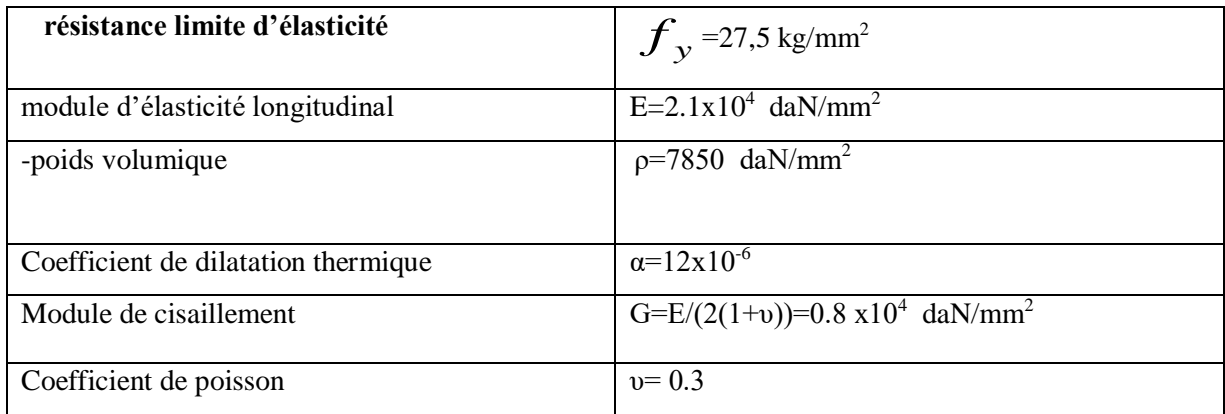

## **2.1.2 LE BETON ARME :**

## **2.1.2.1 Le béton :**

Pour la réalisation des fondations et des planchers, le type de ciment utilisé est le CPA caractérisé par le dosage de **350Kg /m<sup>3</sup>** dont les autres caractéristiques sont les suivants /

- **o** Poids volumique :  $ρ=2500$  daN/mm<sup>3</sup>
- **o** Résistance caractéristique à la compression  $f_{c28} = 2.5$  daN/mm<sup>2</sup>
- **o** Résistance caractéristique à la traction  $f_{t28} = 0.21$  daN/mm<sup>2</sup>

## **2.1.2.2 L'acier**

Pour le ferraillage des fondations on à utiliser des barres HA type 1de nuance **FeE50**dont la contrainte limite d'élasticité est **fe =50** daN/mm<sup>2</sup>

-module d'élasticité longitudinal **E=2.1x10<sup>4</sup>** daN/mm<sup>2</sup>

## **2.1.3 Les contreventements**

La stabilité verticale dans le sens x est de type (y) et de le sens y est de type x avec la poutre au vent de type x , elles assurent la verticalité des poteaux et prennent les efforts dus aux séismes et au vent en les transmettant aux fondations.

## **2.1.4 Les planchers**

Le plancher sera mixte collaborant en béton armé de (15cm) d'épaisseur et repose sur un coffrage perdu (TN40) contient des connecteurs (goujons) qui assurent la liaison d'ensemble du plancher et le non glissement de la dalle pleine en fin une matelas des solives qui supportes le plancher et ses composantes.

## **2.2 Présentation des éléments :**

## **Eléments principaux**

- Les poteaux
- Les poutres
- Les contreventements
- Les fondations

## **Eléments secondaire**

- L'acrotère
- Les lisse de bardage
- Les pannes
- Les solives
- Les dalles pleines
- Les escaliers

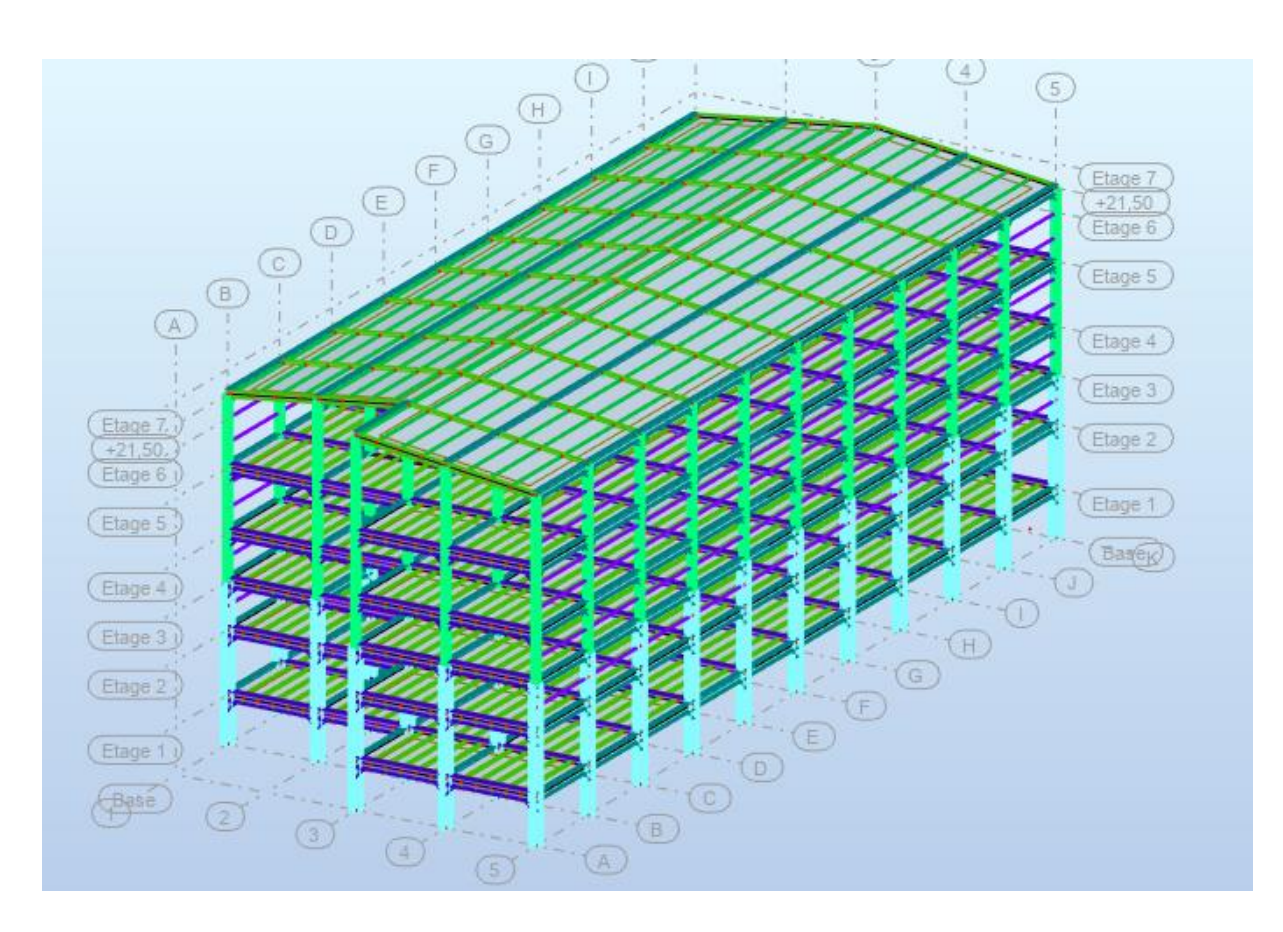

Figure 2.1 : vu en 3D de l'hangar

## **2.3 Localisation et données concernant le site :**

L'ouvrage est implanté au niveau de la willaya de Bouira dont :

- La contrainte admissible du sol est de 1,8 bars.
- Le site est classé dans la zone 4 (RNV13).
- La zone sismicités III (RPA03).

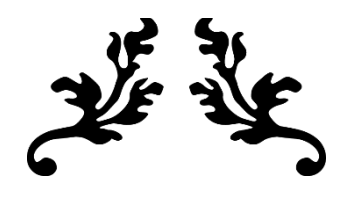

# Chapitre 3 Etude climatique Pré-Dimensionnements des éléments

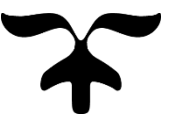

## **3.1 Effet du vent :**

## **3.1.1 Introduction :**

Les effets du vent sont étudiés conformément à la réglementation « Règlement neige et Vent » RNV99-version 2013. L'effet du vent par unité de surface est donné par la formule suivante :

 $Qj = q_{dyn} * (c_{pe} - c_{pi})$  N/m<sup>2</sup>

La direction V1 du vent : perpendiculaire à la façade principale. La direction V2 du vent : parallèle à la façade principale.

Avec :  $q_{\text{dyn}}$ : Pression dynamique du vent.

cpe : Coefficient de pression extérieur.

 $c_{\text{pi}}$ : Coefficient de pression intérieur.

Données relatives au site :

Le site du projet se trouve à BOUIRA zone B avec H=186m (Annexes A.2) :

Zone……………..…**qréf = 500N/m²**

**Catégorie de terrain** : Catégorie III alors :

 $KT = 0,234$  (facteur de terrain)

 $\mathbf{Z}_0 = 1 \text{ m}$  (paramètre de rugosité)

**Zmin= 10m** (hauteur minimale)

 $E = 0.67$ .

## **3.1.2 Détermination de la pression dynamique dyn :**

La hauteur de l'ouvrage étant supérieure à 10m (H=17) mais on considère

comme structure de hauteur totale ≤10 m.

La pression dynamique est calculée à l'aide de la formule 2.12. On calculera donc la pression dynamique.

**qdyn= qréf . Ce**

## **A**. **Coefficient de rugosité(Cr) :**

Le coefficient de rugosité traduit l'influence de la rugosité et de la hauteur sur la vitesse Moyenne du vent.

 $C_r(z) = k_t * ln(z/z_0)$  car  $z_{min} < z < 200$ m. Pour  $z=14$ m et  $z=17$ m  $C_r(14) = 0.618$   $C_r(17)=0.663$ 

## **B. Intensité de turbulence Iv (z):**

 L'intensité de la turbulence est définie comme étant l'écart type de la turbulence divisé par la vitesse moyenne du vent :

 $I_v(z) = \frac{1}{ct * ln(\frac{z}{ct})}$  $\frac{2}{z(0)}$  $Z>Zmin$ 

Iv(14)=0.379 et Iv(17) =0.353

## **C. Coefficient d'exposition(Ce) :**

Le coefficient d'exposition au vent Ce(z) tient compte des effets de la rugosité du terrain, de la topographie du site et de la hauteur au-dessus du sol. En outre, il tient compte de la nature turbulente du vent. Ce(z) est donnée par :

 $C_e(z) = C_t^2(z)^* C_r^2(z)^* (1+7\text{Iv}(z)).$ 

Donc  $C_e(14)=1.4$  et  $C_e(17)=1.56$ 

Après avoir défini tous les coefficients qui permettent de prendre en compte les différents effets provoqués par le vent, on peut calculer la pression dynamique comme suit :

$$
\mathbf{q}_{\text{dyn}} = \mathbf{qr\acute{e}f} \cdot \mathbf{C}\mathbf{e}
$$

 $q_{dyn}(14)=700 \text{ N/m}^2$ 

 $q_{dyn}(17)=780 \text{ N/m}^2$ 

## **3.1.3 vent perpendiculaire au long pont (v 1) :**

## **A. Coefficient de pression extérieur Cpe:**

Le coefficient de pression extérieur Cpe depend de la form géométrique de la base de la structure, et de la dimension de la surface chargée.

Avec :

b : la dimension perpendicular à la direction du vent.

d : la dimension parallel à la direction du vent.

## **A.Parois verticals:**

On se réfère au paragraph 1.1.2. du chapter 5 :

- à la figure 5.1 pour determiner les differences zones de pression,
- au tableau 5.1 pour tirer les valeurs des coefficients  $C_{pe}$ .

la paroi verticale v1 et v3:

b =60.5 et h=14 donc e=28 alors e>d=25.

la section A': 78.4 m<sup>2.</sup>

la section  $B$ ':271.6 m<sup>2</sup>.

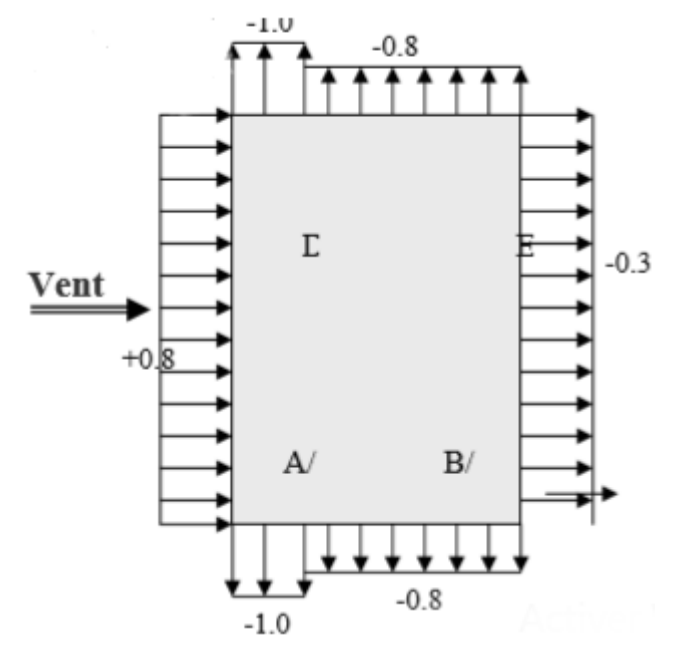

Figure 3.1 La présentation des cpe sur les parois verticales.

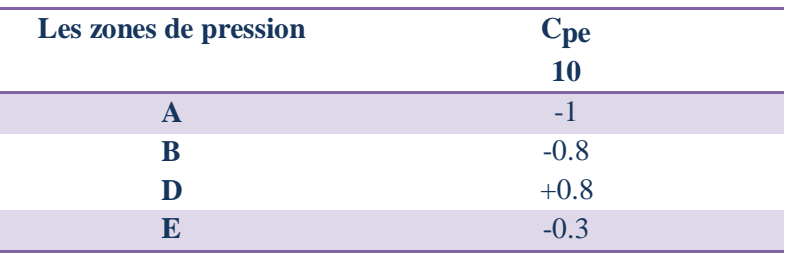

Tableau 3.1 : les valeurs de cpe sur les parois verticales.

la paroi verticale v2 et v4:

 $b=25$  et  $h=14$  e=25 alors e<d.

la section A:  $70 \text{ m}^2$ .

la section  $B: 280 \text{ m}^2$ .

la section C: 497 m<sup>2</sup>

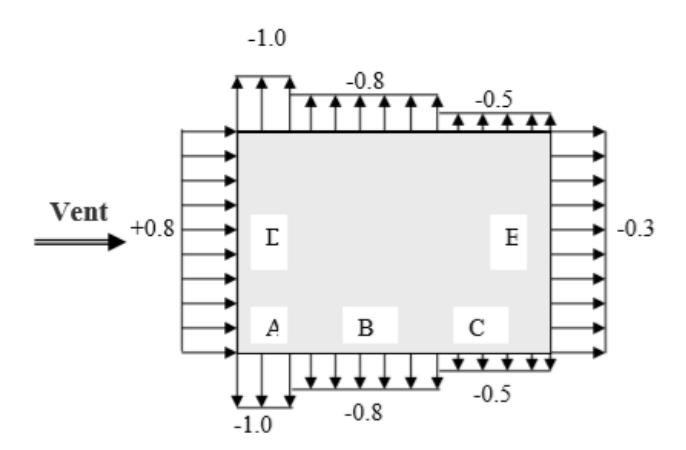

Figure 3.2 La présentation des cpe sur les parois verticales.

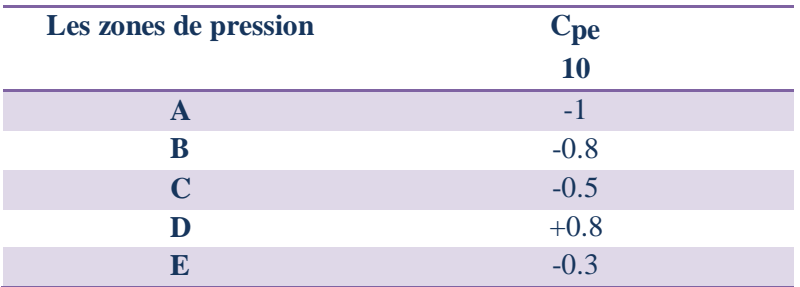

Tableau3.2 : les valeurs de cpe sur les parois verticales.

## **B.Toiture:**

 On se réfère au paragraphe 1.1.5. du chapitre 5 : la direction du vent est définie pour un angle  $\Theta$ = 0° (cf. chapitre 5, § 1.1.5.1) ; la figure 5.4 permet de déterminer les différentes zones de pression ; les valeurs des coefficients C<sub>pe</sub> sont tirées du tableau 5.4.

| pour un angle $\Theta = 0^{\circ}$ : |                  |                      |                      |  |  |  |  |  |  |
|--------------------------------------|------------------|----------------------|----------------------|--|--|--|--|--|--|
| Les zones de<br>pression             | Les section $m2$ | $C_{\text{pe10 v1}}$ | $C_{\text{pe10 v2}}$ |  |  |  |  |  |  |
|                                      | 19.6             | $-1.02$              | $-1.02$              |  |  |  |  |  |  |
| G                                    | 130.2            | $-0.86$              | $-0.86$              |  |  |  |  |  |  |
| H                                    | 586.85           | $-0.345$             | $-0.345$             |  |  |  |  |  |  |
|                                      | 586.85           | $-0.43$              | $-0.43$              |  |  |  |  |  |  |
|                                      | 169.4            | $-0.82$              | $-0.82$              |  |  |  |  |  |  |

Tableau 3.3 les valeurs de cpe sur la toiture

## **pour un angle**  $\Theta$ **= 90°:**

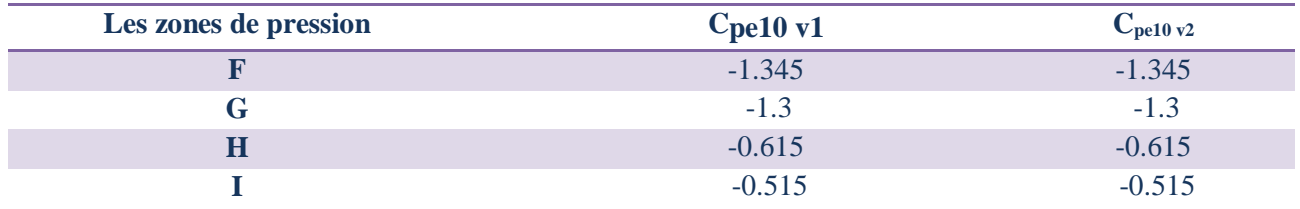

Tableau 3.4 les valeurs de cpe sur la toiture

## **B.Coefficient de pression intérieure Cpi :**

 Pour le coefficient de pression intérieure on prend le max et le min de eurocode on a hangar c'est pas un bâtiment complet .

Alors la pression aérodynamique devient :

Pour  $Cpi = 0.2$ :

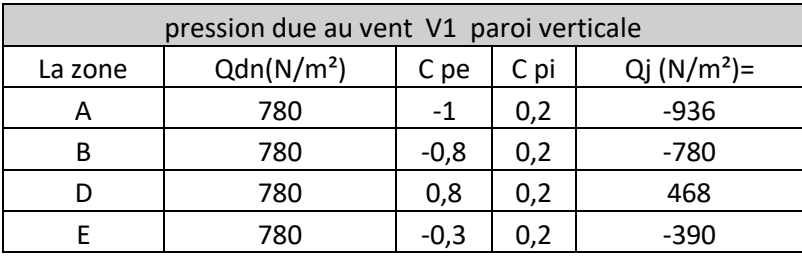

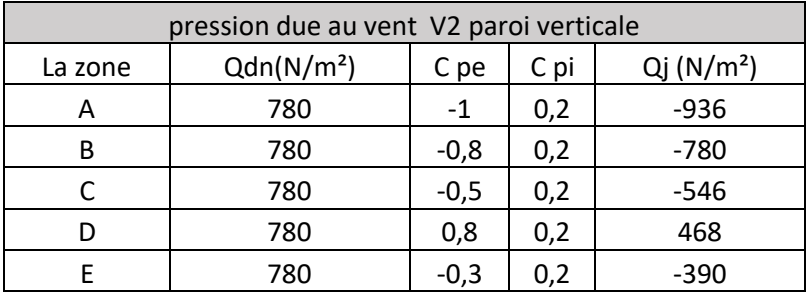

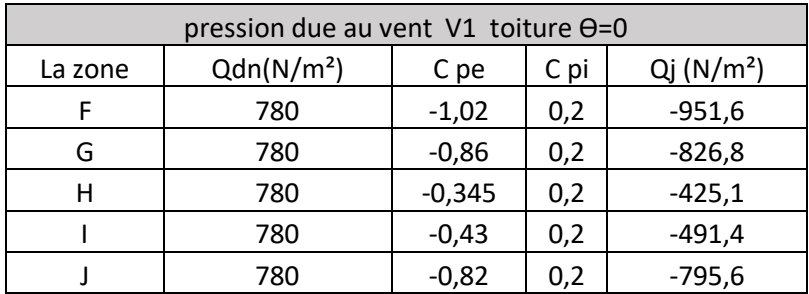

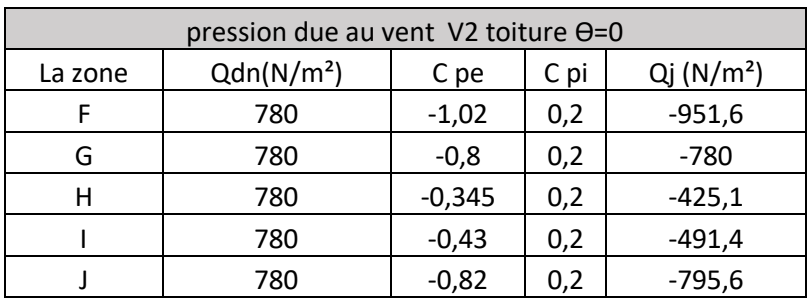

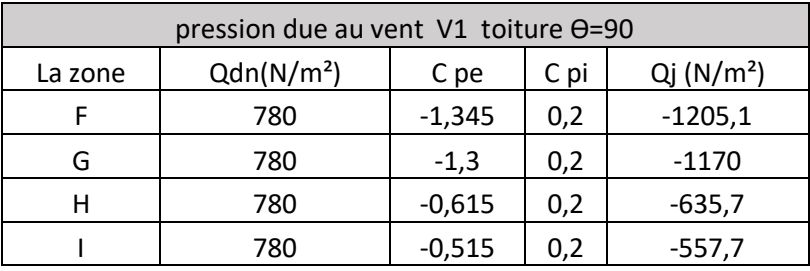

| pression due au vent V2 toiture 0=90 |                        |          |      |                          |  |  |  |  |
|--------------------------------------|------------------------|----------|------|--------------------------|--|--|--|--|
| La zone                              | Qdn(N/m <sup>2</sup> ) | C pe     | C pi | $Qj$ (N/m <sup>2</sup> ) |  |  |  |  |
|                                      | 780                    | $-1,345$ | 0,2  | $-1205,1$                |  |  |  |  |
| G                                    | 780                    | $-1,3$   | 0,2  | $-1170$                  |  |  |  |  |
| н                                    | 780                    | $-0,615$ | 0,2  | $-635,7$                 |  |  |  |  |
|                                      | 780                    | $-0,515$ | 0,2  | $-557,7$                 |  |  |  |  |

Tableau 3.5 les valeurs finales de pression aérodynamique cpi=0.2

Pour cpi=-0.3 :

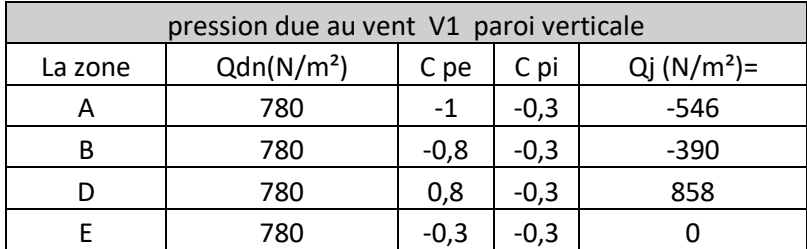

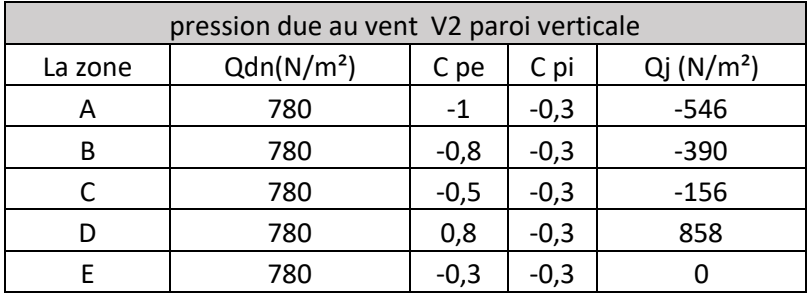

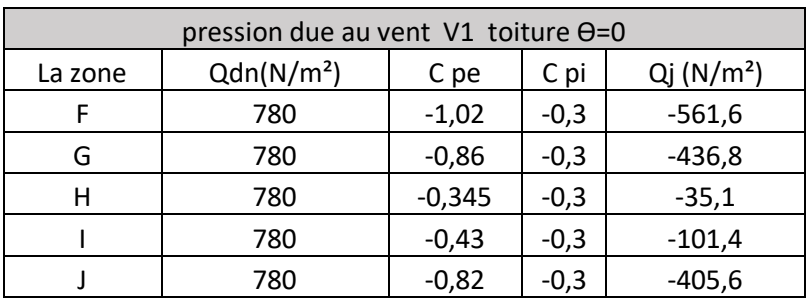

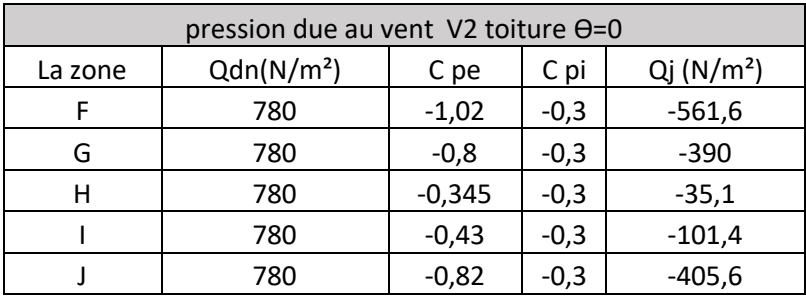

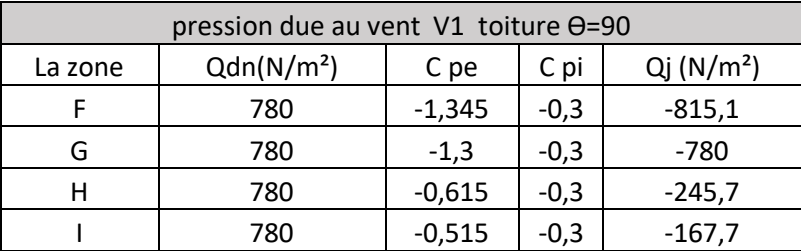

| pression due au vent V2 toiture 0=90 |                                                                    |          |        |          |  |  |  |  |
|--------------------------------------|--------------------------------------------------------------------|----------|--------|----------|--|--|--|--|
| La zone                              | Qdn(N/m <sup>2</sup> )<br>$Qj$ (N/m <sup>2</sup> )<br>C pi<br>C pe |          |        |          |  |  |  |  |
|                                      | 780                                                                | $-1,345$ | $-0,3$ | $-815,1$ |  |  |  |  |
| G                                    | 780                                                                | $-1,3$   | $-0,3$ | -780     |  |  |  |  |
|                                      | 780                                                                | $-0,615$ | $-0,3$ | $-245,7$ |  |  |  |  |
|                                      | 780                                                                | $-0,515$ | -0.3   | $-167,7$ |  |  |  |  |

Tableau 3.6 les valeurs finales de pression aérodynamique cpi=-0.3

## **3.2 la charge de la neige :**

Le calcul de la surcharge climatique de la neige est en fonction de la localisation géographique et de l'altitude du lieu .

$$
S = \mu \times S_k \quad \text{KN/m}^2.
$$

Avec:

**S** : Charge caractéristique de la neige par unité de surface.

**µ** : Coefficient d'ajustement des charges, en fonction de la forme de la toiture.

Appelé coefficient de forme.

**S<sup>k</sup>** : Charge de neige sur le sol.

## **3.2.1 La charge de la neige sur le sol Sk :**

Le projet se trouve dans la Wilaya de BOUIRA, classée en Zone B dont l'altitude H est de 186 m.

Zone B  $S_k = (0.04H+10)/100$ . Alors  $Sk = 0.174$  Kn/m<sup>2</sup>.

## **3.2.2 Coefficient de forme de la toiture :**

La structure est de toitures à versant symétriques où:

 $\alpha = \beta = 13.5$  ° alors $0 < \beta < 30$  µ =0,8

## **3.2.3 Valeur de la charge de la neige :**

 $S = 0.1392$  Kn/m<sup>2</sup>.

## **3.2.4 L'action d'ensemble**

|      | Direction V1 |       |          |                      |                |                |            |          |                |            |
|------|--------------|-------|----------|----------------------|----------------|----------------|------------|----------|----------------|------------|
| Zone | $A(m^2)$     | qp(N) | Cpe      | W<br>$(N)$ ou $(kN)$ | $\cos \alpha$  | $sin \alpha$   | C.H        |          | C.V            |            |
| D    | 847          | 780   | 0,8      | 624                  | $\theta$       | $\overline{0}$ |            | 624      | $\overline{0}$ |            |
| E    | 847          | 780   | $-0,3$   | $-34$                | $\overline{0}$ | $\overline{0}$ |            | $-234$   | $\overline{0}$ |            |
| F1   | 19,6         | 780   | $-1,02$  | $-795,6$             | 0.97           | 0,23           | $-771,732$ |          | $-182,988$     |            |
| G    | 130,2        | 780   | $-0,86$  | $-670,8$             | 0,97           | 0,23           | $-650,676$ |          | $-154,284$     |            |
| F2   | 19,6         | 780   | $-1,02$  | $-795,6$             | 0,97           | 0,23           | $-771,732$ |          | $-182,988$     |            |
| H    | 586,85       | 780   | $-0,345$ | $-269,1$             | 0,97           | 0,23           | $-261,027$ |          | $-61,893$      |            |
| I    | 586,85       | 780   | $-0.43$  | $-335,4$             | 0.97           | 0,23           | $-325,338$ |          | $-77,142$      |            |
| J    | 169,4        | 780   | $-0,82$  | $-639,6$             | 0,97           | 0,23           | $-620,412$ |          | $-147,108$     |            |
|      |              |       |          |                      |                |                | $Rx=$      | 3010,917 | $Rz=$          | $-659,295$ |

Tableau 3.7 Action d'ensemble V1

## **3.3 Etude des pannes :**

## **3.3.1 Introduction :**

 Les éléments secondaires représentent l'ossature nécessaire au support de la couverture et du Bardage. Ainsi le calcul de la procédure est comme suit :

 1-Evaluation les charges appliquées sur les éléments considérés, puis rechercher la combinaison ayant l'effet le plus défavorable.

2-Pré dimensionnement des éléments suivant la condition de limitation de la flèche.

 3-Vérification de la résistance, de la stabilité et de la rigidité en se basant sur les formules de La résistance des matériaux (RDM) et les différentes règles.

Les éléments secondaires composants notre structure sont les suivants :

-les pannes.

- les lisses de bardage.

-les potelets.

## **3.3.2 Définition :**

 Les pannes sont des poutres destinées à supporter la couverture et de transmettre les charges et surcharges s'appliquant sur cette dernière à la traverse ou bien à la ferme. Elles sont disposées parallèlement à la ligne de faitage, et elles sont calculées en flexion déviée, sous l'effet des charges permanentes, d'exploitations et climatiques. Elles sont réalisées soit en profilés formés à chaud en (I), ou bien en (U), soit en profilés formés à froid en (Z), (U), (Σ) ou en treillis pour les portées supérieures à 6m.

Dans notre structure on étudie la panne la plus sollicitée qui est la panne intermédiaire de portée L=6m, incliné d'un angle α = 13.5° ; on suppose l'entraxe « e » égale à 1,5 m,et nous utiliserons des IPE.

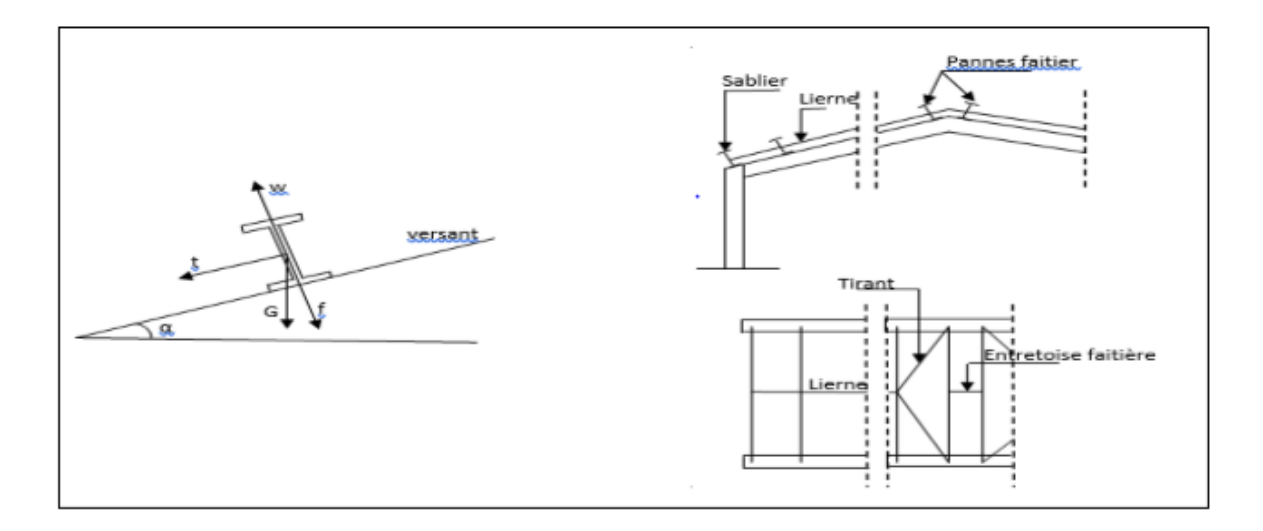

Figure 3.3 Disposition de la panne

## **3.3.3 Evaluation des charges et surcharges :**

## **a) Les charges permanentes (G) :**

 Poids propre de la couverture (panneaux sandwichs LT75) ……11.38Kg/m2. Poids propre d'accessoire d'attache……………………….……………2Kg/m2.

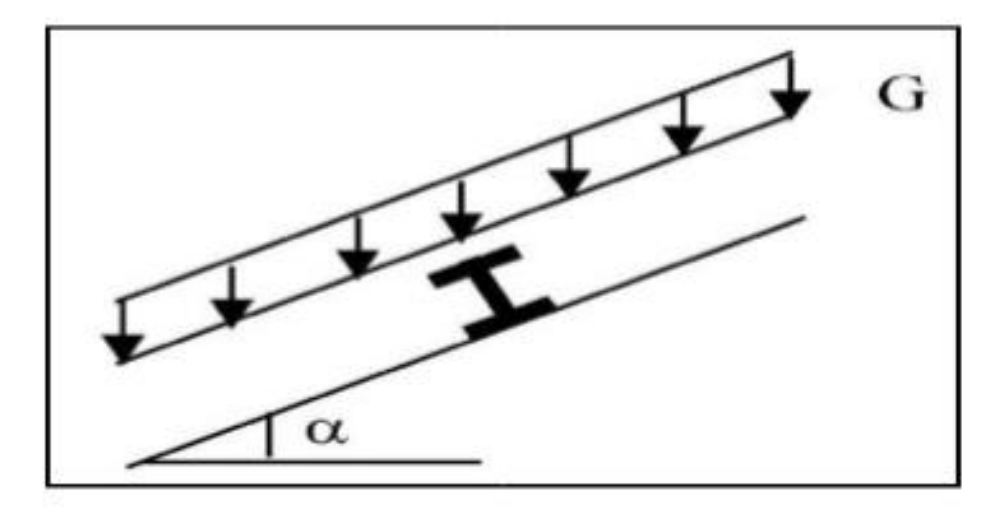

Figure 3.4 Schéma statique des charges permanentes G sur les pannes

 $G = (PCouverture + Accessoire) * e$  e : espacement entre les pannes (e= 1,5m) Gmax =  $(11.38 + 2) \times 1,5 = 20.07$  Kg/m  $G = 0.2007$  KN/m.

## **b) Charge d'exploitation :**

 Charge concentrée de 100 Kg, chacune situées à 1/3 et 2/3 de la portée. La charge uniformément répartie q est obtenue en égalisant les deux moments maximums dues à Q'.

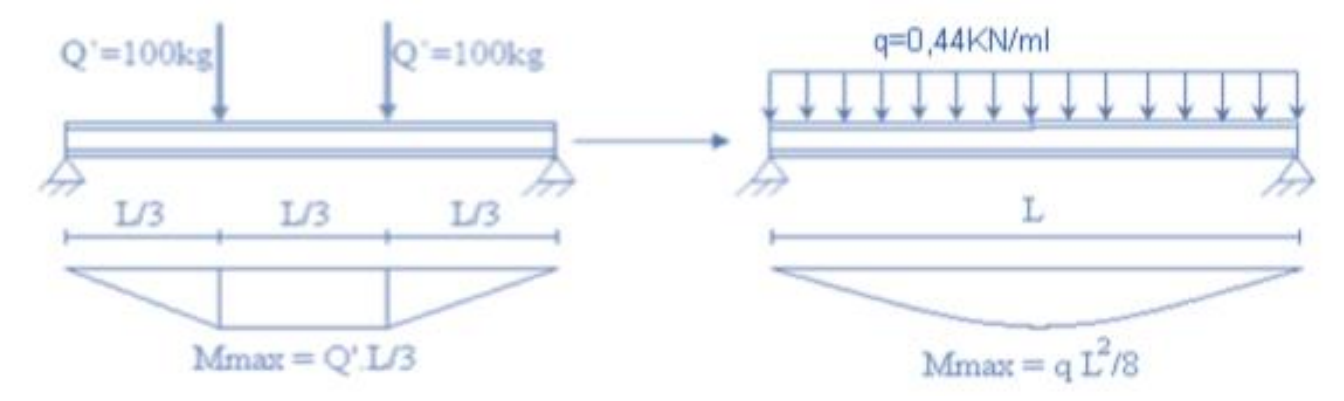

Figure 3.5 Répartition des charges ponctuelle sur la portée de la panne

Les charges et surcharges appliquées :

G= 0.2007 KN/ml.  $W = -1.807$  KN/ml. S = 0.139KN/ml.  $Q = 0.444$  KN/ml Décomposition des charges : Suivant l'axe Z-Z :  $Gz = G \cos \alpha = 0.195 \text{KN/m}.$  $Qz = Q \cos \alpha = 0.428$  KN/m.  $Wz = W = -1.807 KN/m.$ Sz= Scos  $\alpha$ = 0.202KN/m. Suivant l'axe Y\_Y:  $Gy = G \cos \alpha = 0.046$ KN/m.  $Qy = Q \cos \alpha = 0.1$  KN/m.  $Wy = 0$ SY= Scos  $\alpha$ = 0.048KN/m.

Les combinaisons d'actions :

```
1) ELU :
```
Suivant l'axe z-z :

Comb 1= 1.35Gz+1.5Qz =0.905KN/ml.

Comb  $2 = 1.35Gz + 1.5Sz = 0.574KN/ml$ .

Comb  $3 = 1.35Gz + 1.5Wz = -2.5KN/ml$ .

Comb  $4 = Gz + 1.35Wz + Sz = -2.00KN/ml$ .

Suivant l'axe y-y : Comb  $1 = Gy + Sy = 0.146KN/ml$ . Comb  $2 = Gy + Qy = 0.224$ KN/ml. Comb  $3 = Gy = 0.046KN/ml$ .

2) ELS :

Suivant l'axe z-z :

Comb  $1 = Gz + Qz = 0.657$ KN/ml.

Comb  $2 = Gz + Sz = 0.431$ KN/ml.

Comb  $3 = Gz + Wz = -1.608$ KN/ml.

Suivant l'axe y-y : Comb  $1 = Gy + Sy = 0.055KN/ml$ . Comb  $2 = Gy + Qy = 0.055$ KN/ml. Comb  $3 = Gy+Wy = 0.103KN/ml$ .

Selon les deux axes y et z, les charges maximales à l'ELS /ml revenant à la panne la plus sollicitée est :

Qsz=-1.606 KN/ml. Qsy=0.046KN/ml.

## **3.3.4 Principe de pré dimensionnement :**

 Les pannes sont sollicitées à la flexion déviée (flexion bi axiale). Elles doivent satisfaire les deux conditions suivantes :

- Condition de flèche (l'ELS).
- Condition de résistance (l'ELU).

Généralement, on fait le pré dimensionnement des pannes par l'utilisation de la

condition de flèche, puis on fait la vérification de la condition de résistance.

Vérification à l'ELS : La flèche à l'état limite de service se fait avec les charges et surcharges de service: **F ≤ Fadm**.

Pour une poutre sur deux appuis uniformément chargée (axe Z-Z) :

fz= 5QzL4/384EIy  $\leq L/200$   $\rightarrow$  Iy $\geq$  5×Qz×200×L3/384×E

Iy>430\*10<sup>4</sup> mm<sup>4</sup>

Ce que nous donne  $Iy=541.2*10^4$  mm<sup>4</sup> donc on opte pour un **IPE140.** 

| profilie      | $h$ (mm)       | b(mm)      | $tw$ (mm) | $tf$ (mm)                                                     | r(mm) | $a$ (mm) |
|---------------|----------------|------------|-----------|---------------------------------------------------------------|-------|----------|
|               | 140            | 73         | 4,7       | 6,9                                                           |       | 1640     |
| <b>IPE140</b> | $Iy$ ( $mm4$ ) | $Iz$ (mm4) | wplz mm4  | wply mm4                                                      | iz mm | 1ymm     |
|               |                |            |           | $541,2*10\overline{4}$   44,92*10^4   19,52*10^3   88,34*10^3 | 16,5  | 57,4     |

Tableau 3.8 : les dimensions de profile IPE140

Poids propre réel :

 $G = (Pcouverture + Accessoire) \times e + Ppanne$ 

Gmax= (11.38+2) x1.5+12.9=34.26 Kg/ml **G=0.3426 KN/ml**

#### **3.3.5 Vérification de la flèche à « ELS » :**

La vérification de la flèche se fait avec des charges non pondérées en utilisant la formule suivante :

 $fZmax = 25$  mm  $\leq 30$  mm.

 $f\gamma max = 20.33$  mm < 30 mm.
## **Classification de la section :**  $\varepsilon = \sqrt{235/}fy = 1$

Semelle comprimée :  $c/tf = 36.5/6.9 = 5.29 < 10 \epsilon$  Semelle de classe1.

Ame fléchée :  $d$ /tw =  $26.86 \le 72 \epsilon$  ame de classe 1.

Profilé de classe 1.

#### **3.3.6 Vérification à la flexion déviée :**

Les pannes travaillent à la flexion déviée, il faut donc vérifier que :

$$
\left(\frac{M_{y,sd}}{M_{p\,,sd}}\right)^{\alpha}+\left(\frac{M_{z,sd}}{M_{p\,,zRd}}\right)^{\beta}\leq 1
$$

Pour un profilé laminé en I :  $α=2$  et  $β=1$ 

Pour An :

$$
M_{\text{sdy}=}\,Q_{z^*}l^2/8=11.16\;KN.m
$$

 $M_{\text{sdz}} = Q_{y*}l^2/8 = 0.252 \text{ KN.m}$ 

 $M_{\text{play}}=w_{\text{ply}}*fy/\sigma_{\text{m0}}=20.75$  Kn.m

 $M_{\text{plrdz}} = w_{\text{plz}} * fy/\sigma_{\text{m0}} = 4.53$  Kn.m

An :  $(11.16/20.75)^{2} + (0.252+4.53) = 0.33 < 1$ 

Donc, les pannes en IPE140 vérifient les contraintes de la flexion déviée.

#### **3.3.7 Vérification au cisaillement :**

On doit vérifier que :

$$
\rm V_{sd}\!< V_{plrd}
$$

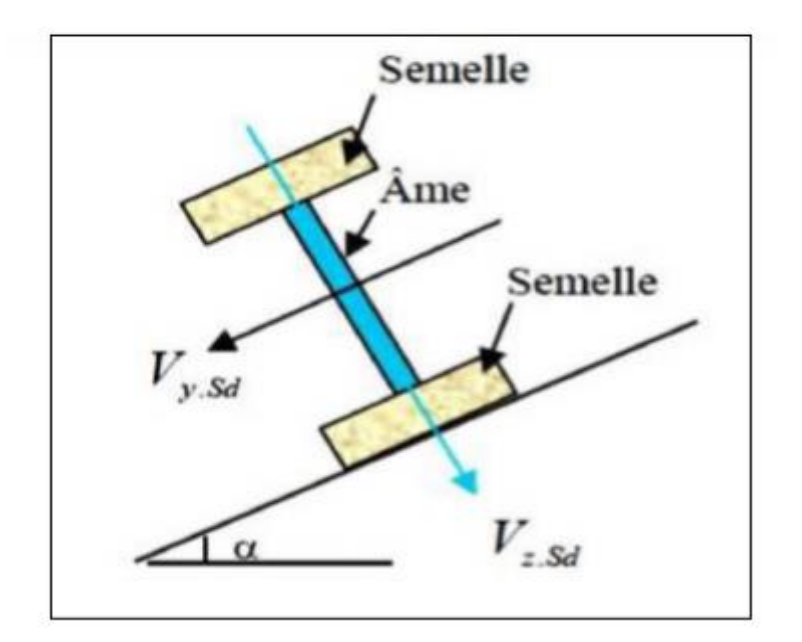

Figure 3.6 Représentation de cisaillement

#### Avec :

Vzsd et Vysd : valeur de calcul de l'effort tranchant.

Vpl Rd: valeur de calcul de la résistance au cisaillement.

 $V_{\text{sdz}} = \frac{Qz*12}{2}$  $\frac{2.42}{2}$  = 2.48\*6/2 = 7.44 Kn.  $V_{\text{sdy}} = \frac{Qy * 12}{2}$  $\frac{1}{2}$ =0.381 Kn.  $V_{\text{phdz}} = A_{Vz} * f y / \sqrt{3} * \sigma_{m0} = 7.64 * 10^2 * 235 / \sqrt{3} = 103.65 \text{ km}.$  $V_{\text{phdy}} = AVy * fy / \sqrt{3 * \sigma} = 118.86 \text{ km}.$ D'ou:  $V_{\text{sdz}} < V_{\text{olrdz}}$  et  $V_{\text{sdz}} < 0.5 V_{\text{olrdz}}$ 

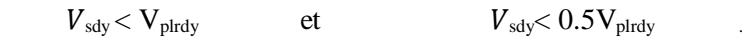

Donc la résistance des pannes au cisaillement est vérifiée.

Et pas d'interaction entre le moment résistant et l'effort tranchant.

#### **3.3.8 Vérification de la stabilité au déversement :**

 La semelle supérieure qui est comprimée sous l'action des charges descendantes est susceptible de déverser. Vu qu'elle est fixée à la toiture il n'y a donc pas de risque de déversement contrairement à la semelle inferieure qui est comprimée sous l'action du vent de soulèvement et qui est quant à elle susceptible de déverser du moment qu'elle est libre tout au long de sa portée.

 On rappelle la combinaison de charge défavorable pour le risque de déversement. Il s'agit de la première combinaison dans laquelle le vent agit seul et risque de faire déverser la panne (fléchie vers le haut) et en comprimant la semelle inférieure au niveau de la mi- travée (voir la figure) .

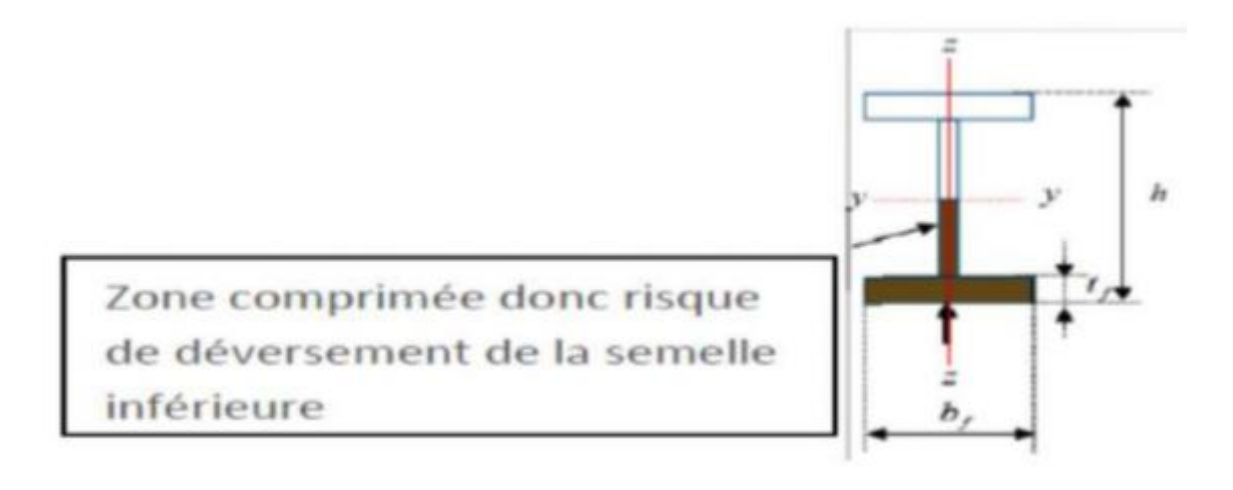

Figure 3.7 Représentation de phénomène de déversement dans la semelle inférieure.

 D'après l'EuroCode 3, la résistance au déversement du profilé est vérifiée si la condition suivante est satisfaite :

$$
M_{\rm ysd} \leq M_{\rm bRd}
$$

 $M_{\text{brd}} = \chi l t \times \beta w \times W p l y \times f y / \gamma M 1$ 

Pour le calcul de  $\chi l t$  on à la formule :  $\chi l t = 1/\phi L T + (\phi L T^2 - \lambda L T 2)^2$ .

La valeur de  $\lambda LT$  peut être calculé par la formule :

$$
\lambda_{LT} = \frac{L/_{i_z}}{\sqrt{C1} \times \left[1 + \frac{1}{20} \left(\frac{\frac{l}{i_z}}{\frac{h}{tf}}\right)^2\right]^{0.25}}
$$

Tel que :

$$
L = 300
$$
 mm; iz = 1.65 mm; h = 140 mm; C1 = 1.132; tf = 6.9mm.

d'où  $\lambda LT = 114.2$ 

donc 
$$
\lambda LT
$$
<sup>-</sup> =  $\lambda LT$  /93.91E et E =  $\sqrt{\frac{235}{fy}}$ 

alors  $\lambda LT^{-} = 1.2 > 0.4$  Il y a risque de déversement.

$$
\phi LT = 0.5 \times (1 + \alpha LT \times (\lambda LT - 0.2) + \lambda LT^2)
$$

 $\alpha LT = 0.21$  Pour les profilés laminés.

 $\phi LT = 0.5 \times (1 + 0.21 \times (1.2 - 0.2) + 1.2^2) = 1.32.$ 

Le coefficient de réduction pour le déversement :  $\chi l t = 0.53$ 

 $M_{\text{brd}} = 0.53*1*235*88.34*10<sup>3</sup>/1.1 = 10.01$ 

 Donc : la stabilité au déversement de la panne n'est pas vérifiée, on augmente le profile IPE140 donc on augmente le profile **IPE 160.** 

| profile       | $h$ (mm) | b/mm)         | tw $(mm)$ | $tf$ (mm)                                         | $r$ (mm) | $a$ (mm)    |
|---------------|----------|---------------|-----------|---------------------------------------------------|----------|-------------|
| <b>IPE160</b> | 160      | 82            |           | 7,4                                               |          | 1620        |
|               | ly (mm4) | $1z \, (mm4)$ | wplz mm4  | wply mm4                                          | iz mm    | <b>Iymm</b> |
|               |          |               |           | 869,3*10^4   68,31*10^4   26,10*10^3   123,9*10^3 | 18,4     | 65,8        |

Tableau 3.9 : les dimensions de profile IPE 160

Tel que :

L = 300 mm;  $iz = 1.65$  mm;  $h = 160$  mm;  $C1 = 1.132$ ;  $tf = 7.4$ mm.

 $D'$ où  $\lambda LT = 109.44$ 

donc 
$$
\lambda LT
$$
<sup>-</sup> =  $\lambda LT$  /93.91E et E =  $\sqrt{\frac{235}{fy}}$ 

Alors  $\lambda LT = 1.16 > 0.4$  Il y a risque de déversement.

 $\phi LT = 0.5 \times (1 + \alpha LT \times (\lambda LT - 0.2) + \lambda LT^2)$ 

 $\alpha LT = 0.21$  Pour les profilés laminés.

 $\phi LT = 0.5 \times (1 + 0.21 \times (1.16 - 0.2) + 1.16^2) = 1.27.$ 

Le coefficient de réduction pour le déversement :  $\chi l t = 0.54$ 

#### $M<sub>b rd</sub> = 0.53*1*235*123.9*10<sup>3</sup>/1.1 = 19.78$  kn.m

#### $M_{\text{sdv}} = 11.16 \text{ km} \cdot \text{m}$

Donc la résistance des pannes **IPE160** au déversement est vérifiée.

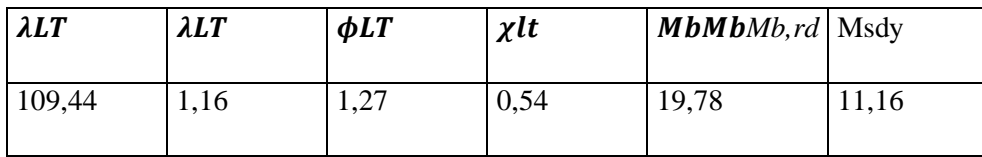

#### **3.4 Calcul des lisses de bardage :**

 Les lisses de bardages sont des éléments de profilé laminé qui sont constituées de poutrelles (IPE, UAP, UPE) ou de profils minces pliés. Etant disposées horizontalement, elles sont portées soit par les poteaux de portiques, soit par les potelets intermédiaires. , elles sont destinées à reprendre les efforts du vent sur les bardages.

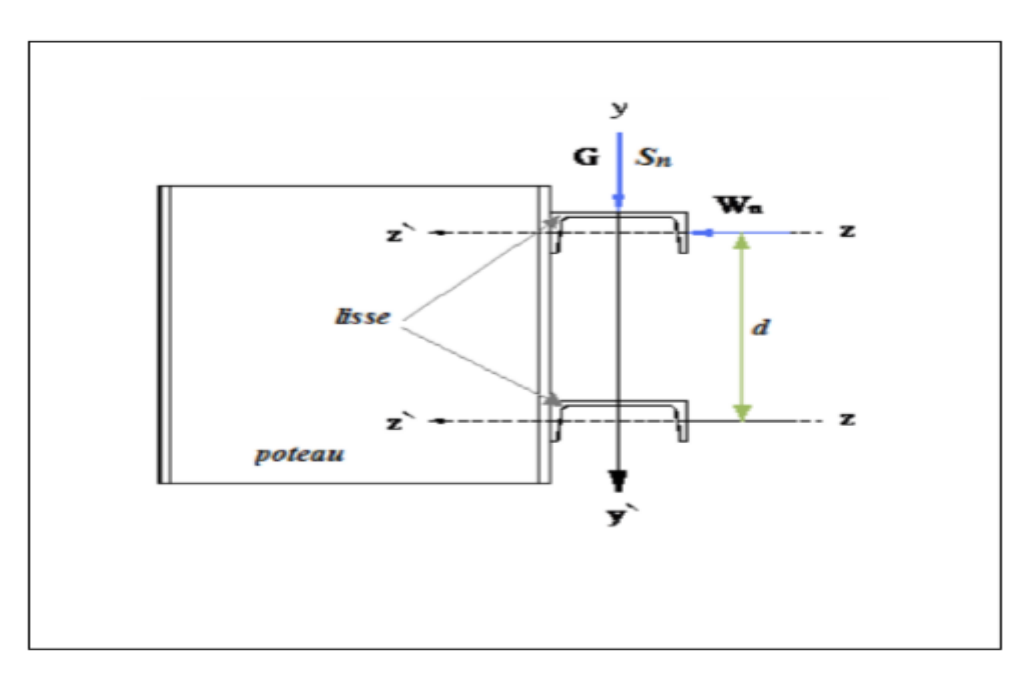

Figure 3.8 Disposition de la lisse sur le poteau

#### **3.4.1 Détermination des charges et surcharges :**

#### **a) Les charges permanentes :**

- Poids propre de la tôle de couverture TN35…. 10.17 Kg /m2
- Poids propre d'accessoires d'attaches …...2Kg/m2.

 $G = [(P<sub>P</sub> *bar degree* + P *accessoire line green sec line line line line line line line line line line line line line line line line line line line line line line line line*$ 

 $G=(10.17+2)*2$ 

 $G = 0.1825$  kn /ml.

#### **b) La surcharges climatique du au vent :**

On calcul les lisse de bardages avec les valeurs de vent suivantes :

W pignon= Wlong-pan= -0.951 KN/ m<sup>2</sup>.

W=1.426 Kn/ml.

## **C) Charges appliquées à l'ELU :**

Charge appliquée à L'ELU

 $Quy = 1.35G = 0.2463$  KN/ml

 $Quz = 1.5 W = 2.139 KN/ml$ 

Charges appliquées à L'ELS :

 $Qsy = G = 0.1825$  KN/ml

 $Qsz = W = 1.46$  KN / ml

#### **3.4.2 Condition de la flèche :**

 $fz = 5QzL4/384 EIy \le L/200 \rightarrow Iy \ge 5 \times Qz \times 200 \times L3/384 \times E$ 

 $Iy \ge 488.83 * 104$  mm4

On adopte UPE 140 Iy=  $599.5*10^4$  mm<sup>4</sup>.

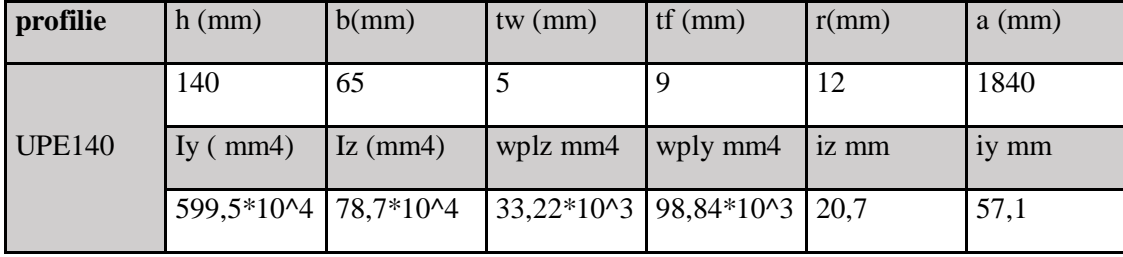

Tableau 3.10 : les dimensions de profile UPE 140

## **3.4.3 Vérifications de la résistance de section a L'ELU :**

-Sollicitation :

Axe z-z' :  $Mysd = quz. l^2/8 = 9.62 km.m$ 

Axes-y-y':  $Mzsd = quy. l^2/8 = 2.16 km.m.$ 

 $Mplrdy = wply * fy / \sigma m0 = 22.75$  Kn.m

 $Mplr dz = wplz * fy / \sigma m0 = 7.8$  Kn.m

#### $(9.62/16.52)^2 + (2.16/5.94) = 0.45 < 1$ .

Donc la résistance du moment est vérifiée.

#### **3.4.4 Vérification au cisaillement :**

On doit vérifier que :

$$
\rm V_{sd}\!< V_{plrd}
$$

Avec :

Vzsd et Vysd : valeur de calcul de l'effort tranchant.

Vpl Rd: valeur de calcul de la résistance au cisaillement.

$$
Vsdz = \frac{Qz * l}{2} = 2.139 * 6/2 = 6.41Kn.
$$

$$
Vsdy = \frac{Qy * l}{2} = 0.7389Kn.
$$

$$
Vplr dz = AVz * fy/\sqrt{3} * \sigma m0 = 7.18 * 102 * 235/\sqrt{3} = 111.93 kn.
$$

 $Vplrdy = AVy * fy/\sqrt{3 * \sigma} = 152.50 \text{ km}.$ 

#### $D'ou:$

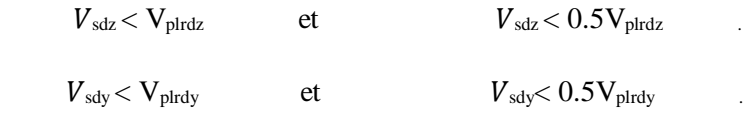

Donc la résistance des lisses au cisaillement est vérifiée.

Et pas d'interaction entre le moment résistant et l'effort tranchant.

#### **3.4.5 Vérification de la stabilité au déversement :**

 D'après l'EuroCode 3, la résistance au déversement du profilé est vérifiée si la condition suivante est satisfaite :

$$
M_{sd} \leq M_{plrd}
$$

 $Mbrd = \chi l t \times \beta w \times W p l y \times f \gamma / \gamma M1$ 

Pour le calcul de  $\chi l t$  on à la formule :  $\chi l t = 1/\phi L T + (\phi L T^2 - \lambda L T 2)^2$ .

La valeur de  $\lambda LT$  peut être calculé par la formule :

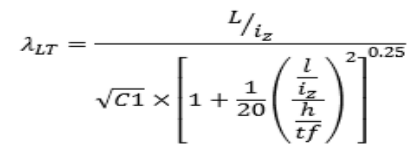

Tel que :

L = 300 mm;  $iz = 20.7$  mm;  $h = 140$  mm;  $Cl = 1.132$ ;  $tf = 9$ mm.

d'où  $\lambda LT = 131.6$ 

donc  $\lambda LT = \lambda LT$  /93.91 $\epsilon$  et  $\epsilon = \sqrt{\frac{235}{\epsilon_N}}$  $\frac{233}{f y}$ 

alors  $\lambda LT^{-} = 1.4 > 0.4$  Il y a risque de déversement.

 $\phi LT = 0.5 \times (1 + \alpha LT \times (\lambda LT - 0.2) + \lambda LT^2)$ 

 $\alpha LT = 0.21$  Pour les profilés laminés.

 $\phi LT = 0.5 \times (1 + 0.21 \times (1.4 - 0.2) + 1.4^2) = 1.606$ 

Le coefficient de réduction pour le déversement :  $\chi l t = 1$ 

 $Mbrd = 0.53 * 1 * 235 * 96.84 * 103/1.1 = 22.75 km.m$ 

 $Mysd = 9.62$  kn.m  $< M_{brd} = 22.75$  kn.m

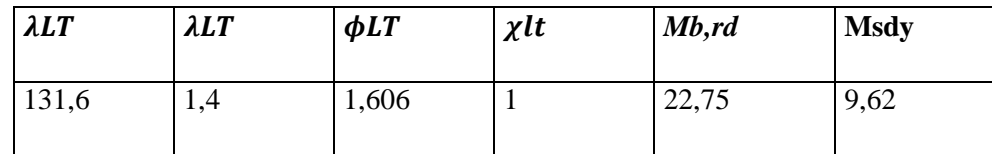

Donc : la stabilité au déversement de lisse est vérifiée**.** 

#### **3.5 Calcul la solive :**

Les solives Sont des poutrelles en IPE qui travaillent a flexion simple leur écartement (la distance entre une solive et l'autre) est pratiquement déterminé par l'équations suivante :  $\frac{l}{25}$  < h <  $\frac{l}{15}$ L (solive) =  $6$  m.

240 < h < 400alors donc on pend IPE 330.

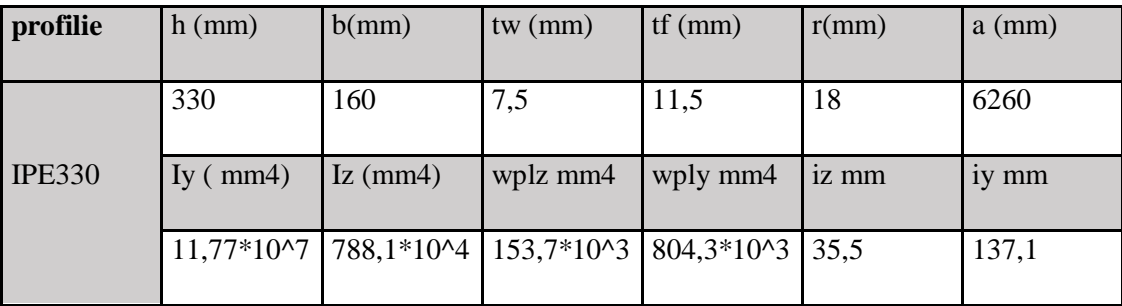

Tableau 3.11 : les dimensions de profile IPE 330.

#### **3.5.1 Phase de construction :**

**3.5.1.1 Charge et combinaisons de charge :**

 Poids propre du profilé ……………………….… 0.491kN/ml Poids propre du béton frais (15cm)……….……...3kN/m²

Surcharge de construction (ouvrier)…………...…0,75 kN/m²

ELU: 
$$
q_u = 1,35G + 1,5Q
$$

 $q_u = 1.35 * (3+0.12+0.491) +1.5*0.75$ 

$$
q_u=13.3\; kn\;/ml
$$

ELS :  $q_u = G + Q$ 

 $q_u = 9.73 \text{ km } / \text{ml}$ 

#### **3.5.1.2 Vérification de la flexion :**

 $M_{sd} \leq M_{plrd}$  $M_{plrd} =$  $W_{\text{pl.y}} \times f_{\text{y}}$  $\frac{y}{x}$  =  $\frac{y}{x}$  =  $(804.3 \times 10^3 \times 235)$  $\frac{10^{-6} \times 233j}{1.1} \times 10^{-6} = 189.01kN$ . m

 $M_{sd} = 60.12 \text{ kN} \cdot m$  (avec un étaiement)

#### $R_{beton} = 1345.83 kN$

$$
R_{acier} = A_a \times \frac{f_y}{\kappa_a}
$$
  

$$
R_{acier} = 6260 \times \frac{235}{1} \times 10^{-3}
$$

 $R_{acier} = 1471.1 kN$ 

D'où  $R_{beton} < R_{acier}$  alors axe neutre est dans le profile

$$
R_w = \text{Aame} * f y
$$

$$
R_w = 541.08 \text{ kN}
$$

 $R_w < R_{heton}$  donc l'axe neutre est dans l'âme.

$$
M_{plrd} = Ra\left(\frac{ha}{2}\right) + \left(\frac{hc}{2} + hp\right)Rb
$$

 $M_{plrd} = 407.57$  kNm

$$
M_{sd} = \frac{q_u \times L^2}{8} = \frac{55.09 * 36}{8}
$$

$$
M_{sd} = 247.5 \text{ kNm}
$$

 $M_{sd} = 247.5$  kNm  $\langle M_{plrd} = 407.57$  kNm

#### **3.5.1.3 Vérification de l'effort tranchant :**

 $V_{sd} \leq V_{plrd}$ 

$$
V_{plrd} = \frac{f_y \times A_v}{\sqrt{3} \times \gamma_{\text{m0}}} = \frac{235 \times A_v}{\sqrt{3} \times 1.1} = 395.79 \text{ kN}
$$
  
\n
$$
A_v = 1.04 \times h \times t_w
$$
  
\n
$$
A_v = 2917.2 \text{ mm}^2
$$

$$
V_{sd} = \frac{q_u \times L}{2} = \frac{55.09 * 6}{2} = 165.27 kN
$$

$$
42,68 \, kN < 134,61 \, kN
$$

C'est vérifier.

 $V_{sd} < 0.5V_{plrd}$ 

 $165.2 kN < 197.895 kN$ 

Pas d'interaction entre l'effort tranchant et le moment

## **3.5.1.4 Vérification de la rigidité :**

$$
f^{max}_{2} = \frac{5}{384} \times \frac{q_s \times L^4}{E \times I_c} \le \bar{f}
$$

 $q_s = 40.91 \, kN/ml$ 

$$
E = 2.1 \times 10^5 \, Mpa
$$
\n
$$
\begin{cases}\n m = \frac{E_a}{E_b} = 15 \\
v = \frac{A_a}{A_b} = 0.0114\n\end{cases}
$$

$$
I_c = \frac{A_a (h_b + 2h_p + h_a)}{4(1 + m \times v)} + \frac{b_{eff} \times h_c^3}{12 \times m} + I_y
$$
  

$$
I_c = 84.747 \times 10^6 \text{ mm}^4
$$
  

$$
f^{max} = \frac{5}{384} \times \frac{40.91 \times 6000^4}{2,1 \times 10^5 \times 84.747 \times 10^6} = 24.9 \text{ mm}
$$

$$
f_{\rm{max}}
$$

 $f_{tot} = 24.9$ mm  $\lt \bar{f} = 30$  mm C'est vérifier.

#### **3.6 Pré-dimensionnement des poutres :**

#### **3.6.1 Les Poutres principales :**

 $L_{\text{poutre}} = 6 \text{ m}.$ 

$$
\frac{l}{25} < h < \frac{l}{15} \qquad \qquad 240 < h < 400 \quad \text{quad on prendre un IPE de ce interval}
$$

la poutre elle verifies pas alors on prend IPE 550

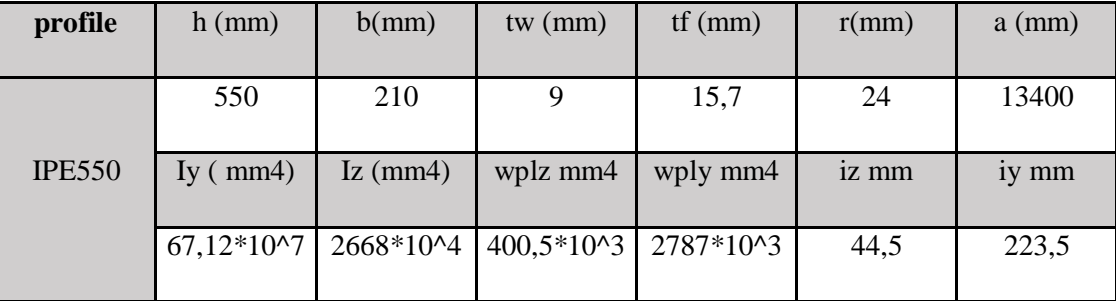

Tableau 3.12 : les dimensions de IPE 550

#### **3.6.2 Phase iniale :**

#### **3.6.2.1 Charge et combinaisons de charge :**

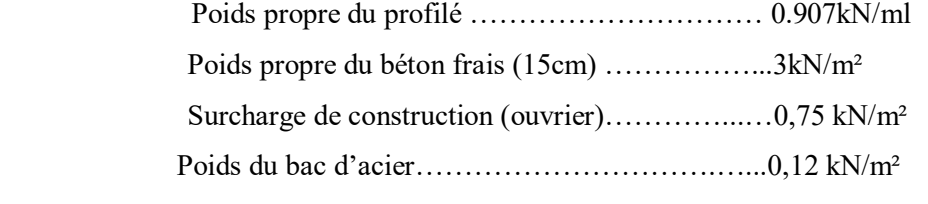

ELU :  $q_u = 1,35G + 1,5Q$ 

 $q_u = 1.35 * (3 * 0.2 + 0.12 * 0.2 + 0.907) + 1.5 * 0.75 * 0.2$ 

 $q_u = 2.291 \, kn$  /ml

ELS :  $q_u = G + Q$ 

 $q_u = 1.681 \, kn$  /ml

**3.6.2.2 Réactions des solives :** 

$$
R_{solve} = \frac{q_{solve} \times L_{solve}}{2}
$$

 $R_{\text{solve}} = 356.34 \text{ km}$ 

**3.6.2.3 Vérification de la flexion :** 

$$
M_{sd} \leq M_{plrd}
$$

$$
M_{plrd} = \frac{W_{\text{pl.y}} \times f_{\text{y}}}{\gamma_{\text{m0}}} = \frac{(2194 \times 10^3 \times 235)}{1} \times 10^{-6} = 515.59 \,\text{kN} \cdot \text{m}
$$

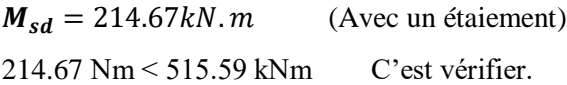

#### **3.6.2.4 Vérification de l'effort tranchant :**

$$
V_{sd} \leq V_{plrd}
$$

$$
V_{plrd} = \frac{f_y \times A_v}{\sqrt{3} \times \tau_{\text{m0}}} = \frac{235 \times A_v}{\sqrt{3} \times 1.1} = 719.63 \, \text{kN}
$$

 $A_v = 1,04 \times h \times t_w$  $A_v = 5304$   $mm^2$  $V_{sd} = 113.5 kN$  (Avec un étaiement)

113.5 kN < 719.63 kN C'est vérifier.

$$
V_{sd} < 0.5 V_{plrd}
$$

#### $113.5 kN < 359.81 kN$  Pas d'interaction entre l'effort tranchant et

le moment.

## **3.6.2.5 Vérification du déversement :**

#### $M_{sd} \leq M_{brd}$

**IPE 550** de classe 1 (K=1 ; C<sub>1</sub>=1,132 ; K<sub>w</sub>=1 ;  $\beta_w$ =1 ; L=6m)

$$
\lambda_{LT} = \frac{\mathbf{K} \times \mathbf{L}}{\sqrt{C_1} \times (\left(\frac{\mathbf{K}}{\mathbf{K}_w}\right)^2 + \frac{1}{20} \times (\left(\frac{\mathbf{K} \times \mathbf{L}}{h/_{t_f}}\right)^2)^{0.25}}
$$
  

$$
\lambda_{LT} = 109.79
$$
  

$$
\overline{\lambda_{LT}} = \frac{\lambda_{LT}}{\lambda_1} \times \sqrt{\beta_w} \qquad \text{avec} \quad \lambda_1 = 93.91 \epsilon \text{ et } \epsilon = \sqrt{\frac{235}{f_y}}
$$
  

$$
\overline{\lambda_{LT}} = 1.169
$$

$$
\phi_{LT} = 0.5 \times (1 + \alpha_{LT} \times (\overline{\lambda_{LT}} - 0.2) + \overline{\lambda_{LT}}^2
$$
  
\n
$$
\alpha_{LT} = 0.21 \text{ Pour les profiles lamines}
$$
  
\n
$$
\phi_{LT} = \frac{1}{\phi_{LT} + \sqrt{(\phi_{LT}^2 - \overline{\lambda_{LT}}^2)}}
$$
  
\n
$$
\chi_{LT} = 0.55
$$

$$
M_{brd} = \chi_{LT} \times \beta w \times W_{pl,y} \times \frac{f_y}{\gamma_{M1}}
$$

 $M_{brd} = 283.57 kNm$  $M_{sd} = 214.67$  kNm  $214.67 \, kNm < 364.72 \, kNm$  C'est vérifier.

#### **3.6.3 Phase finale :**

#### **3.6.3.1 Charge et combinaisons de charge :**

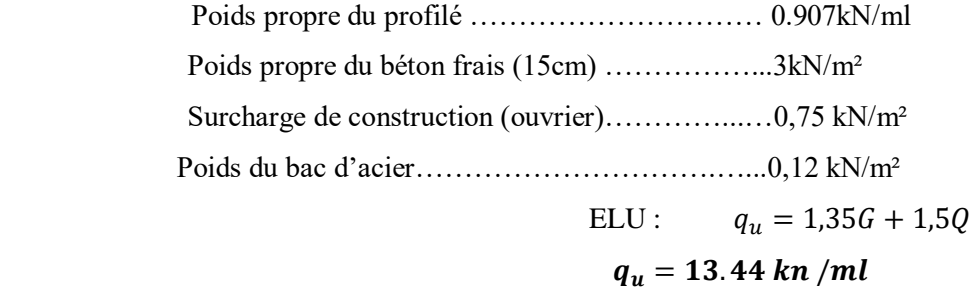

#### **3.6.3.2 Position de l'axe neutre plastique :**

$$
R_{béton} = \frac{0.85}{\tau_b} \times f_{ck} \times b_{eff} \times h_b
$$
 avec  $f_{ck} = 25 Mpa$   
\n
$$
R_{béton} = \frac{0.85}{1.5} \times 25 \times 1000 \times 95 \times 10^{-3}
$$
  
\n
$$
R_{beton} = 1345.83 kN
$$

$$
R_{acier} = A_a \times \frac{f_y}{\tau_a}
$$
  

$$
R_{acier} = 116 \times 10^2 \times \frac{235}{1} \times 10^{-3}
$$

 $R_{acier} = 2726kN$ 

D'où  $R_{beton} < R_{acier}$  alors axe neutre est dans le profile

 $R_w = Aame * fy$ 

 $R_w = 109.98$  kN

 $R_w < R_{beton}$  donc l'axe neutre est dans l'âme.

$$
M_{plrd} = Ra\left(\frac{ha}{2}\right) + \left(\frac{hc}{2} + hp\right)Rb
$$

$$
M_{plrd} = 819.45 \text{ kNm}
$$

 $M_{sd} = 238.78$  kNm

$$
M_{sd} = 238.78 \, \text{kNm} \, < M_{plrd} = 819.45 \, \text{kNm}
$$

#### **3.6.3.3 Vérification de l'effort tranchant :**

 $V_{sd} \leq V_{plrd}$ 

$$
V_{plrd} = \frac{f_y \times A_v}{\sqrt{3} \times \gamma_{\text{m0}}} = \frac{235 \times A_v}{\sqrt{3} \times 1.1} = 719.63 \, \text{kN}
$$

 $A_v = 1.04 \times h \times t_w$  $A_v = 5304$   $mm^2$ 

 $V_{sd} = 129.41 \, kN$ 129.41 kN < 719.63 kN C'est vérifier.

$$
V_{sd} < 0.5V_{plrd}
$$
\n
$$
129.41kN < 359.81 kN
$$

Pas d'interaction entre l'effort tranchant et le moment.

#### **3.7 Les poutres secondaires :**

 $L_{\text{poutre}} = 6 \text{ m}.$ 

$$
\frac{l}{25} < h < \frac{l}{15} \qquad \qquad 240 < h < 400 \quad \text{alors} \quad \text{donc on pend IPE } 360 \, .
$$

#### **3.7.1 Phase initiale :**

#### **3.7.1.1 Charge et combinaisons de charge :**

 Poids propre du profilé ……………………….… 0.571kN/ml Poids propre du béton frais (15cm)……….……...3kN/m² Surcharge de construction (ouvrier)…………...…0,75 kN/m²

ELU :  $q_u = 1,35G + 1,5Q$ 

 $q_u = 1.35 * (3 + 0.12 + 0.571)0.17 + 1.5 * 0.75 * 0.170$ 

 $q_u = 5.17$ kn /ml

ELS :  $q_u = G + Q$ 

 $q_u = 0.75 \, kn$  /ml

**3.7.1.2 Vérification de la flexion :**

$$
M_{sd} \leq M_{plrd}
$$

 $M_{plrd} =$  $W_{\text{pl.y}} \times f_{\text{y}}$  $\frac{y_{n,y}}{\gamma_{m0}}$  =  $(1019 \times 10^3 \times 235)$  $\frac{10^{10} \times 2555}{1}$  × 10<sup>-6</sup> = 239.46kN. m  $M_{sd} = 23.265 \, kN \cdot m$ 

 **23.265 kN.m < 239.46kN.m C'est vérifier.** 

#### **3.7.1.3 Vérification de l'effort tranchant :**

 $V_{sd} \leq V_{plrd}$  $V_{plrd} = \frac{f_y \times A_v}{\sqrt{3} \times x}$  $\frac{f_y \times A_v}{\sqrt{3} \times \gamma_{\text{m0}}} = \frac{235 \times A_v}{\sqrt{3} \times 1.1}$  $\frac{\sqrt{33 \times A_v}}{\sqrt{3 \times 1.1}}$  = 406.38 kN  $A_v = 1.04 \times h \times t_w$  $A_v = 2995.2$   $mm^2$  $V_{sd} = 15.51 \, kN \cdot m$  $15.51 kN < 406.38 kN$  C'est vérifier.

 $V_{sd}$  < 0,5 $V_{plrd}$ 

 $40.08 kN < 203.13 kN$ 

Pas d'interaction entre l'effort tranchant et le moment.

#### **3.7.1.4 Vérification de la rigidité :**

$$
f^{max} = \frac{5}{384} \times \frac{q_s \times L^4}{E \times I_y} \leq \bar{f}
$$

 $q_s = 0.75kN/ml$  **Mpa** 

#### $f^{max} = 0.37$

#### **3.7.2 Phase finale :**

#### **3.7.2.1 Charge et combinaisons de charge :**

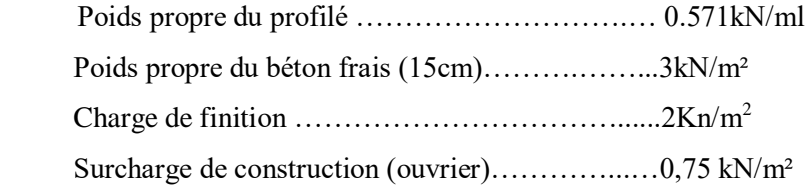

ELU :  $q_u = 1,35G + 1,5Q$ 

 $q_u = 1.35 * (3+0.12+0.571)0.17 +1.5 *0.75 *0.170$ 

$$
q_u=5.629kn/ml
$$

ELS :  $q_s = G + Q$ 

 $q_s = 1.09 \, kn$  /ml

#### **3.7.2.2 Vérification de la flexion :**

 $M_{sd} \leq M_{plrd}$ 

 $M_{plrd} = \frac{W_{\text{ply}} \times f_{\text{y}}}{x}$  $\frac{\text{pl.y} \times \text{f}_y}{\text{x}_{\text{mo}}} = \frac{(1019 \times 10^3 \times 235)}{1.}$  $\frac{10^{3} \times 235j}{1.} \times 10^{-6} = 239.46kN.$  $M_{sd} = 25.2 \, kN \cdot m$ 

 **100.8kN.m < 239.46kN.m C'est vérifier.** 

## **3.7.2.3 Vérification de l'effort tranchant :**

$$
V_{sd} \leq V_{plrd}
$$

$$
V_{plrd} = \frac{f_y \times A_v}{\sqrt{3} \times \gamma_{\text{m0}}} = \frac{235 \times A_v}{\sqrt{3} \times 1.1} = 406.38 \text{ kN}
$$

$$
A_v = 1,04 \times h \times t_w
$$
  
\n
$$
A_v = 2995.2 \text{ mm}^2
$$
  
\n
$$
V_{sd} = 15.51 \text{ kN} \cdot m
$$
  
\n
$$
16.8 \text{ kN} < 406.38 \text{ kN}
$$
  
\nC'est vérifier.

 $V_{sd}$  < 0,5 $V_{plrd}$ 

 $16.8 kN < 203.13 kN$ 

Pas d'interaction entre l'effort tranchant et le moment.

#### **3.7.2.4 Position de l'axe neutre plastique :**

$$
R_{béton} = \frac{0.85}{\gamma_b} \times f_{ck} \times b_{eff} \times h_b \qquad \text{avec } f_{ck} = 25 \, Mpa
$$
\n
$$
R_{béton} = \frac{0.85}{1.5} \times 25 \times 1000 \times 95 \times 10^{-3}
$$
\n
$$
R_{beton} = 1345.83 \, kN
$$
\n
$$
R_{acier} = A_a \times \frac{f_y}{\gamma_a}
$$
\n
$$
R_{acier} = 7270 \times \frac{235}{1} \times 10^{-3}
$$
\n
$$
R_{acier} = 1708.450 \, kN
$$

D'où  $R_{beton} < R_{acier}$  alors axe neutre est dans le profile

 $R_w = Aame * fy$  $R_w = 2676.8 * 235 = 629.04$  kN  $R_w < R_{beton}$  donc l'axe neutre est dans l'âme.  $M_{plrd} = Ra$ ha  $\frac{1}{2}$ ) + ( hc  $\frac{1}{2} + hp$  Rb  $M_{plrd} = 445.46$  kNm

 $M_{sd} = 25.2$  kNm

 $M_{sd} = 25.2$ kNm <  $M_{plrd} = 445.46$  kN

#### **3.8 les poteaux :**

Les poteaux sont des éléments verticaux qui transmettre les efforts extérieurs provenant des charges permanentes, de la neige et de la surcharge d'exploitation aux fondations.

| <b>Niveau</b> | <b>Surcharge</b>     | <b>Charge</b><br>G   | $\Sigma Q$<br>(kN/m <sup>2</sup> ) | $\sum G$             | $\overline{q}$       |
|---------------|----------------------|----------------------|------------------------------------|----------------------|----------------------|
|               | (kN/m <sup>2</sup> ) | (kN/m <sup>2</sup> ) |                                    | (kN/m <sup>2</sup> ) | (kN/m <sup>2</sup> ) |
| $Niv1: +17m$  | 2,5                  | 12,2                 | 2,5                                | 12,2                 | 20,22                |
| $Niv2+11$ m   | 2,5                  | 4,97                 | 5                                  | 17,17                | 30,6795              |
| $Niv3+7$ m    | 9,45                 | 4,97                 | 14,45                              | 22,14                | 51,564               |
| $Niv4 + 3 m$  | 9,45                 | 34,97                | 23,9                               | 57,11                | 112,9485             |
| $Niv5: +4m$   | 9,45                 | 34,97                | 33,35                              | 92,08                | 174,333              |
| Niv6:3m       | 9.45                 | 34,97                | 42,8                               | 127,05               | 235,7175             |
| Niv7:6m       | 9,45                 | 34,97                | 52,25                              | 162,02               | 297,102              |

 $q = (1.35 \times \Sigma G) + (1.5 \times \Sigma O) \text{ kN/m}^2$ 

Tableau 3.13 : charge et surcharge appliquée sur les poteaux

#### **A. Détermination de profile :**

Dans section de classe 1

$$
N_{sd} \le N_{c,rd} = \frac{A \times f_y}{\tau_{m0}}
$$

Donc:

$$
A = \frac{N_{sd} \times \tau_{m0}}{f_y}
$$

Avec :  $f_y = 235 MPa$  ;  $\gamma_{m0} = 1.1$ 

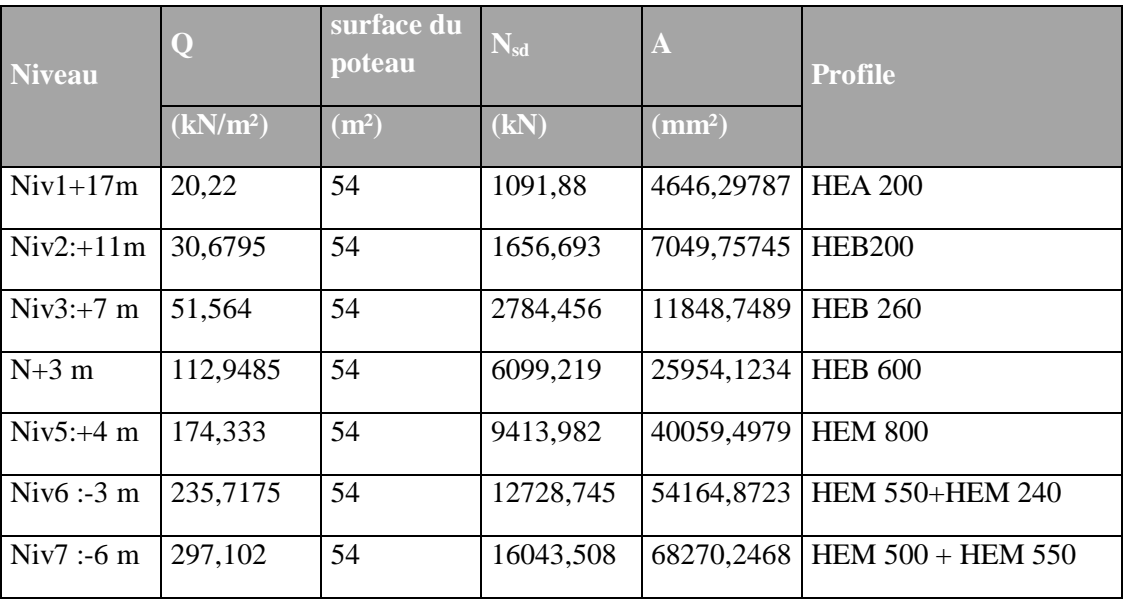

#### **3.8.1 les choix par calcule** :

Tableau 3.14 : le choix des sections des poteaux

#### **3.8.2 Les choix finals :**

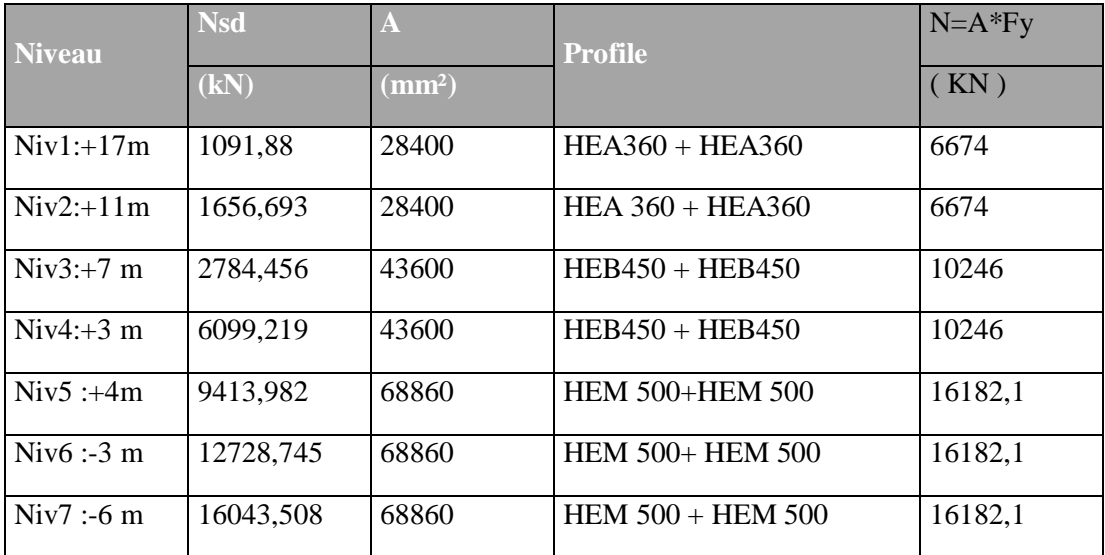

Tableau3.15 : le choix final des poteaux

#### 3.9 **VI Etude et dimensionnement de système de contreventement :**

#### **3.9.1 Introduction :**

 Les contreventements sont des éléments qui ont pour objet d'assurer la stabilité de l'ossature en s'opposant à l'action des forces horizontales telles que le vent, le freinage des ponts roulants, l'action sismique…etc. Ils sont destinés pour garantir le bon cheminement des efforts horizontaux vers les fondations. Ils sont disposés en toiture dans le plan des versants : poutre au vent "contreventement

horizontal" et en façades : palée de stabilité "contreventement vertical", et doivent reprendre les efforts horizontaux appliqués tant sur le pignon que sur les long-pans.

#### **3.9.2 Etude de contreventement vertical :**

 Le contreventement vertical a pour rôle de transmettre les efforts horizontaux longitudinaux dus à la réaction de la poutre au vent du pignon et les réactions dues au freinage du pont roulant, vers les fondations.

 Le dimensionnement s'effectue en négligeant les diagonales comprimées en admettant qu'elles flambent, dans ce cas tous les efforts sont repris par les diagonales tendues.

F1 : est la réaction longitudinale du vent avec  $F1 = S^*W$ 

Avec S est la surface du poteau.

Est W est la force de vent .

 $S=\frac{20*3}{3}$  $\frac{1}{2}$  = 30 m<sup>2</sup> et W=0.858 kn/m<sup>2</sup>.

 $F1=30*0.858=25.7$  Kn

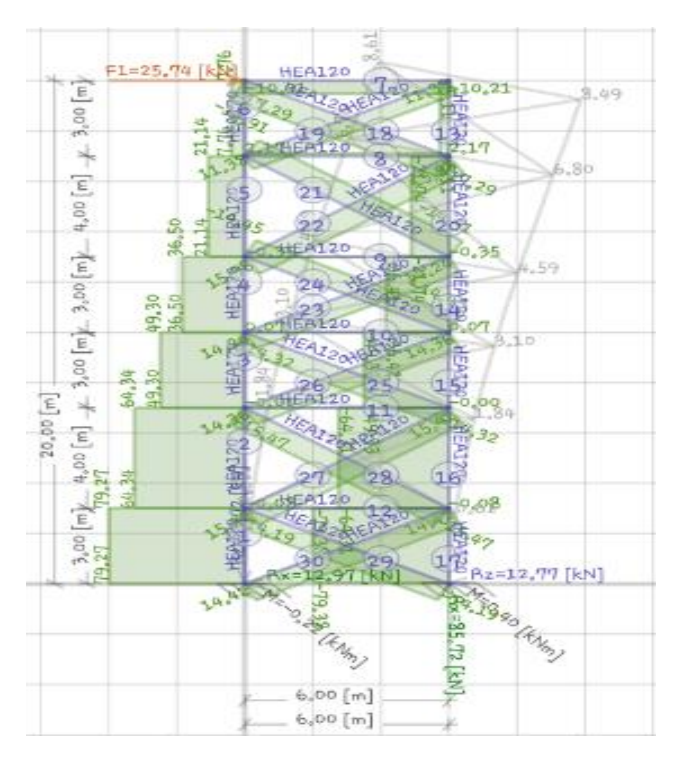

Figure 3.9 Diagramme d'efforts normale par les contreventements verticaux

Effort normale max obtenue par les contreventements verticale 17.29 Kn .

$$
\delta = \frac{N}{A}
$$
 avec  $\delta = 235 Mpa$  alors  $A = \frac{17.29 \times 10^3}{235} = 73.57$  mm<sup>2</sup>. On prend **UPN140**

#### **3.9.3 Vérification au flambement :**

L Longueur de diagonale  $l = \sqrt{6^2 + 4^2} = 7.2$  m

Lf= $0.5*$ L = $3.6 \text{ m}$ 

$$
\lambda = 3.6 * \frac{10^3}{17.5} = 205.71
$$
\n $\overline{\lambda} = \frac{205.71}{93.91} = 2.2 > 0.2$  il ya rique de flambement

#### **3.9.4 Détermination de la courbe de flambement de profilé :**

ℎ  $\frac{h}{b} = \frac{140}{60}$  $\frac{140}{60}$  = 2.3 < 1.2 et  $tf = 10 < 40$  mm alors

courbe (b) donc  $\alpha = 0.34$ 

$$
\emptyset = 0.5(1 + \alpha(\bar{\lambda} - 0.2) + \bar{\lambda}^2)
$$

 $\phi = 3.26$ .

$$
X=0.17
$$

 $Nbrd = X * Ba * fy * \frac{A}{Y}$  $\frac{\pi}{\gamma} = 81.49$  Kn

 $N_{sd} = 17.29 < N_{brd} = 81.49$  ok c'est vérifie

#### **3.9.5 Etude de poutre au vent :**

on doit la vérifier au flambement simple sous un effort de compression .

avec 
$$
W=0.936 \text{ km/m}^2
$$

$$
F1 = 0.936 * \frac{20}{2} = 28.3 \text{kn}
$$

$$
F2 = 0.936 * \frac{129}{2} = 60.37 \text{ km}
$$

$$
F3 = 0.939 * \frac{138}{2} = 64.58 \text{ km}
$$

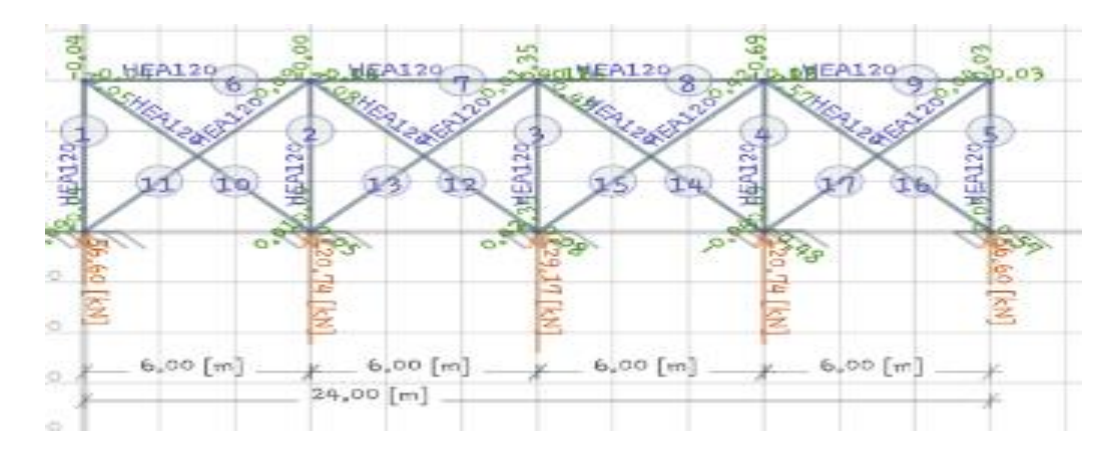

Figure 3.10 Diagramme d'efforts normale par la poutre au vent

Avec F=0.285 kn d'apres le diagramme d'effor normal .

$$
\delta = \frac{N}{A} \quad \text{avec } \delta = 235 \, Mpa \quad \text{alors } A = \frac{0.285 \times 10^3}{235} = 1.27 \, \text{mm}^2 \, . \text{ on prend } L \, 100^* 100^* 10
$$

#### **3.9.6 Vérification au flambement :**

$$
l = \sqrt{6^2 + 6^2} = 8.48m
$$

Lf= $0.5$ <sup>\*</sup>L = $4.24$  m

$$
\lambda = 4.24 * \frac{10^3}{30.4} = 139.47
$$
\n $\overline{\lambda} = \frac{139.47}{93.91} = 1.48 > 0.2$ il ya rique de flambement

#### **3.9.7 Détermination de la courbe de flambement de profilé :**

$$
\frac{h}{b} = \frac{100}{100} = 1 < 1.2 \quad \text{et } tf = 10 < 40 \, \text{mm} \text{ alors}
$$

courbe (b) donc  $\alpha = 0.34$ 

$$
\emptyset = 0.5(1 + \alpha(\bar{\lambda} - 0.2) + \bar{\lambda}^2)
$$

 $\emptyset = 1.81$ 

 $X = 0.35$ 

 $Nbrd = X * Ba * fy * \frac{A}{Y}$  $\frac{\pi}{\gamma}$  = 592.82 Kn

 $N_{sd} = 0.285 \, < N_{brd} = 157.93 \, \text{ok c}$  vérifie

#### **3.10 Etude de poutre treille :**

 La poutre treillis se constitue de montants et de diagonales, en bois ou en acier, assemblés et reliés au moyen de nœuds qui servent d'articulations. Ces éléments prennent appui sur des semelles appelées membrures On distingue la membrure supérieure de la membrure inférieure.

#### **3.10.1 Dimensionnement de la poutre :**

l  $\frac{l}{15} < h < \frac{l}{10}$  $\frac{1}{10}$  avec L est la longueur de la poutre L=12 m.

Donc  $0.8 < h < 1.2$  donc on prend h=1 m.

Espacement entre chaque montants est de 1 m .

l la longueur de montant est 1 m.

F1 est la rection de solive due a 82.63 kn

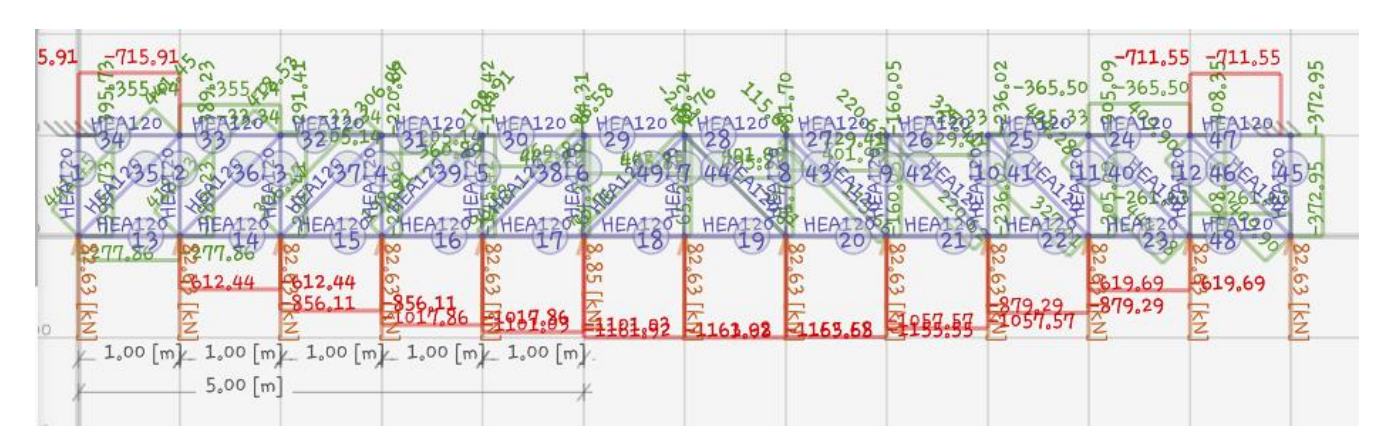

Figure 3.11 Diagramme d'efforts normale par la poutre treille

#### **3.10.2 Montants :**

Avec N=708.35kn d'apres le diagramme d'effor normal .

 $\delta = \frac{N}{4}$  $\frac{N}{A}$  avec  $\delta = 235 Mpa$  alors  $A = \frac{708.35 \times 10^3}{235}$  $\frac{.35*10^3}{235} = 3014 \text{mm}^2.$ 

on prend **L 180\*180\*20 .**

#### **3.10.3 Vérification au flambement :**

 $L = 1$  m

Lf= $0.5$  \*L = $0.5$  m

$$
\lambda = 0.5 * \frac{10^3}{54.7} = 9.14
$$
  $\overline{\lambda} = \frac{9.14}{93.91} = 0.09 < 0.2$  il ya pas rique de flambement

#### **3.10.4 Diagonale :**

Avec N=444.28kn d'apres le diagramme d'effor normal.

 $\delta = \frac{N}{4}$  $\frac{N}{A}$  avec  $\delta = 235 Mpa$  alors  $A = \frac{444.28 * 10^3}{235}$  $\frac{28*10^{3}}{235} = 1890$  mm<sup>2</sup>. on prend **L 150\*100\*12** 

#### **3.10.5 Vérification au flambement :**

L Longueur de diagonale  $l = \sqrt{1^2 + 1^2} = 1.41m$ 

Lf= $0.5*$ L = $0.705$  m

 $\overline{a}$ 

$$
\lambda = 0.705 * \frac{10^3}{26.7} = 24.73
$$
\n $\bar{\lambda} = \frac{27.73}{93.91} = 0.26 > 0.2$  il ya rique de flambement

#### **3.10.5.1 Détermination de la courbe de flambement de profilé :**

$$
\frac{n}{b} = 150/100 = 1.5 > 1.2 \text{ et } tf = 10 < 40 \text{ mm} \text{ alors}
$$

courbe (c) donc  $\alpha = 0.34$ 

 $\varnothing = 0.5(1 + \alpha(\bar{\lambda} - 0.2) + \bar{\lambda}^2)$ 

$$
\emptyset=0.54
$$

$$
X=1
$$

 $Nbrd = X * Ba * fy * \frac{A}{A}$  $\frac{\pi}{\gamma}$  = 674.45Kn

 $N_{sd} = 444.28 < N_{brd} = 674.45$  ok c vérifie

#### **3.10.5.2 La membrure supérieure de la membrure inférieure :**

Avec N=708.35kn d'apres le diagramme d'effor normal .

 $\delta = \frac{N}{4}$  $\frac{N}{A}$  avec  $\delta = 235 Mpa$  alors  $A = \frac{708.35 \times 10^3}{235}$  $\frac{1.35*10^{3}}{235} = 3014 \text{mm}^{2}$ . on prend

On prend les membrure supérieure et inférieure L**200\*200\*20 .**

#### **3.10.5.3 1.Vérification au flambement :**

L Longueur 12 m

 $Lf=0.5*L=6 m$ 

 $\lambda = 6 * \frac{10^3}{64.4}$  $\frac{10^3}{61.1} = 98.19$   $\bar{\lambda} = \frac{98.19}{93.91}$  $\frac{98.19}{93.91}$  = 1.04 > 0.2 il ya rique de flambement

#### **3.10.5.4 Détermination de la courbe de flambement de profilé :**

ℎ  $\frac{h}{b} = \frac{200}{200}$  $\frac{200}{200}$  = 1 < 1.2 et  $tf = 10$  < 40 mm alors courbe (c) donc  $\alpha = 0.49$  $\varnothing = 0.5(1 + \alpha(\bar{\lambda} - 0.2) + \bar{\lambda}^2)$  $\phi = 1.24$  $X = 0.51$  $Nbrd = X * Ba * fy * \frac{A}{N}$  $\frac{\pi}{\gamma} = 929.72Kn$ 

Nsd =708.35 < Nbrd =929.72 ok c'est vérifié

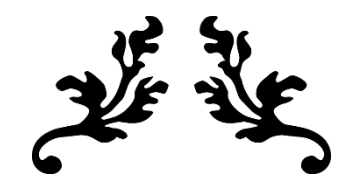

# Chapitre 4 Etude sismique

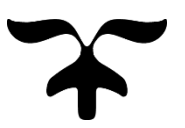

#### **4.1 Introduction :**

Les tremblements de terre ont représenté depuis toujours un des plus graves désastres de l'humanité. Leur apparition brutale et imprévue, la violence des forces mises en jeu, le séisme impose aux structures des accélérations importantes peuvent causer des dégâts importants aux constructions, pour la détermination des efforts sismique, il existe trois méthodes :

- La méthode statique équivalente.
- La méthode spectrale.
- La méthode d'analyse dynamique par accélérogramme.

#### **4.1.1 Principe de la méthode :**

 Le calcul de la méthode statique peut être considère comme dérivant de l'analyse modal à travers les simplifications suivantes :

-le mode fondamental est seul pris en compte.

-la déformée du mode fondamental est arbitrairement assimilée à une droite pour les structures à portiques.

Calcul de l'effort tranchant V à la basse : W

$$
V = \frac{ADQW}{R}
$$

A : coefficient d'accélération de zone, donné par le tableau (4.1) de RPA 99/version 2003 en fonction de la zone sismique et du groupe d'usage du bâtiment

Zone III

Groupe d'usage 2 (RPA99/version 2003 art 3.2)

#### **A=0.25**

D : est un facteur d'amplification dynamique moyen qui est fonction de la catégorie de site du facteur de d'amortissement ( η ) et de la période fondamental de la structure (T).

$$
D = \begin{cases} 2,5 \ \eta & 0 \le T \le T_2 \\ 2,5 \ \eta \left(T_2/T\right)^{2/3} & T_2 \le T \le 3s \\ 2,5 \ \eta \left(T_2/T\right)^{2/3} & T \ge 3s \end{cases}
$$

Avec T2 : période caractéristique associée à la catégorie du site et donnée par le tableau 4.7 art 4.2.3 du RPA99/ version 2003, (site meuble  $(S2)$ ) :  $T2(S2) = 0.4$  sec

: Facteur de correction d'amortissement donné par la formule :

$$
\eta = \sqrt{7/(2+\xi)} \ge 0.7
$$

Où ξ (%) est le pourcentage d'amortissement critique fonction du matériau constitutif, du type de structure et de l'importance des remplissages.

On a un remplissage léger  $\xi = 4 \implies \eta = 1,08$ .

#### **4.1.2 Estimation de la période fondamentale de la structure :**

1. La valeur de la période fondamentale (T) de la structure peut être estimée à partir de formules empiriques ou calculée par des méthodes analytiques ou numériques.

2. La formule empirique à utiliser selon les cas est la suivante :

$$
T = C_T h_N^{\frac{3}{4}}
$$

h<sub>N</sub> : Hauteur mesurée en mètres à partir de la base de la structure jusqu'au dernier niveau (N).

 $h_N = 23$  m.

 $C_T$ : Coefficient, fonction du système de contreventement, du type de remplissage et donné par le tableau 4.6 RPA 99 ver2003.

Cas n°4  $\Rightarrow$  C<sub>T</sub> = 0,050.

## **4.1.3 Coefficient de comportement global de la structure :**

Sa valeur unique est donnée par le tableau 4.3 *(*RPA99 ver2003*)* en fonction du système de contreventement tel que défini dans le chapitre III.3.4 *(*RPA99 ver2003**).**

Cas n°B 10b  $\Rightarrow$  R = 4.

#### 4.1.4 **facteur de qualité**

Le facteur de qualité de la structure est fonction de :

- la redondance et de la géométrie des éléments qui la constituent
- la régularité en plan et en élévation
- la qualité de contrôle de la construction

La valeur de Q est déterminée par la formule :

$$
Q=1+\sum_1^6 P_q
$$

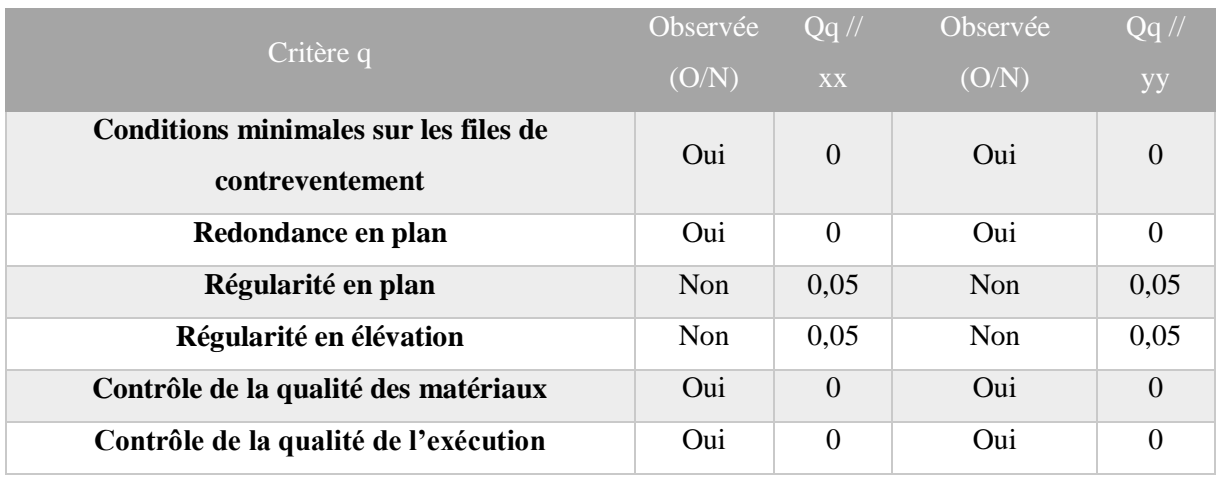

Tableau 4.1 facteur de qualité Q

 $Q$ //xx=1+ (0+0+0,05+0,05+0+0) =1,10.

 $Q$ //yy=1+ (0+0+0,05+0,05+0+0) =1,10.

#### 4.1.5 **poids de la structure :**

On préconise de calculer le poids total de la structure de la manière suivante :

$$
W = \sum_{i=1}^n W_i
$$

Wi Étant donné par :

$$
W_i = W_{Gi} + \beta W_{Qi}
$$

Avec :

- W<sup>i</sup> : Le poids concentré au niveau du centre masse du plancher « i ».
- WGi : Le poids dû aux charges permanentes et celui des équipements fixes éventuels, secondaires de la structure au niveau « i ».
- WQi : Surcharges d'exploitation au niveau « i ».
- Β : Coefficient de pondération, fonction de la nature et de la durée de la charge d'exploitation.
- $\beta = 0,3$  (bâtiment d'habitation, bureaux ou assimilés). (Tableau 4.5)
- -

#### **4.2 Résultats de l'analyse dynamique :**

**4.2.1 Modelé initial :** 

**Période et participation du model :**

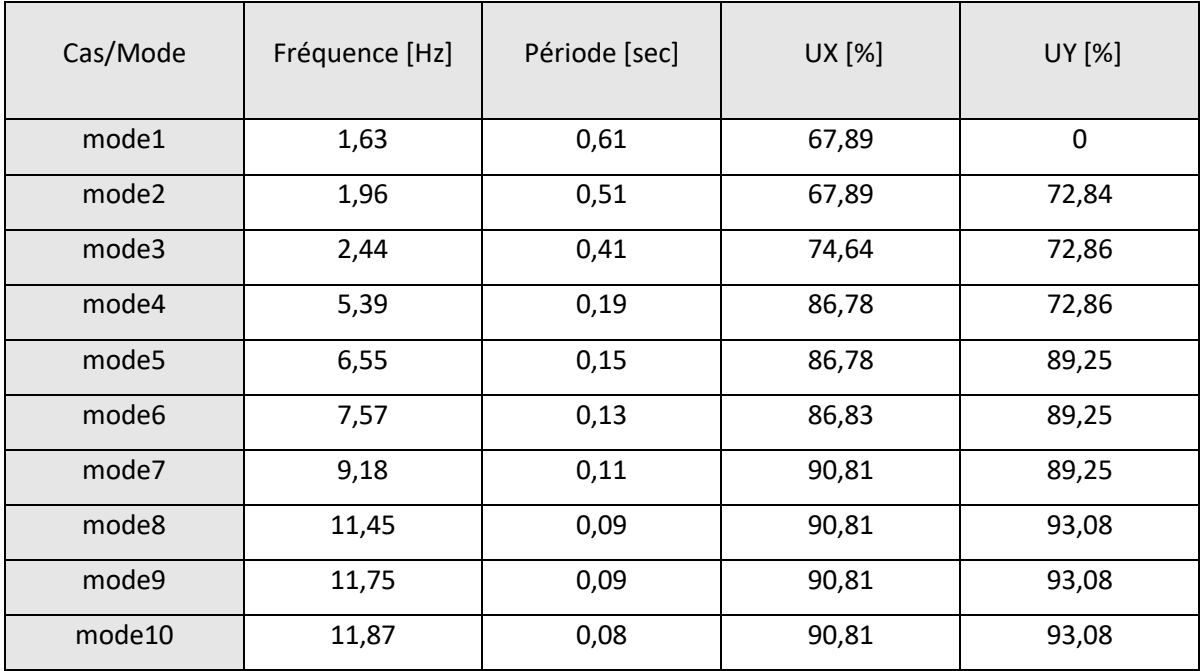

Tableau 4.2Participation massique

Résultat obtenu :

- 1<sup>er</sup> mode une translation suivant y-y.
- $-2$ <sup>eme</sup> mode une rotation.
- 3<sup>eme</sup> mode une translation suivant x-x.
- Le taux de participation massique atteint les 90% au 10<sup>eme</sup> mode.

## **4.2.2 Vérification de l'effort tranchant à la base :**

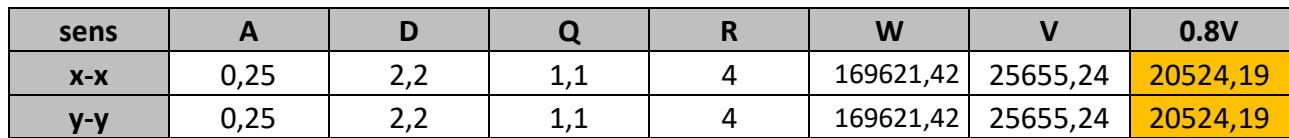

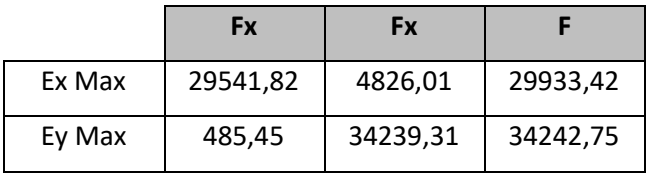

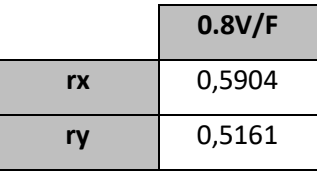

#### Tableau 4.3 tableau de vérification d'effort tranchant

## **4.2.3 Vérification du déplacement inter-étage :**

Sens x-x :

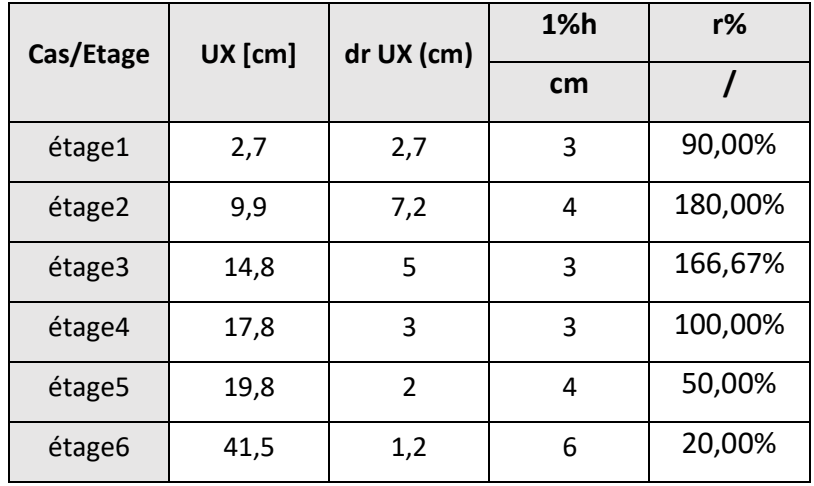

Sens y-y :

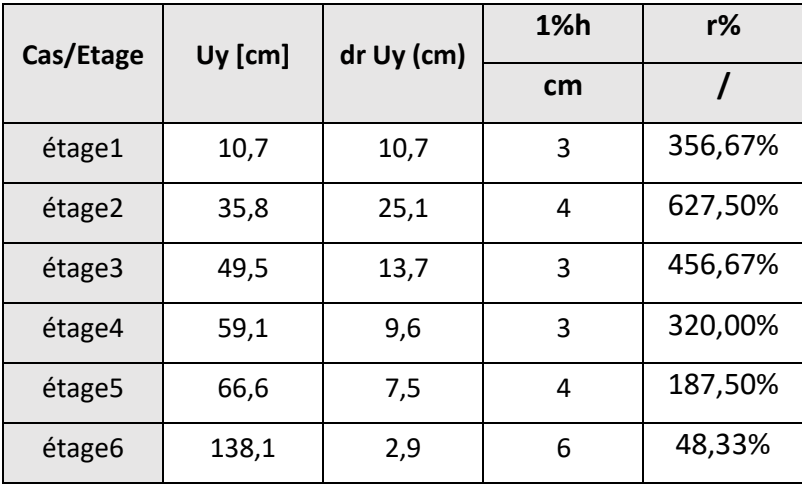

Tableau 4.4 tableau de vérification de déplacement inter-étage

#### Remarque :

**Les vérifications de modèle initial sont pas vérifiées alors on doit améliorer les sections des profiles et on ajoute des contreventements de stabilité.**

## **4.3 Modèle finale :**

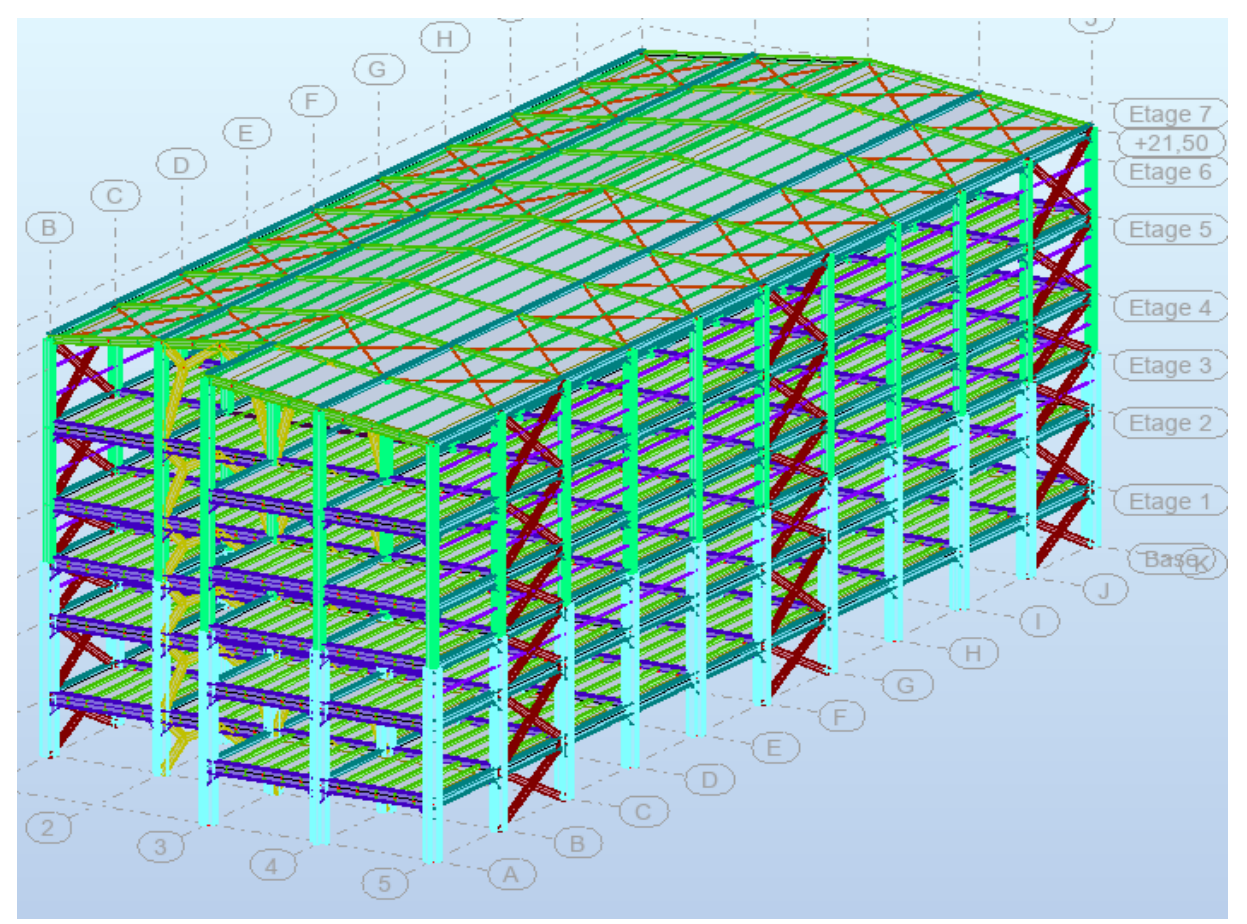

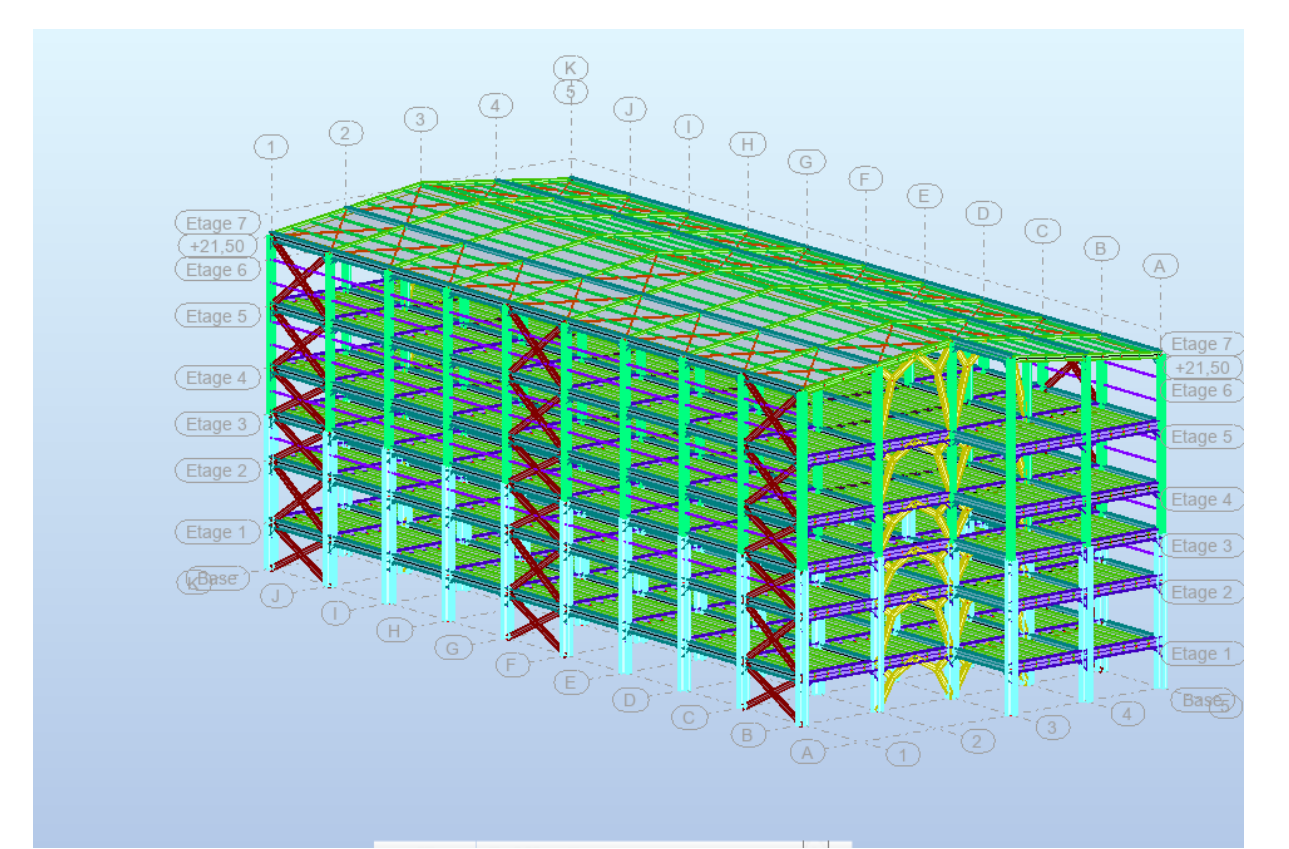

## Figure 4.1 model final

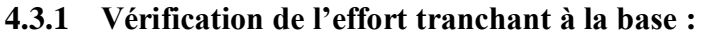

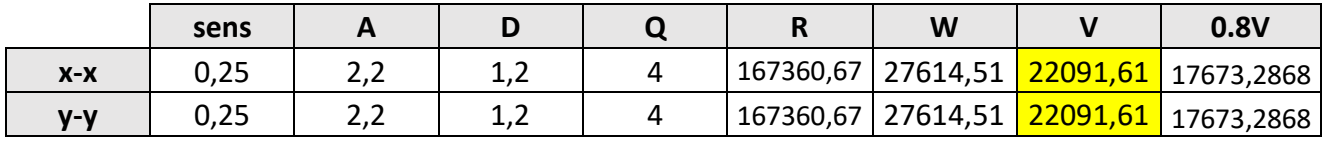

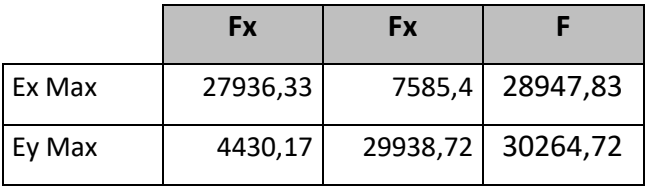

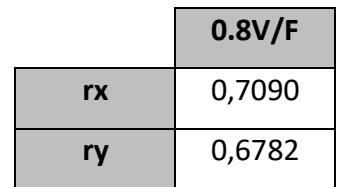

Tableau 4.5 tableau de vérification d'effort tranchant

## **4.3.2 Vérification du déplacement inter-étage :**

Sens x-x :

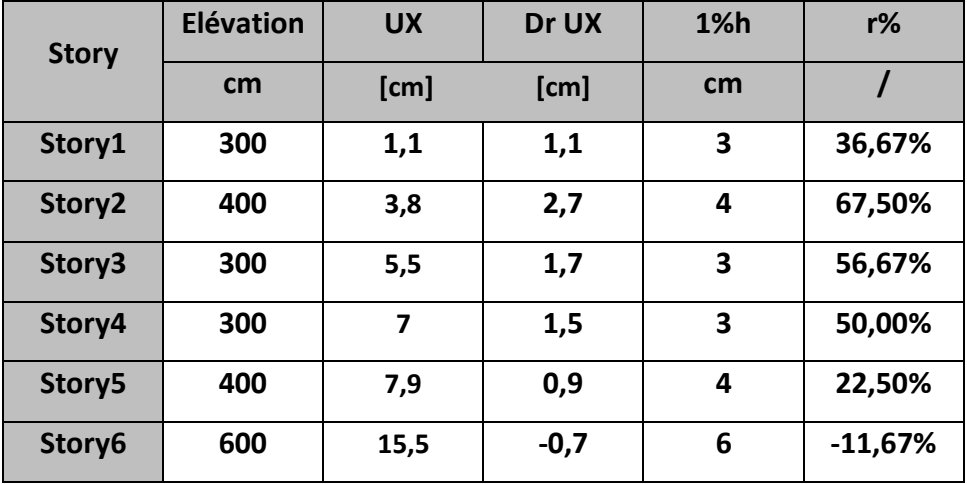

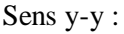

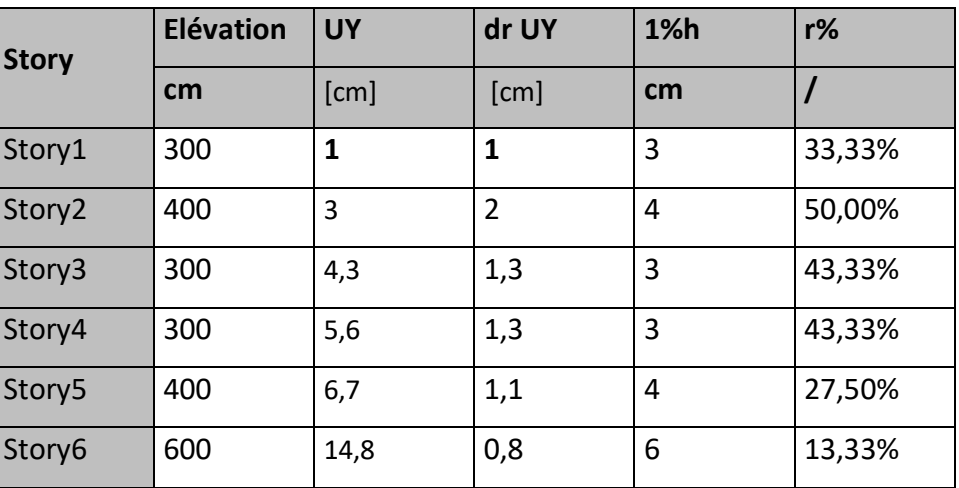

Tableau 4.6 tableau de vérification de déplacement inter-étage

## **4.3.3 Vérification Effet P-Δ :**

Sens x-x :

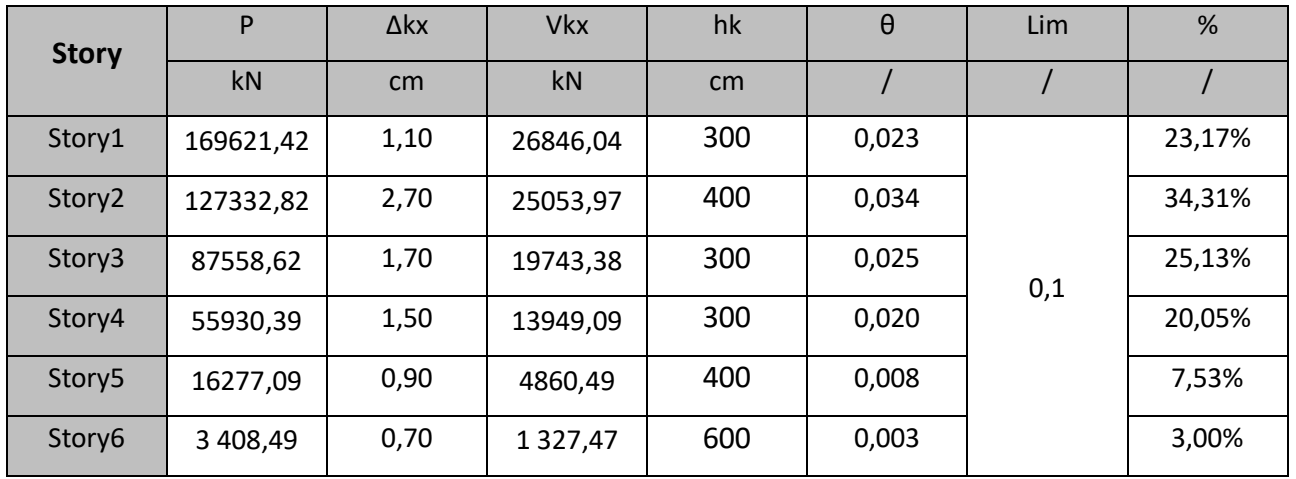

Sens y-y :

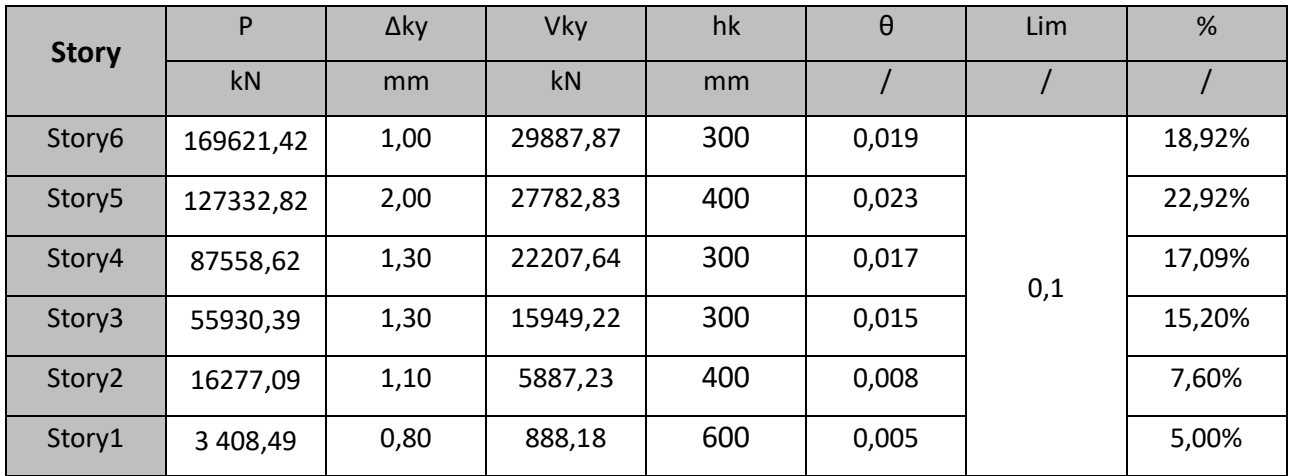

Tableau 4.7 vérification d'Effet P-Δ

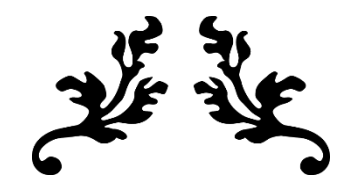

# Chapitre 5 Vérification des éléments

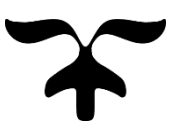

#### **5.1 Introduction :**

Le calcul d'une structure exige que sous toutes les combinaisons d'actions possibles définies réglementairement, la stabilité statique soit assurée

• Tant globalement, au niveau de la structure.

• Qu'individuellement au niveau de chaque élément.

Les actions développent diverses sollicitations, qui génèrent des contraintes au sein du matériau et des déformations des éléments. Il s'agit donc, afin de garantir le degré de sécurité souhaité de vérifier que les contraintes et les déformations restent en dessous des limites admissibles.

Et pour cela on va étudier dans ce chapitre deux types de comportement caractéristiques, dénommés phénomènes d'instabilité qui sont :

-Le flambement : qui affecte les barres simplement comprimées (flambement simple) ou comprimées et fléchies (flambement flexion).

-Le déversement : qui affecte les semelles comprimées des pièces fléchies.

Les vérifications sont faites par logiciel robot donc on obtenue les résultats suivants :

## **5.2 Vérification des poteaux :**

## la verification de poteau sur robot

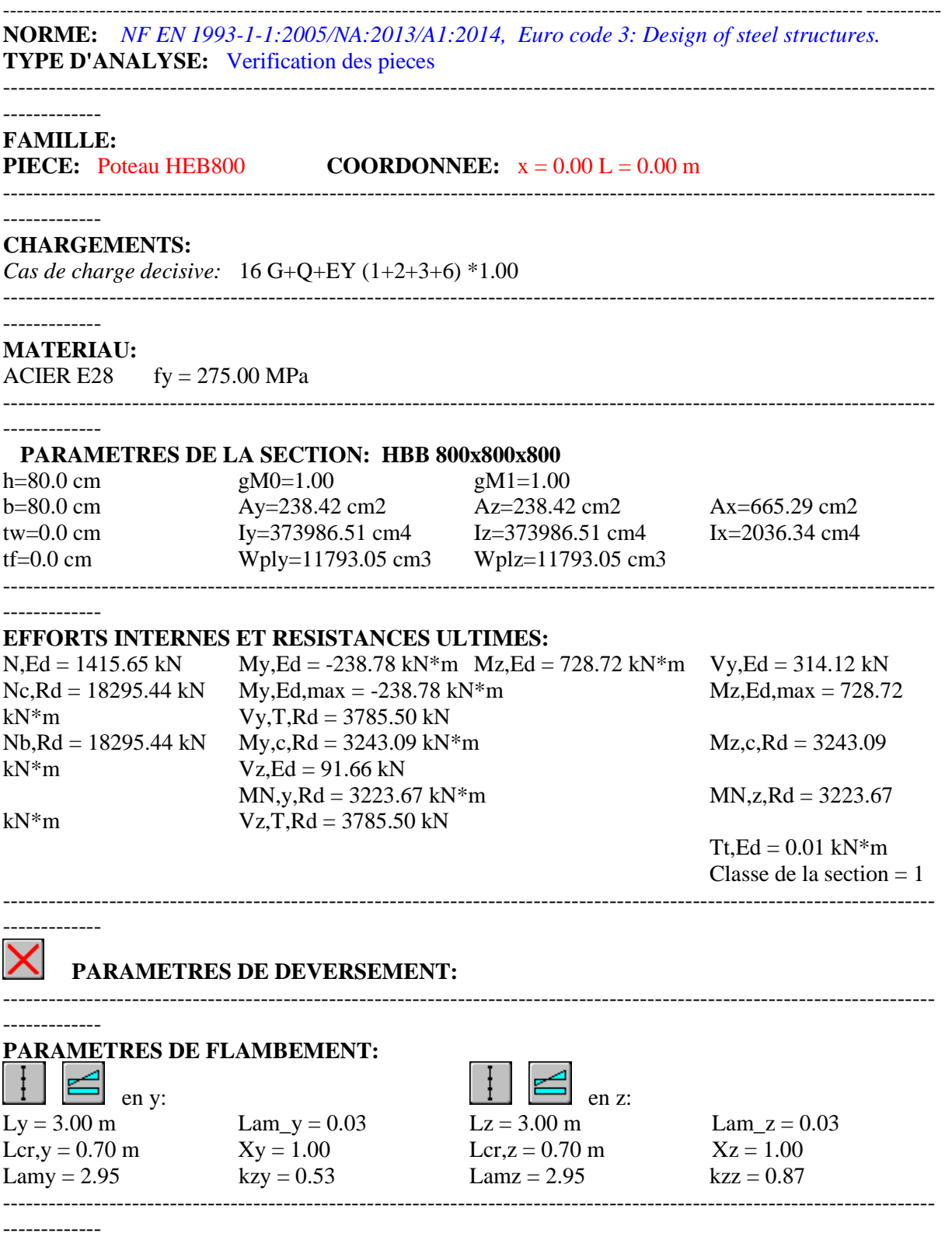

**FORMULES DE VERIFICATION:**

#### *Contrôle de la résistance de la section:*

 $N, Ed/Ne, Rd = 0.08 < 1.00$  (6.2.4.(1))  $(My, Ed/MN,y,Rd)^{\wedge} 1.00 + (Mz, Ed/MN,z,Rd)^{\wedge} 1.00 = 0.30 < 1.00$  (6.2.9.1.(6))  $Vy, Ed/Vy,c, Rd = 0.08 < 1.00$  (6.2.6.(1))  $Vz, Ed/Vz,c, Rd = 0.02 < 1.00$  (6.2.6.(1)) *Contrôle de la stabilité globale de la barre:* Lambda,y =  $2.95 <$ Lambda,max =  $210.00$  Lambda,z =  $2.95 <$ Lambda,max =  $210.00$  STABLE N,Ed/(Xy\*N,Rk/gM1) + kyy\*My,Ed,max/(XLT\*My,Rk/gM1) + kyz\*Mz,Ed,max/(Mz,Rk/gM1) =  $0.26 < 1.00$   $(6.3.3.(4))$ N,Ed/(Xz\*N,Rk/gM1) + kzy\*My,Ed,max/(XLT\*My,Rk/gM1) + kzz\*Mz,Ed,max/(Mz,Rk/gM1) =  $0.31 < 1.00$  (6.3.3.(4)) ----------------------------------------------------------------------------------------------------

#### -------------

ang p

#### **DEPLACEMENTS LIMITES**

*Flèches (REPERE LOCAL): Non analysé*

 *Déplacements (REPERE GLOBAL):*   $vx = 0.0$  cm  $\lt$  vx max = L/150.00 = 2.0 cm Vérifié *Cas de charge décisif:* 8 ELS (1+2+3)\*1.00  $vy = 0.0 \text{ cm} < vy \text{ max} = L/150.00 = 2.0 \text{ cm}$  Vérifié *Cas de charge décisif:* 8 ELS (1+2+3)\*1.00

---------------------------------------------------------------------------------------------------------------------------

-------------

*Le Poteau est correct .*
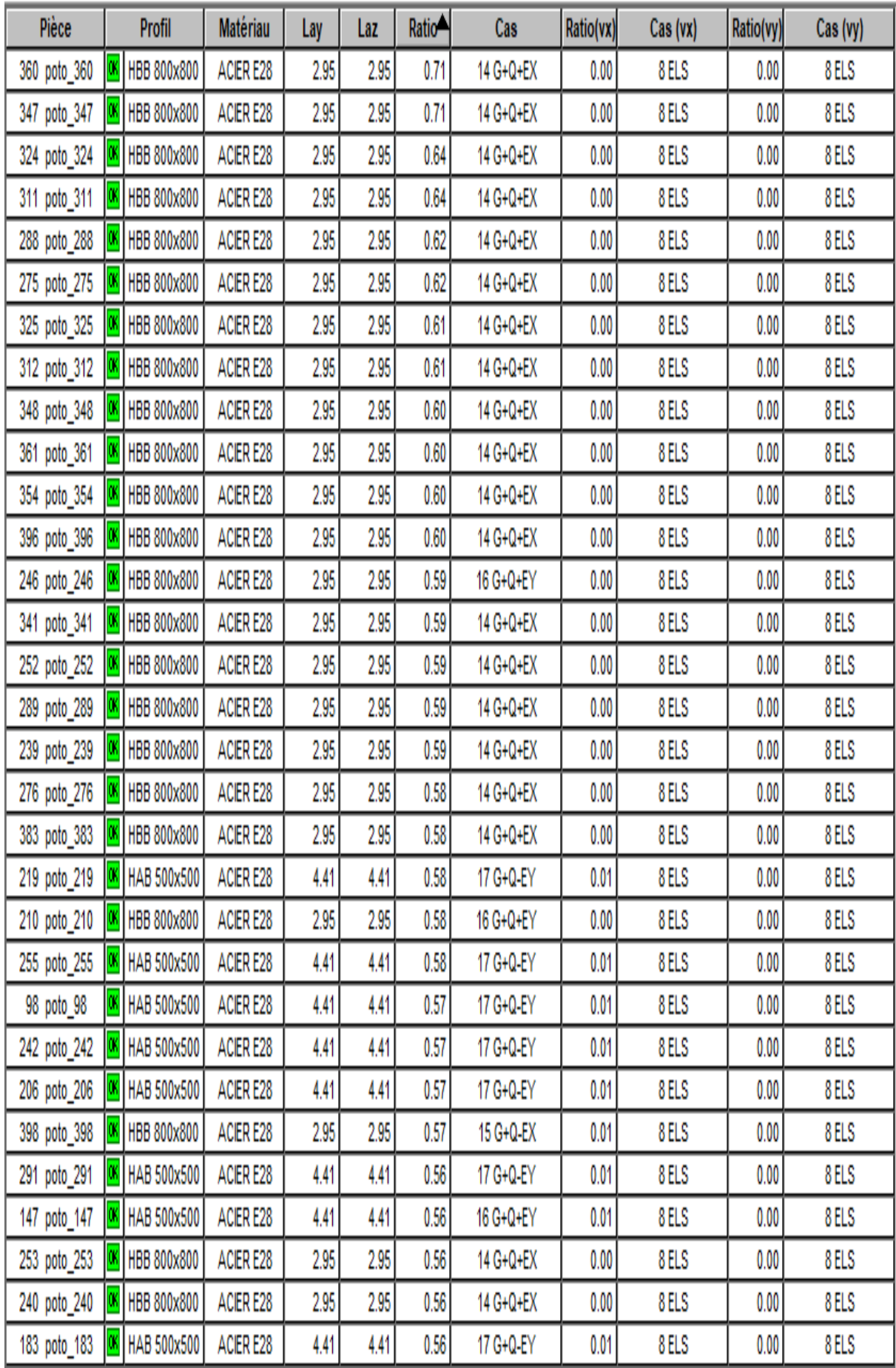

Note de calcule :

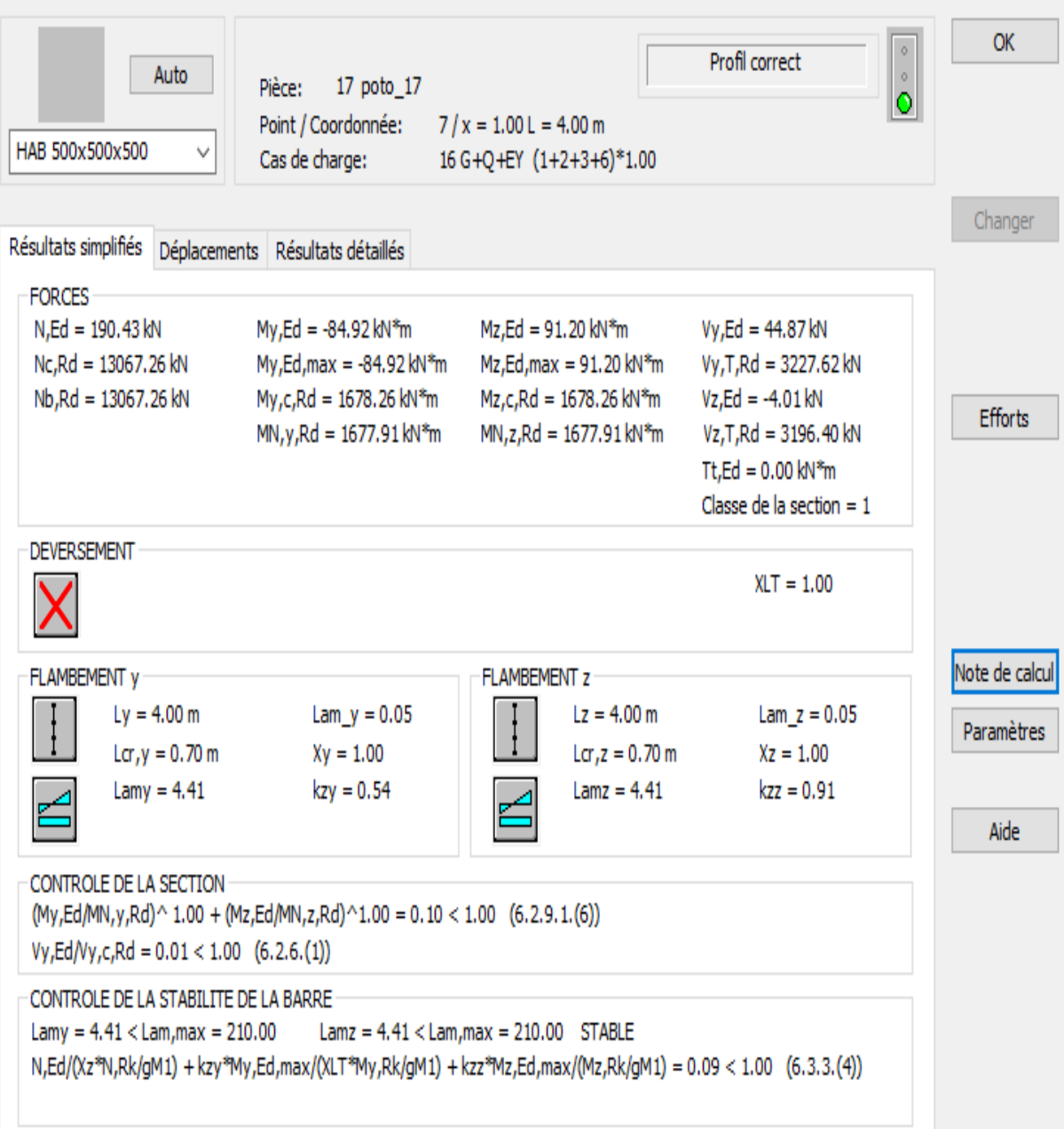

### **5.3 Verification des poutres principals:**

 la verification de la poutre principale sur robot ----------------------------------------------------------------------------------------------------

------------- **NORME:** *NF EN 1993-1-1:2005/NA:2013/A1:2014, Eurocode 3: Design of steel structures.* **TYPE D'ANALYSE:** Vérification des pièces ----------------------------------------------------------------------------------------------------

#### ------------- **FAMILLE:**

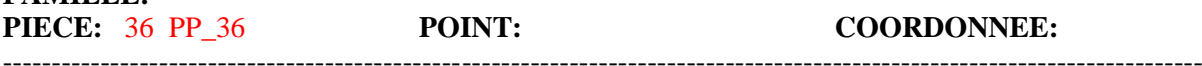

---------------------------------------------------------------------------------------------------------------------------

#### ------------- **CHARGEMENTS:**

*Cas de charge décisif:* Défini manuellement

#### -------------

-------------

-------------

**MATERIAU:** ACIER E36  $fy = 355.00 \text{ MPa}$ 

---------------------------------------------------------------------------------------------------------------------------

### **PARAMETRES DE LA SECTION: HEM 650 pp**

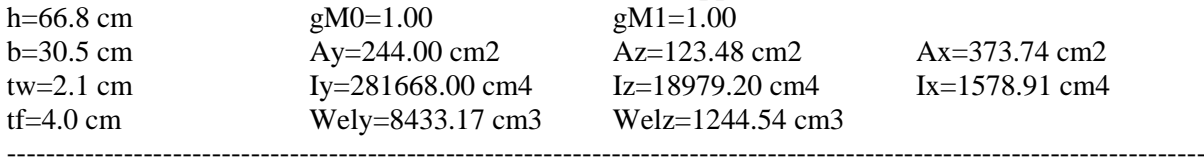

### **EFFORTS INTERNES ET RESISTANCES ULTIMES:**

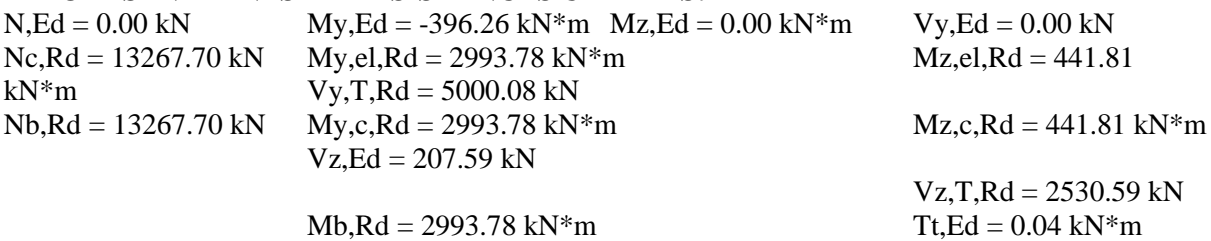

---------------------------------------------------------------------------------------------------------------------------

-------------  $\frac{|\mathbf{F}|}{|\mathbf{F}|}$  PARAMETRES DE DEVERSEMENT:  $\text{Mcr} = 431807.18 \text{ kN*m}$  Courbe LT - d  $\text{XLT} = 1.00$ 

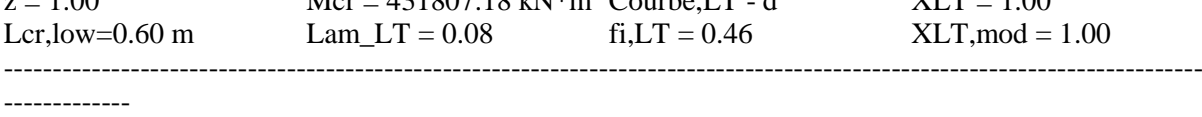

---------------------------------------------------------------------------------------------------------------------------

### **PARAMETRES DE FLAMBEMENT:**

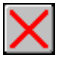

en y:  $\qquad \qquad \blacksquare$  en z:

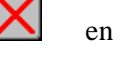

 $kyy = 1.00$   $kzz = 1.00$ 

Classe de la section  $= 3$ 

#### ------------- **FORMULES DE VERIFICATION:**

*Contrôle de la résistance de la section:*

 $N, Ed/Ne, Rd + My, Ed/My, c, Rd + Mz, Ed/Hz, c, Rd = 0.13 < 1.00$  (6.2.1(7))

 $sqrt(Sig,x,Ed^*\^2 + 3*(Tau,z,Ed+Tau,tz,Ed)^2)/(fy/gM0) = 0.14 < 1.00$  (6.2.1.(5))  $Vy, Ed/Vy, T, Rd = 0.00 < 1.00$  (6.2.6-7)  $Vz, Ed/Vz, T, Rd = 0.08 < 1.00$  (6.2.6-7) Tau,ty,Ed/(fy/(sqrt(3)\*gM0)) =  $0.00 < 1.00$  (6.2.6) Tau,tz,Ed/(fy/(sqrt(3)\*gM0)) =  $0.00 < 1.00$  (6.2.6) *Contrôle de la stabilité globale de la barre:*  $My, Ed/Mb, Rd = 0.13 < 1.00$  (6.3.2.1.(1))  $N, Ed/(Xy*N, Rk/gM1) + kyy*Ny, Ed/(XLT*Ny, Rk/gM1) + kyz*Mz, Ed/(Mz, Rk/gM1) = 0.13 < 1.00$  $(6.3.3.(4))$ N,Ed/(Xz\*N,Rk/gM1) + kzy\*My,Ed/(XLT\*My,Rk/gM1) + kzz\*Mz,Ed/(Mz,Rk/gM1) = 0.13 < 1.00  $(6.3.3.(4))$ ----------------------------------------------------------------------------------------------------

*La poutre est correcte .*

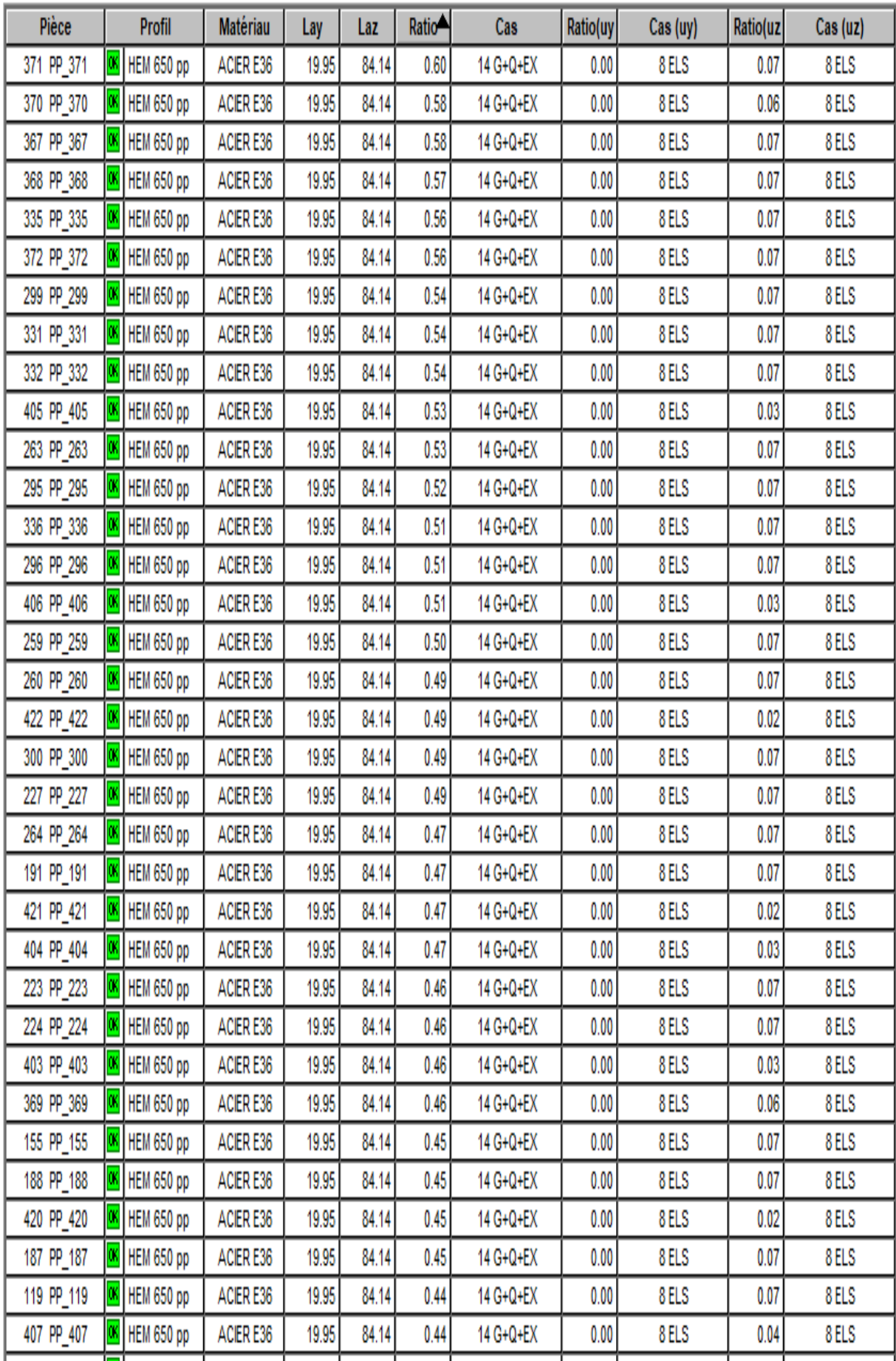

# Note de calcul:

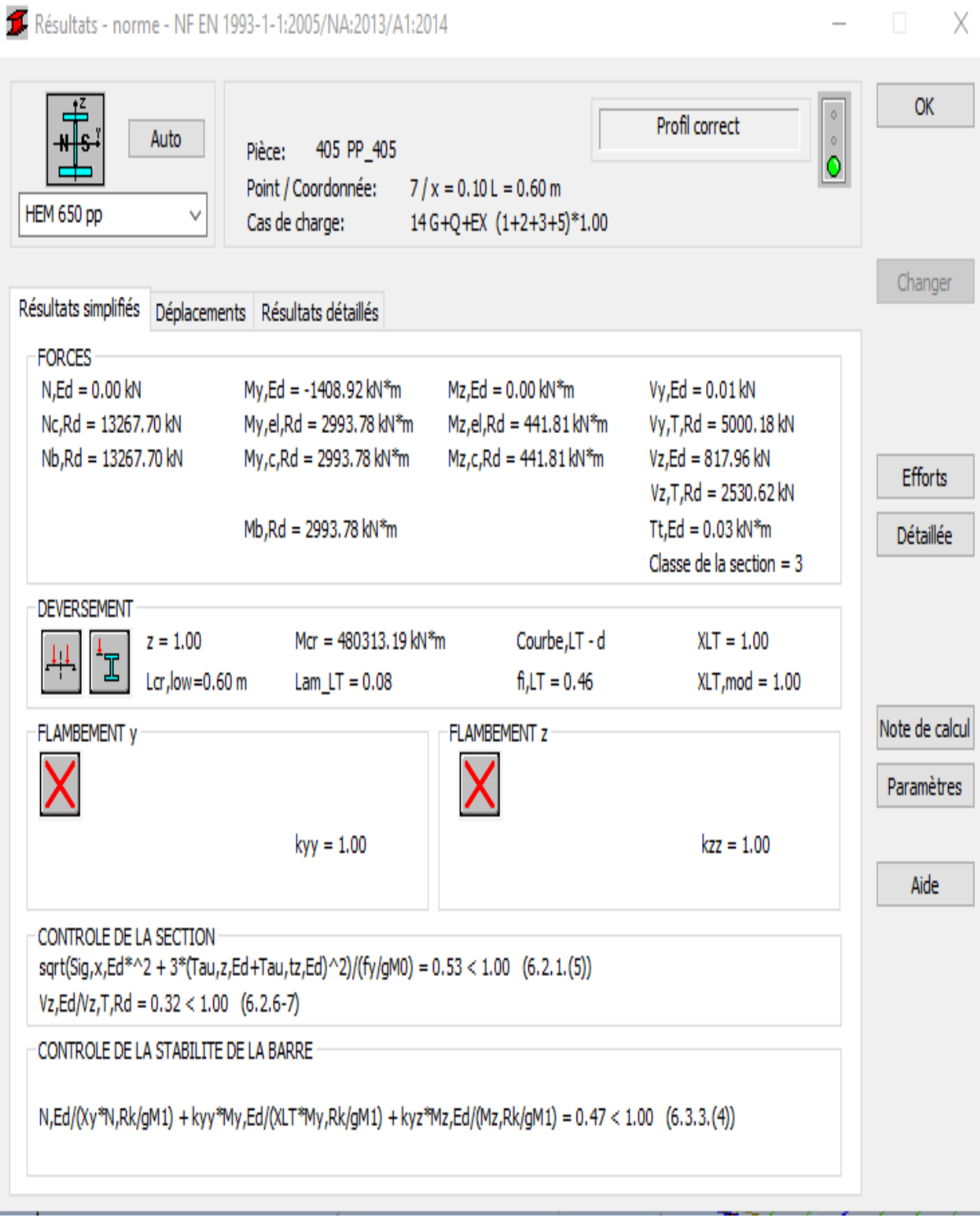

# **5.4 verification des poutres secondaire:**

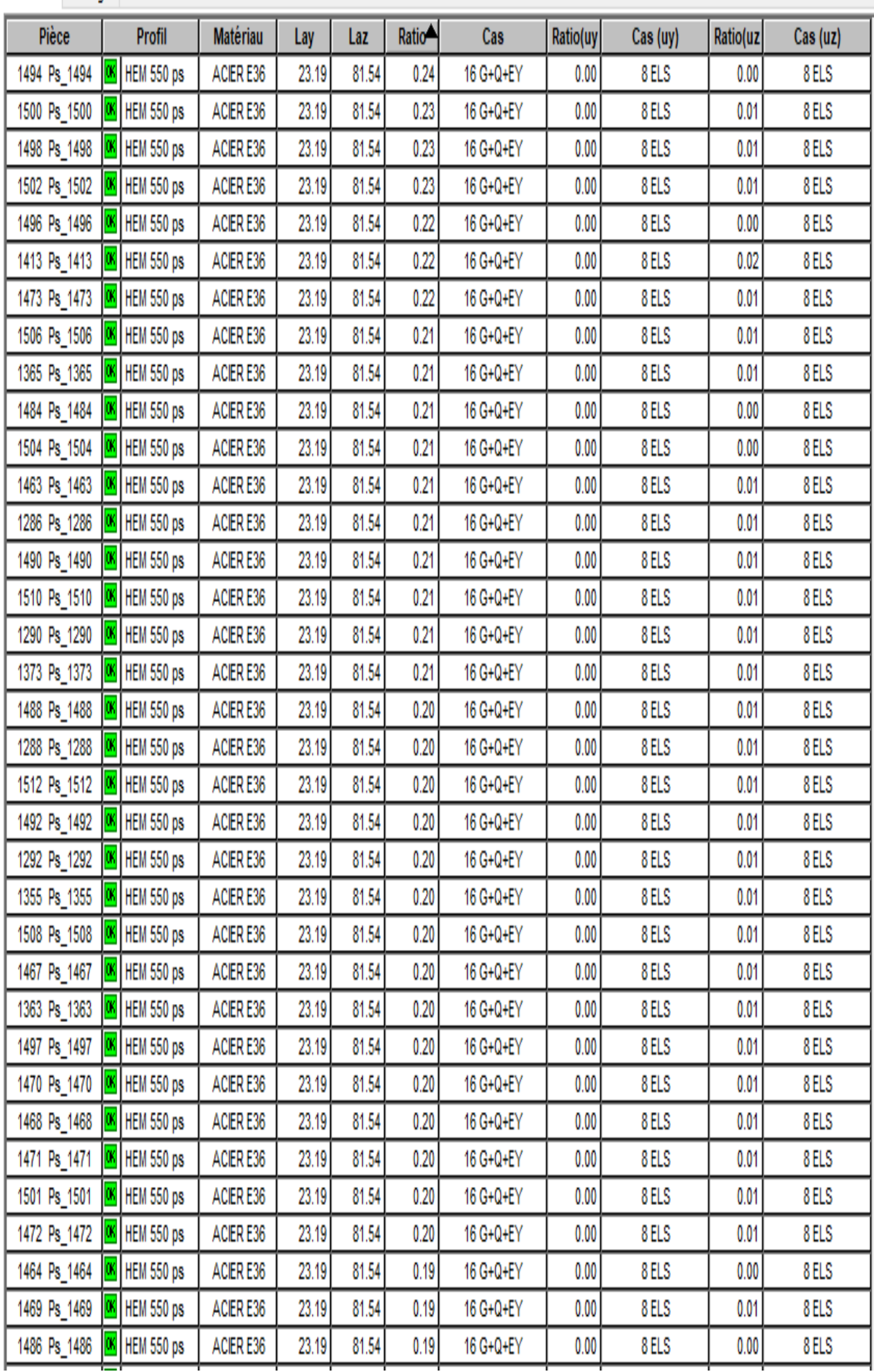

### Note de calcul:

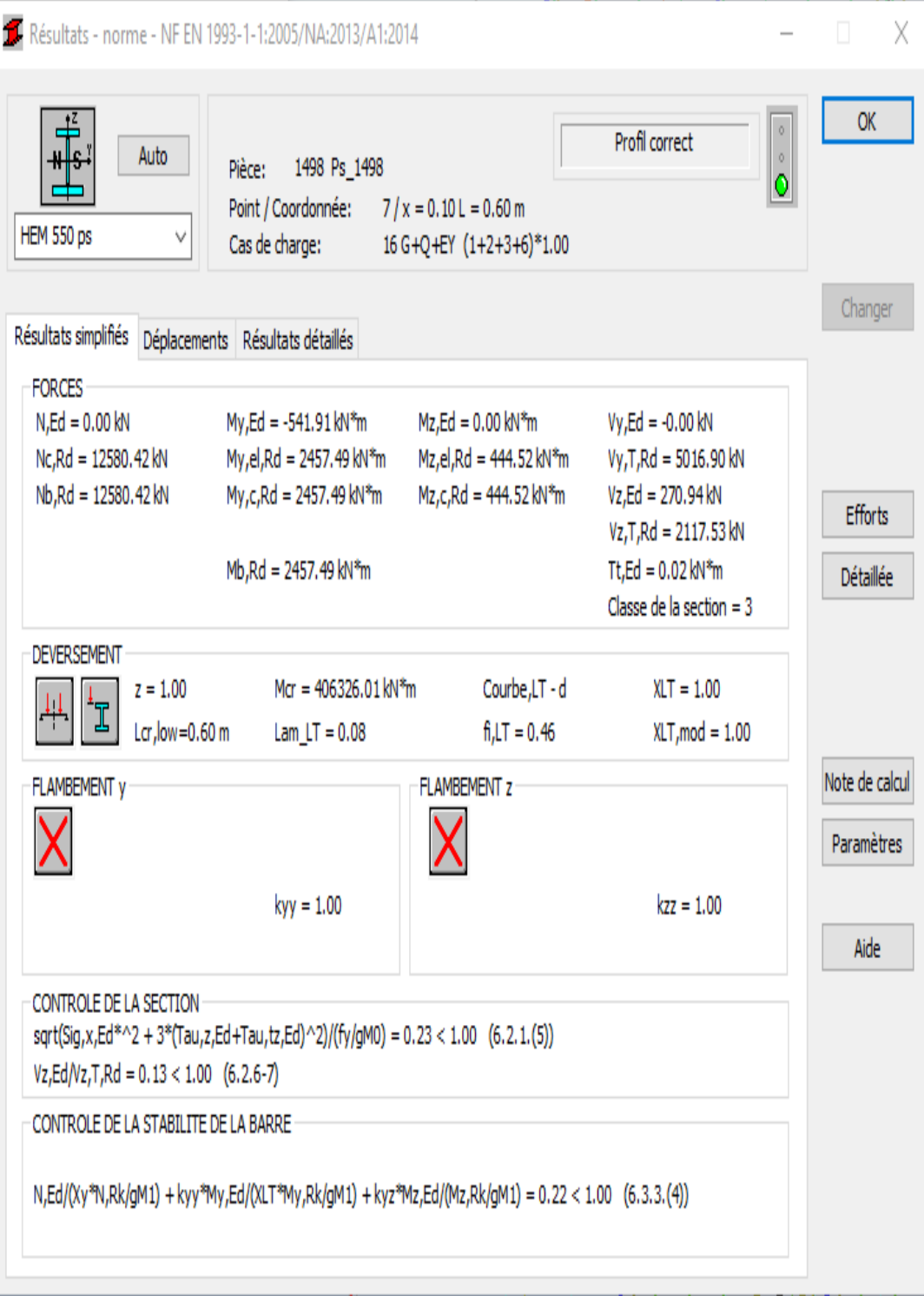

# **5.5 verification des solives:**

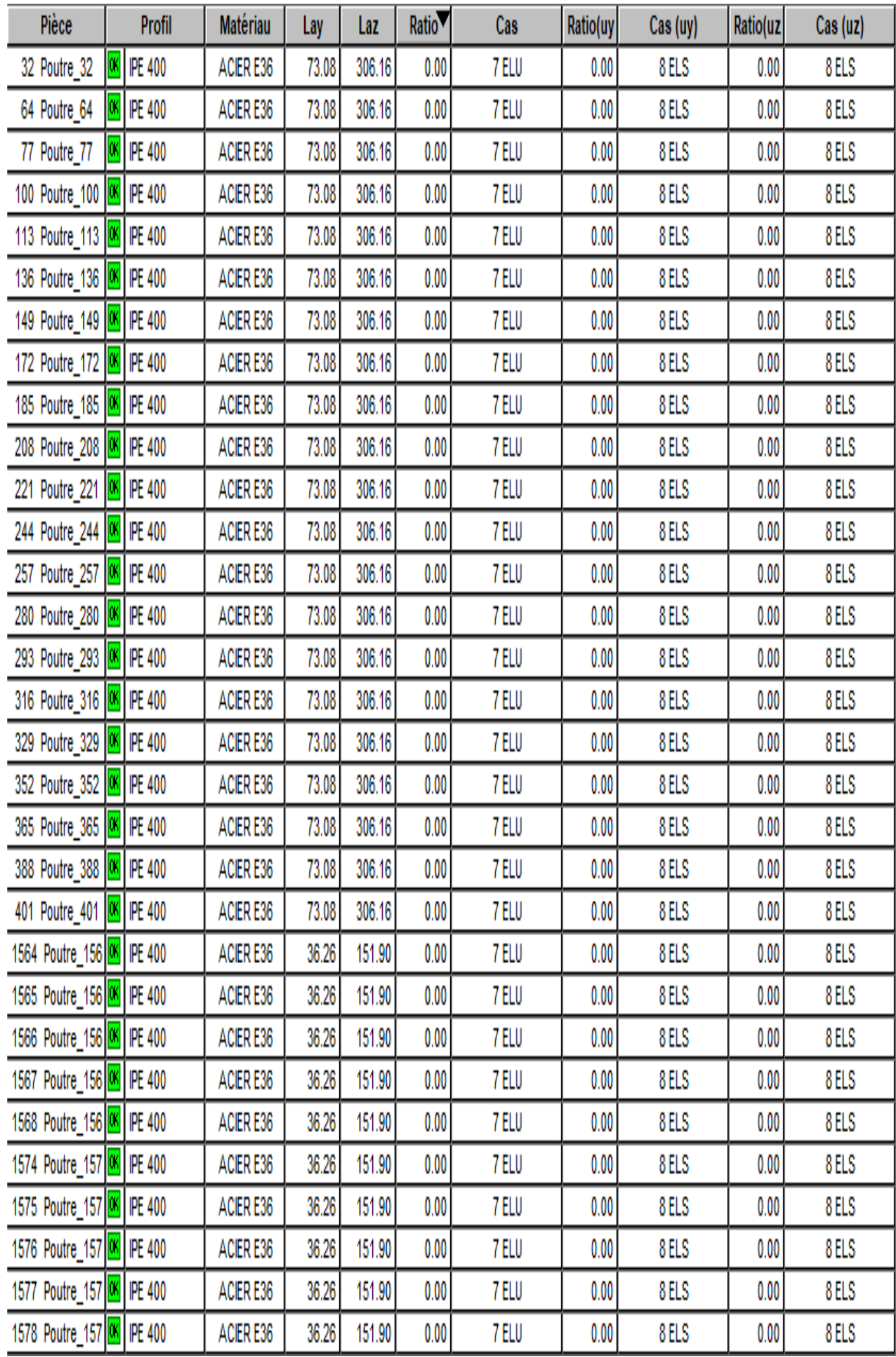

### Note de calcul:

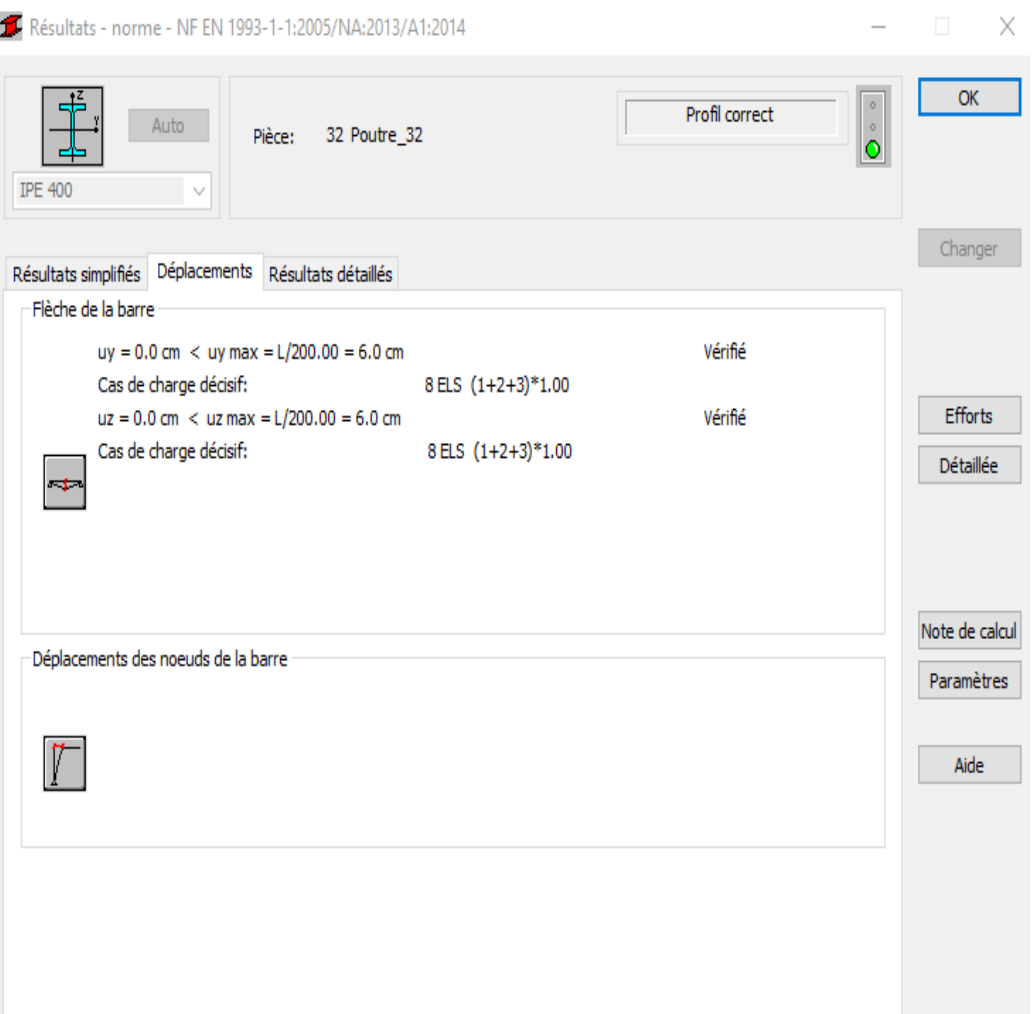

# **5.6 vérification des pannes:**

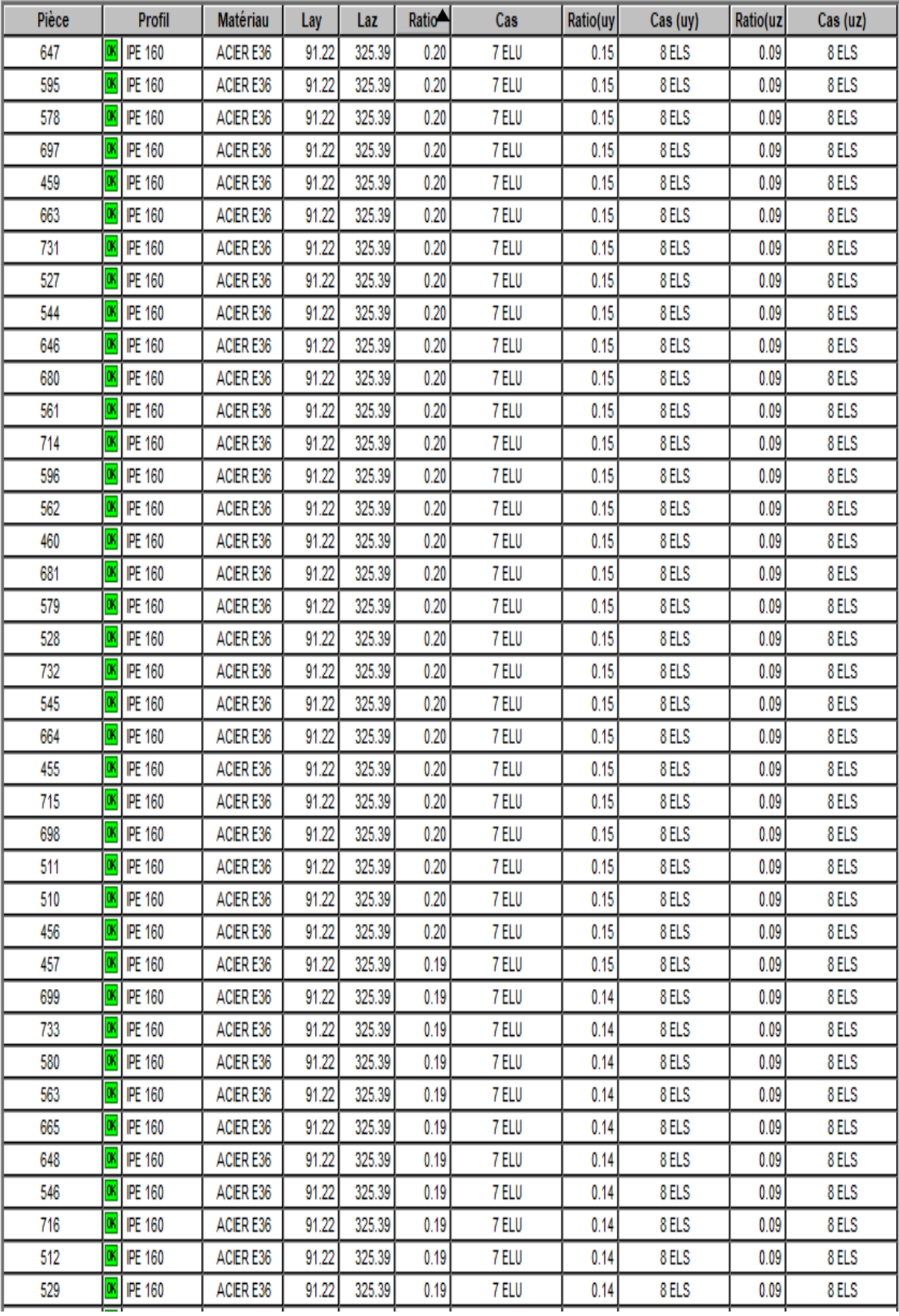

### Note de calcul:

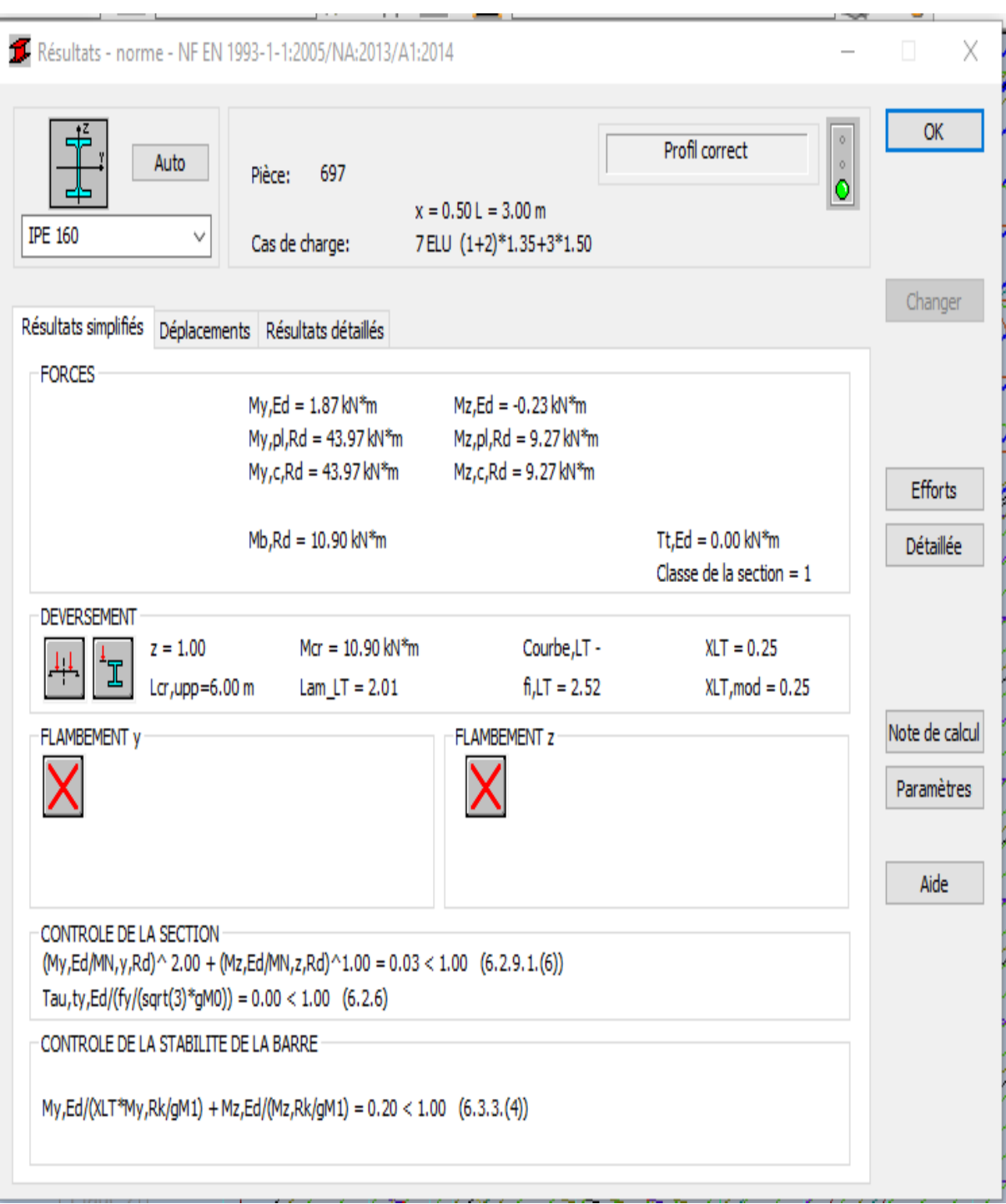

# **5.7 Verification de la stabilité selon X-X:**

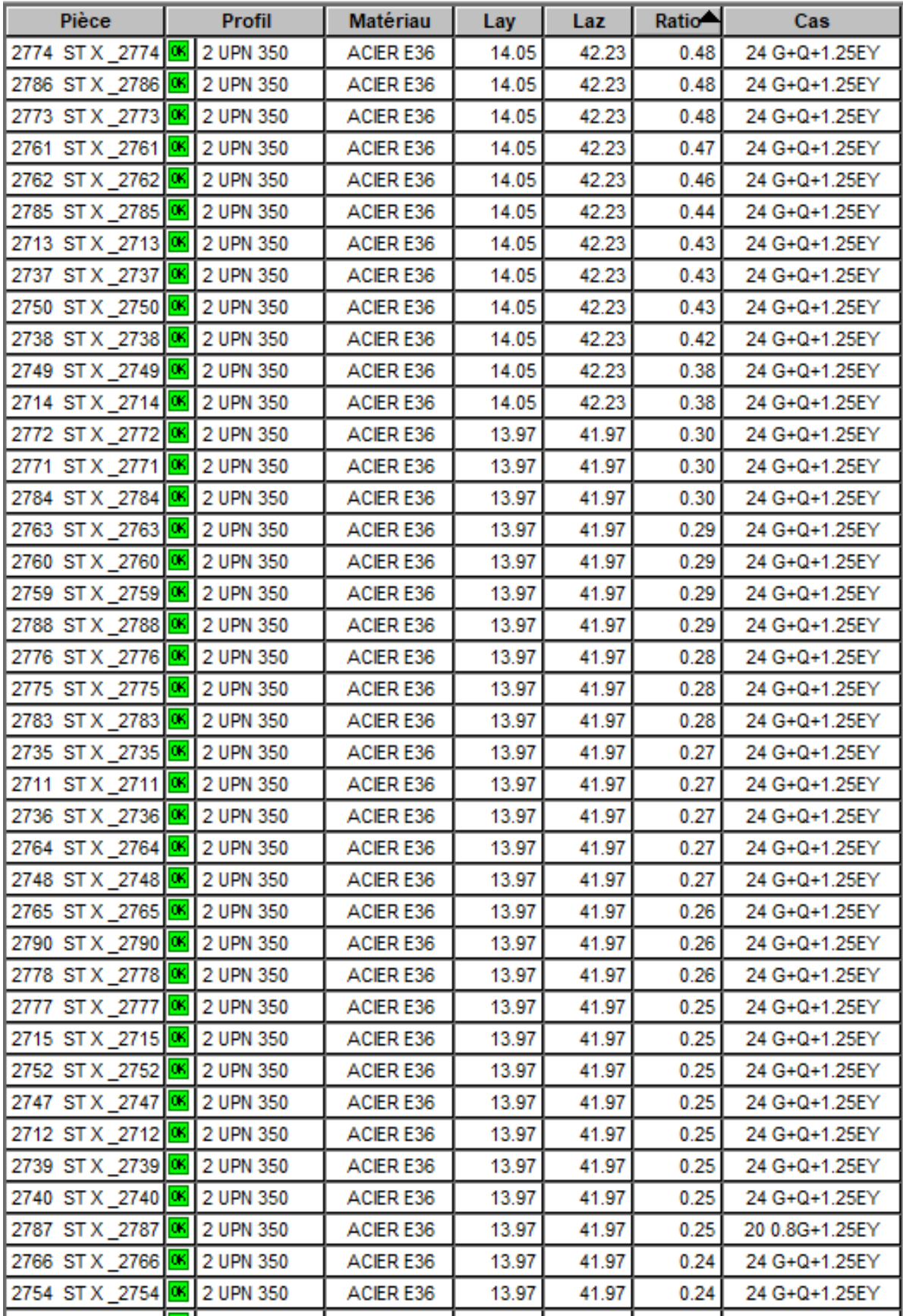

Note de calcul:

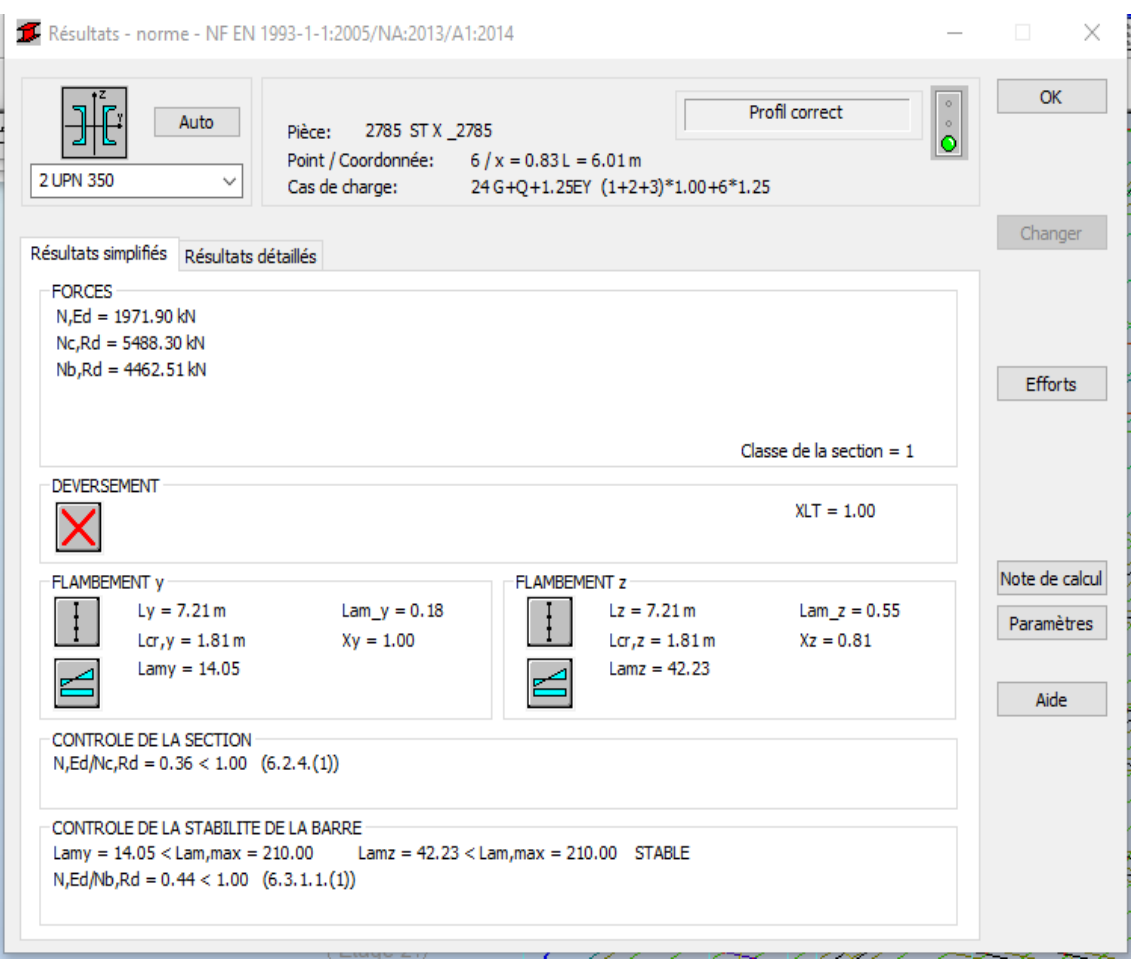

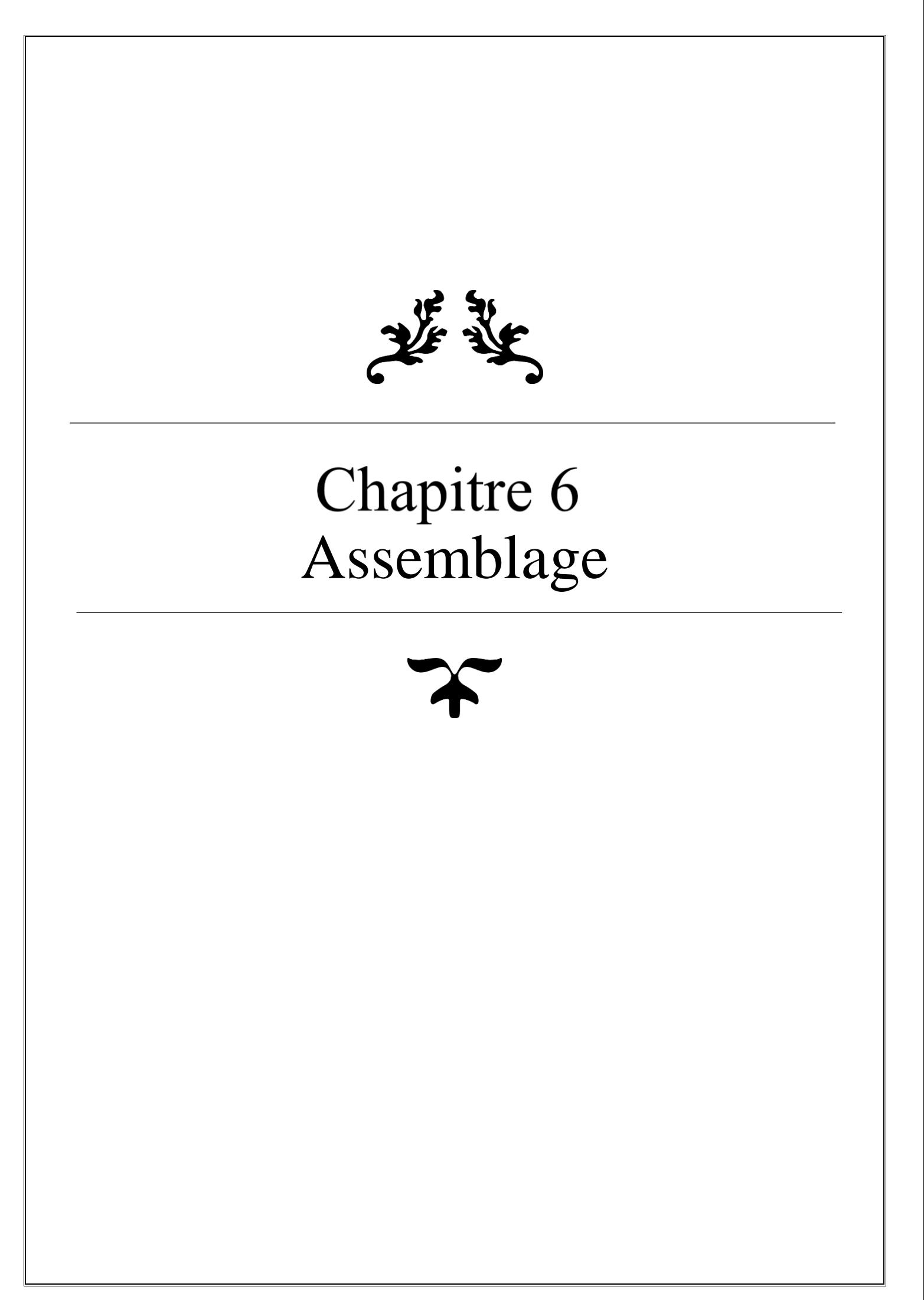

#### 6.1 **Introduction** :

 Un assemblage est un dispositif qui permet de réunir et de solidariser plusieurs pièces entre elles, en assurant la transmission et la répartition des diverses sollicitations entre les pièces, sans Générer de sollicitations parasites notamment de la torsion.

Pour réaliser une structure en charpente métallique on distingue deux moyens d'assemblages :

Les assemblages soudés : Le soudage est un procédé qui consiste à réaliser un joint soudé destiné à relier entre deux ou plusieurs parties d'un assemblage en assurant la continuité de la matière entre ces parties

Les assemblages boulonnés : On distingue deux types de boulons :

- Les boulons ordinaires.

- Les boulons à haute résistance à serrage contrôlé.

 Ces deux types de boulons se différencient par leur méthode de mise en œuvre. Les boulons ordinaires sont mis en œuvre avec un serrage ordinaire (non contrôlé) tandis que les boulons à haute résistance sont mis en œuvre avec serrage contrôlé.

Base poteaux :

Les pieds de poteaux constituent la zone de transition entre l'ossature métallique et les fondations (ou l'infrastructure) en béton armé. Ils sont admis soit articulés, soit encastrés.

Ces hypothèses sont rarement satisfaites de façon absolue. En effet, l'articulation n'est jamais parfaite à cause de la rigidité de la plaque de base et l'encastrement est en général élastique surtout à cause de la déformabilité du sol.

Lorsque le pied de poteau est articulé, la plaque de base est chargée de transmettre les efforts du poteau métallique au béton. En cas d'efforts importants à transmettre, on utilise des plaques de base de forte épaisseur, plus rarement des plaques raidies. En cas de pied de poteau encastré, l'infrastructure en béton, armé doit être conçue pour recevoir les ancrages nécessaires. Vu le ferraillage des fondations, la plaque de base ne peut pas être noyée dans la dalle, mais dans l'épaisseur de la chape.

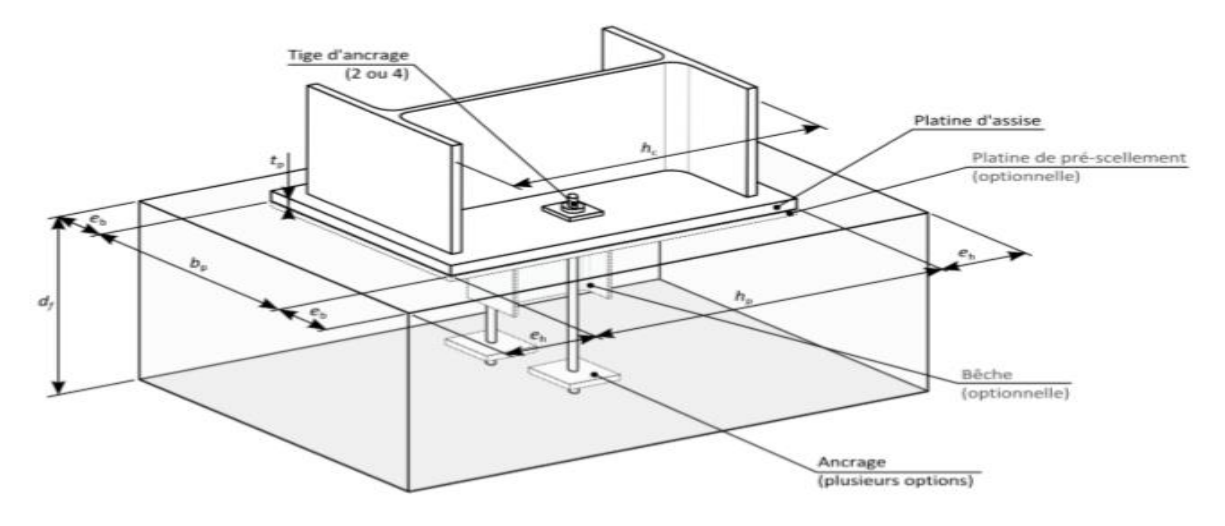

Figure 6.1 base poteaux articulés

#### **6.1.1 Procédures de calcul :**

- Vérification du pied de poteau à l'effort de compression.
- Vérification du pied de poteau vis-à-vis de cisaillement.

### **6.1.2 Note de calcul :**

Caractéristiques et paramètres des éléments :

Tiges d'ancrages, platine ou plaque d'assise (et éventuellement des bêches) sont les

Constituants du pied de poteau.

Les caractéristiques de l'ensemble sont :

Poteaux HEB  $800*$ HEB $800: h = 800$ mm;  $b = 200$  mm; tw = 17.5 mm; tf = 33 mm.

 $Béton : fck = 25 N/mm^2$ ;  $Ecm = 32 KN/mm^2$ .

Tige d'ancrage : Classe 10.9;  $d = 27$ mm;  $d = 30$ mm;  $A = 154$ mm2

Platine ∶ (1000\*800\*20)  $mm3$ ;  $fy = 235$  N/mm<sup>2</sup>; $fu = 360$  N/mm<sup>2</sup>.

### **6.2 Vérification du pied de poteau à l'effort de compression :**

L'effort de compression repris par le potelet est : 1415.68 KN.

Le béton :

On vérifie que :  $f_j$  : La résistance de contact de la liaison (mortier-béton).

$$
fj = \frac{2}{3} fcd. Kj
$$

 $K j$ : Facteur de concentration  $K j=1.13$ .

 $fck$ : Résistance caractéristique du béton à la compression  $fck = 25$ .

$$
fj = \frac{2}{3} fcd
$$
. *K*  $j = 12.8$  Map.

 $A c e f f$ : La surface portante avec une largeur supplémentaire d'appui « c » ne dépasse pas :  $c =$  $tp\sqrt{\frac{fy}{2\pi f}}$  $\frac{f y}{3 * f i * \delta}$  c=49.46 mm

 $Aceff = (2(b+2c)(2c+tf)) + ((2c+tw)(h-2tf-2c)) = 199500$  mm<sup>2</sup>.

$$
\rightarrow \sigma = \frac{1415680}{199500} = 7.09
$$
 Map.  $\lt$  *fj*= 12.8 Map.

#### **La résistance de la liaison mortier-béton est vérifiée.**

#### **6.2.1 Vérification du la tige d'ancrage:**

Pour une tige on a :

 $F_{\nu sd}$  <  $F_{\tau Rd}$  Résistance au traction

 $F_{\textit{vsd}}$   $<$   $F_{\textit{bRd}}$  Résistance à la pression diamétrale

 $F_{\text{tRd}} = 0.9f$ buA / $\gamma$ m =0.9\*1000\*561/1.25=403.92 KN

 $F_{\text{vsd}} = N_{\text{sd}}/ \text{nb} = 1415.28/4 = 353.75 \text{ KN}.$ 

 $F_{vsd} = 353.75$  KN  $\leq F_{tRd} = 403.92$  KN.

 $F_{\text{vsd}} = N_{\text{sd}}/n\text{b} = 1415.28/4 = 353.75 \text{ KN}.$ 

 $F_{bRd} = \pi \mathcal{O}(1_1 + 6.5r_c + 3.51_2)$ f<sub>bd</sub> avec  $1_1=1$ <sub>s</sub>?;  $r_c=3\mathcal{O} = 8.1$  et  $1_2=1.5\mathcal{O} = 4.05$ 

 $l_{1}$ =-42.87 cm.

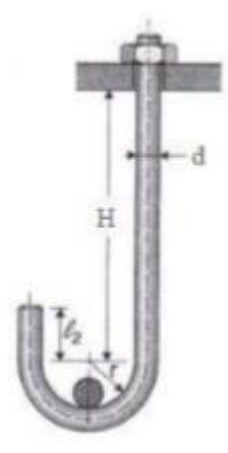

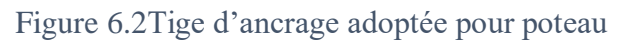

### **6.3 Assemblage poutre solive :**

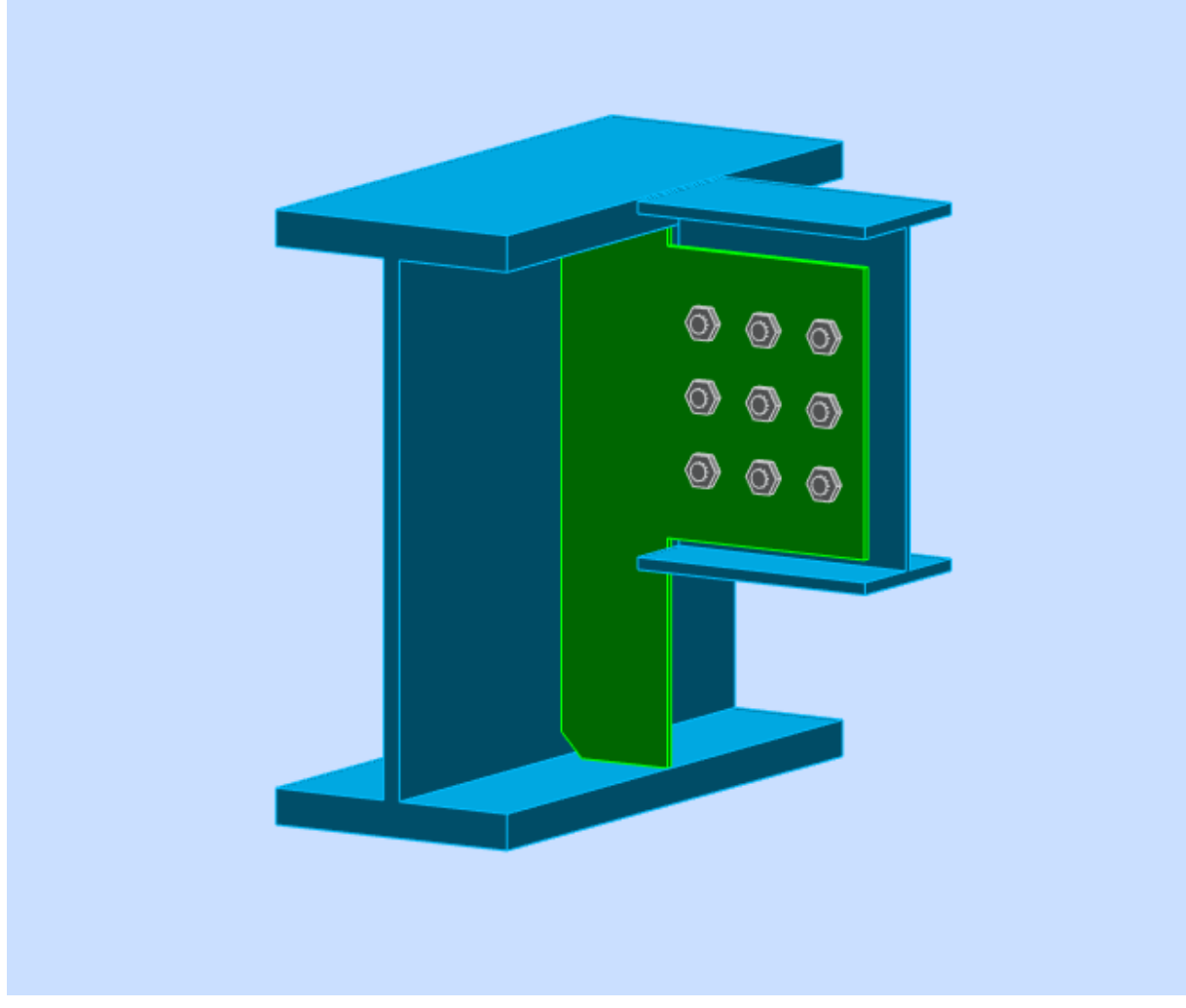

Figure 6.3 Assemblage poutre solive

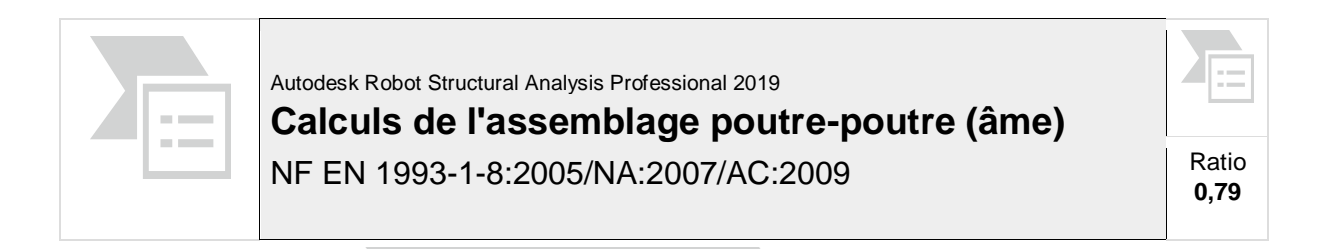

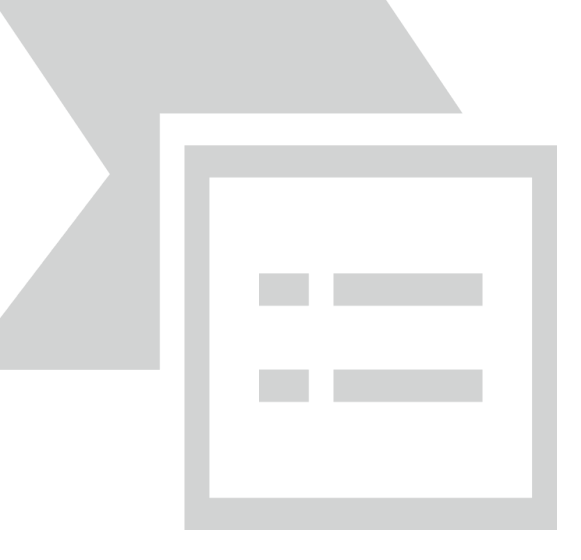

# **6.4 GENERAL**

Assemblage N°: 2 Nom de l'assemblage : Poutre-poutre (âme) Noeud de la structure: 1304 Barres de la structure: 260, 1675

# **6.5 GEOMETRIE**

### **6.5.1 POUTRE PRINCIPALE**

Profilé: HEM 650

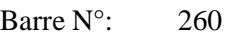

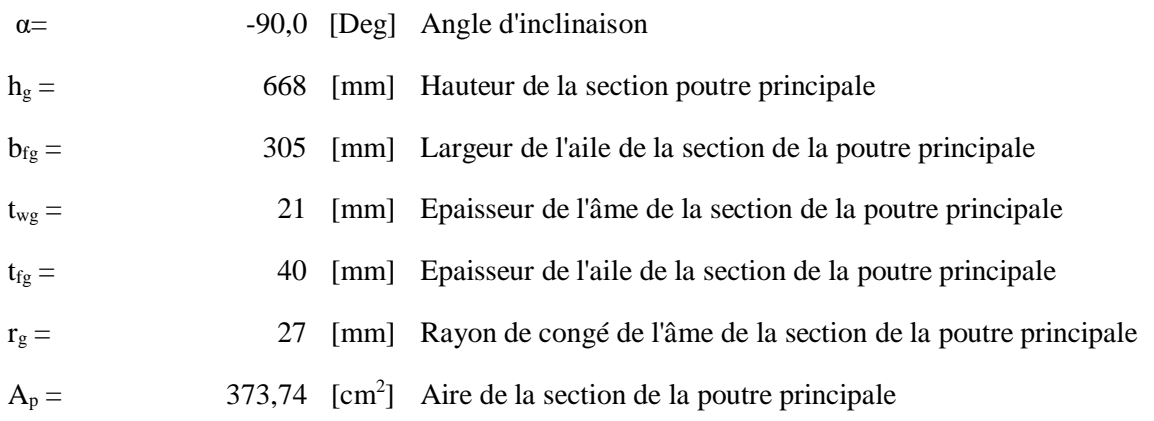

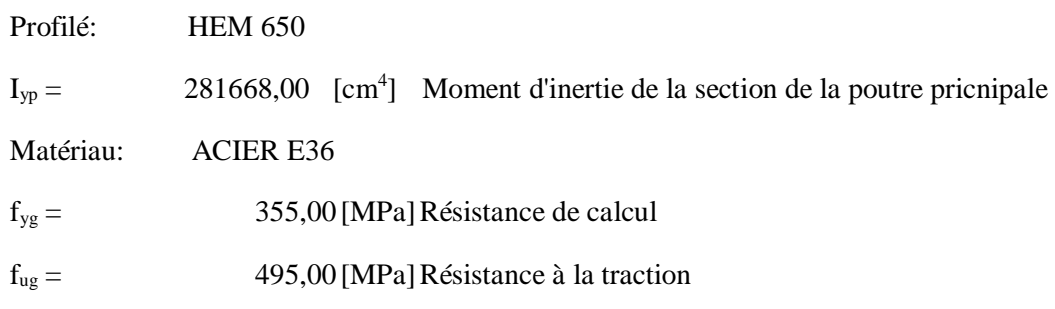

# **6.5.2 POUTRE**

Profilé: IPE 400

Barre N°: 1675

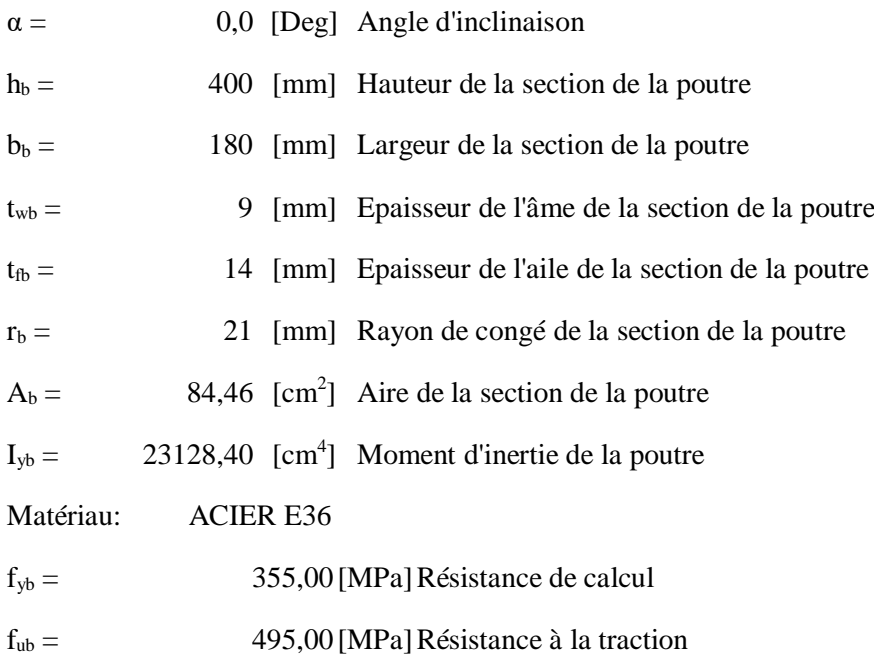

### **6.5.3 RAIDISSEUR**

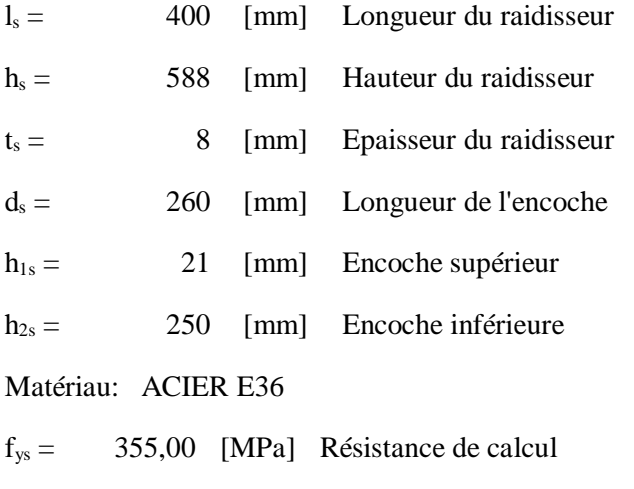

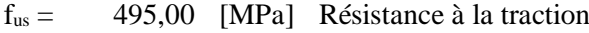

### **6.5.4 BOULONS**

### **6.5.4.1 BOULONS ASSEMBLANT LA POUTRE AU RAIDISSEUR**

Le plan de cisaillement passe par la partie NON FILETÉE du boulon

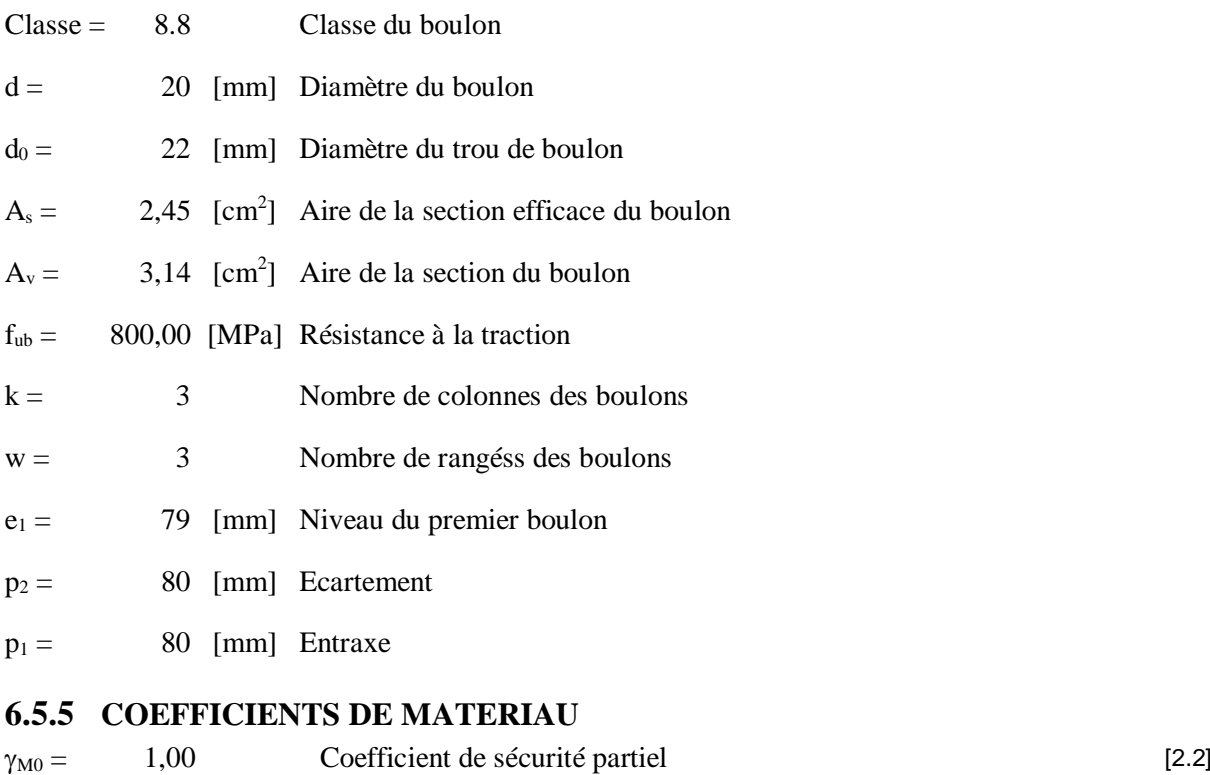

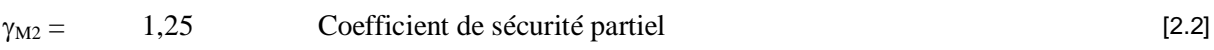

## **6.6 EFFORTS**

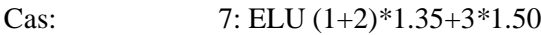

 $N_{b, Ed} = 0,00$  [kN] Effort axial

 $V_{b,Ed} = 171,63$  [kN] Effort tranchant

 $M_{b,Ed} = -0,00$  [kN\*m] Moment fléchissant

### **6.7 RESULTATS**

### **6.7.1 BOULONS ASSEMBLANT LA POUTRE AU RAIDISSEUR**

### **6.7.1.1 RESISTANCE DES BOULONS**

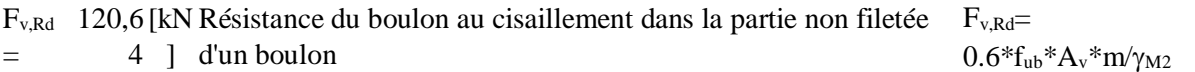

### **Pression du boulon sur la poutre**

### Direction x

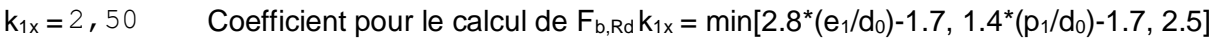

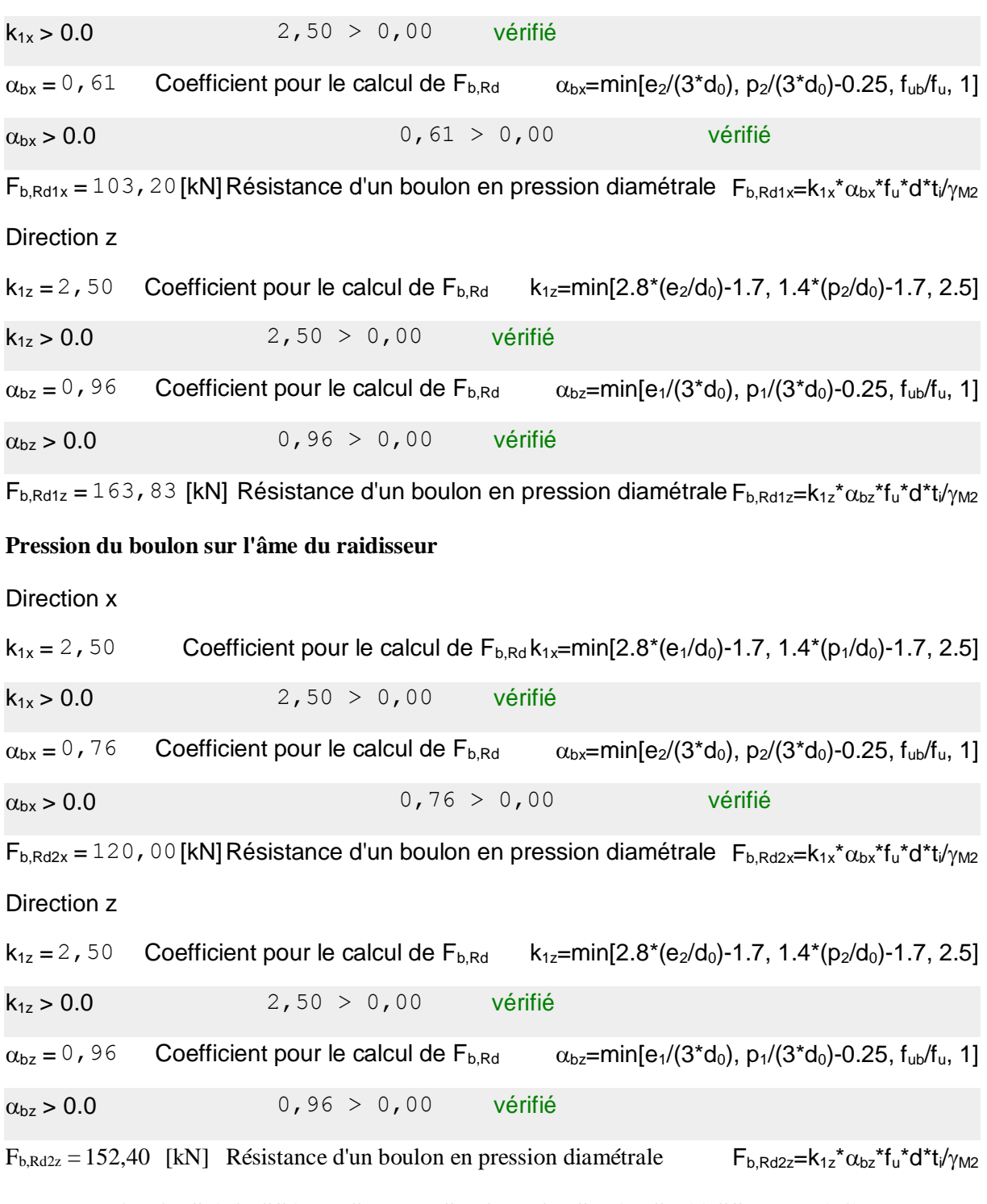

## **6.7.1.2 FORCES AGISSANT SUR LES BOULONS DANS L'ASSEMBLAGE RAIDISSEUR - POUTRE**

### **cisaillement des boulons**

e = 281 [mm] Distance du centre de gravité du groupe de boulons du centre de la poutre principale

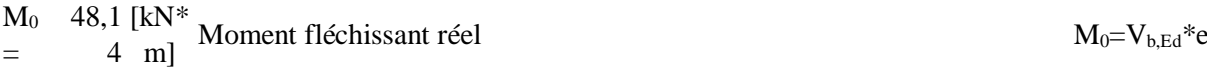

### **cisaillement des boulons**

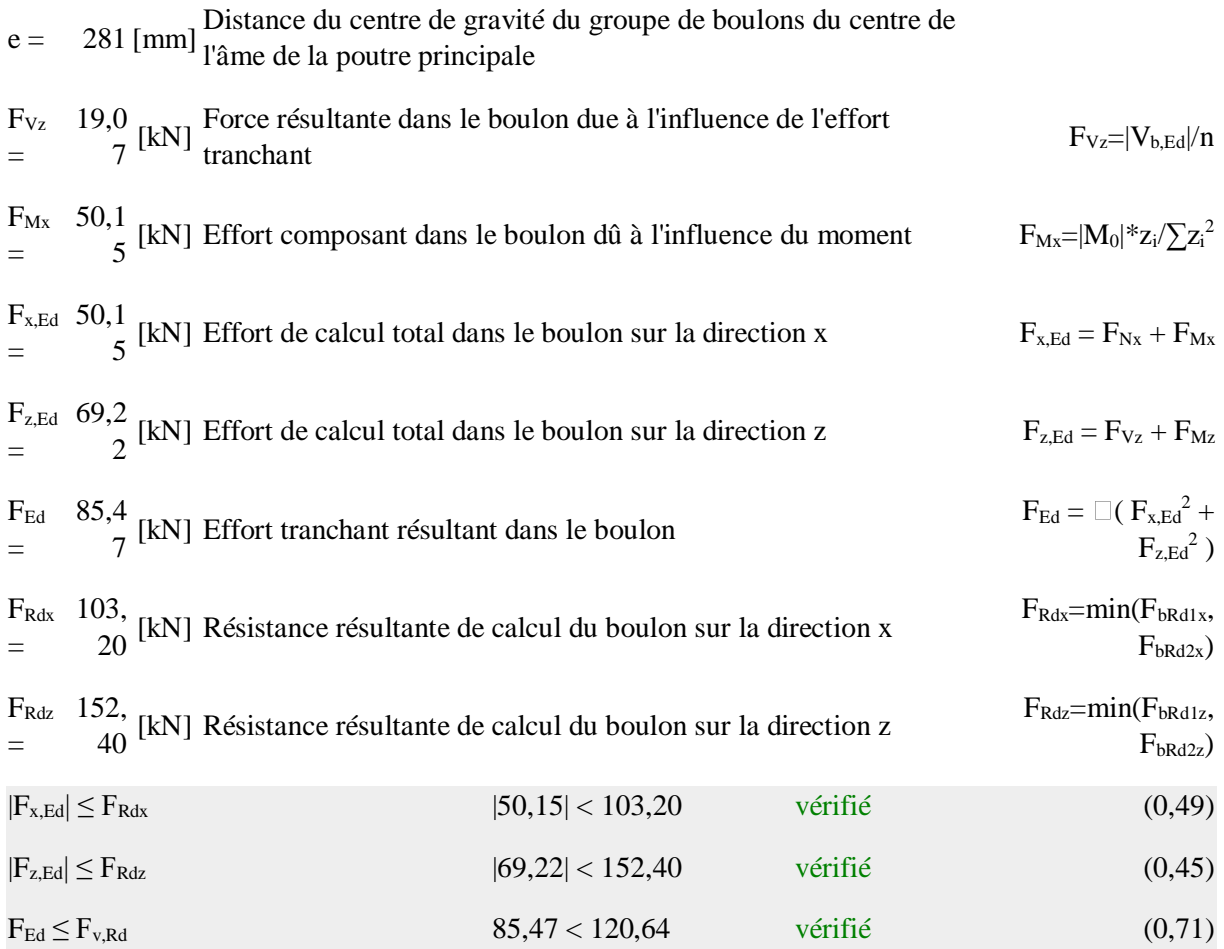

## **6.7.2 VERIFICATION DE LA SECTION POUR LE CISAILLEMENT DE BLOC (EFFORT TRANSVERSAL)**

#### **6.7.2.1 RAIDISSEUR**

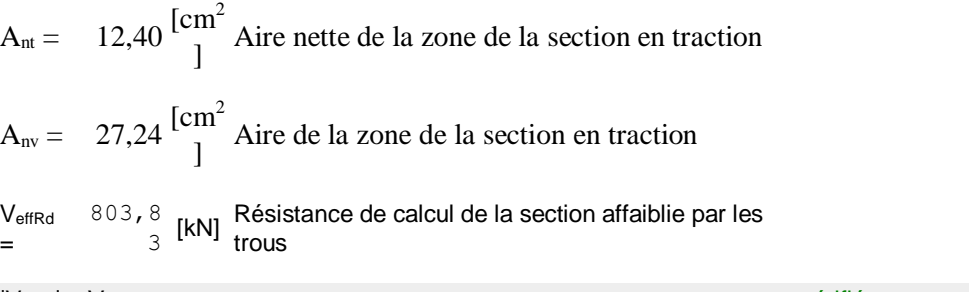

# $|V_{b,Ed}|$  ≤  $V_{effRd}$  (0,21)  $|171,63|$  < 803,83 vérifié (0,21)

# **6.7.2.2 POUTRE**

 $A_{nt} = 12.47 \frac{\text{cm}^2}{l}$  Aire nette de la zone de la section en traction  $A_{nv} = 21,03 \frac{\text{cm}^2}{1}$  Aire de la zone de la section en traction

 $V_{\text{effRd}} = 0.5 \text{*} f_u \text{*} A_{\text{nt}} / \gamma_{\text{M2}} +$  $(1/\sqrt{3})^*f_y^*A_n\sqrt{\gamma_{M0}}$ 

### **6.7.2.2 POUTRE**

 $A_{nt} = 12.47 \frac{\text{cm}^2}{l}$  Aire nette de la zone de la section en traction

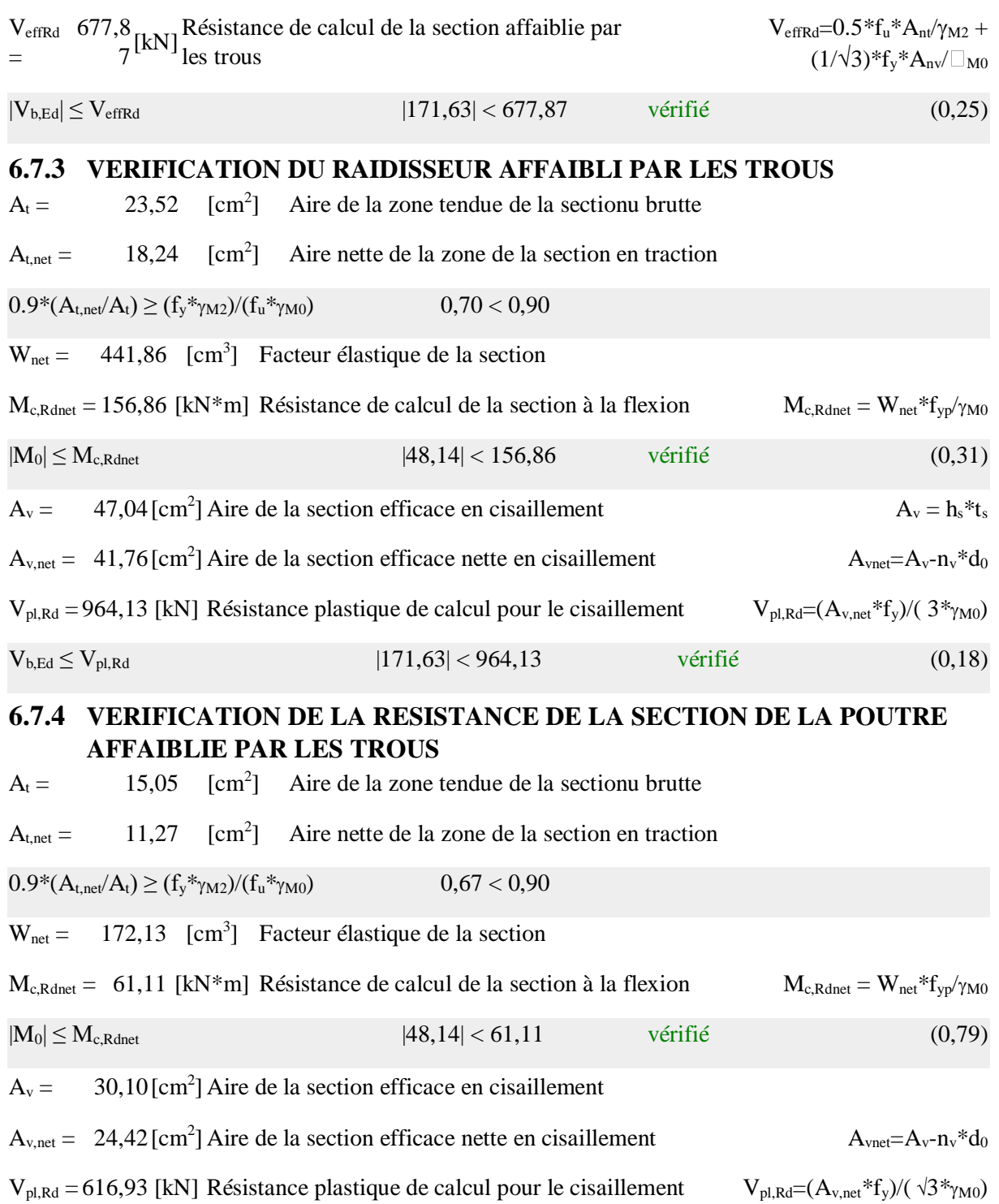

 $V_{b, Ed} \le V_{pl, Rd}$  |171,63| < 616,93 vérifié (0,28)

## **6.8 REMARQUES**

Hauteur du grugeage du raidisseur inférieur trop faible 250 [mm] < 263 [mm]

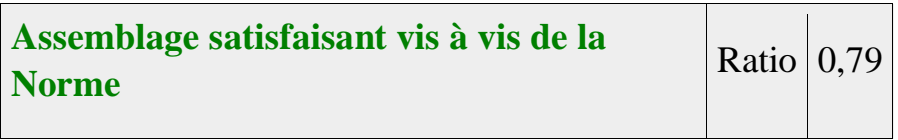

# **6.9 Assemblage poutre treille :**

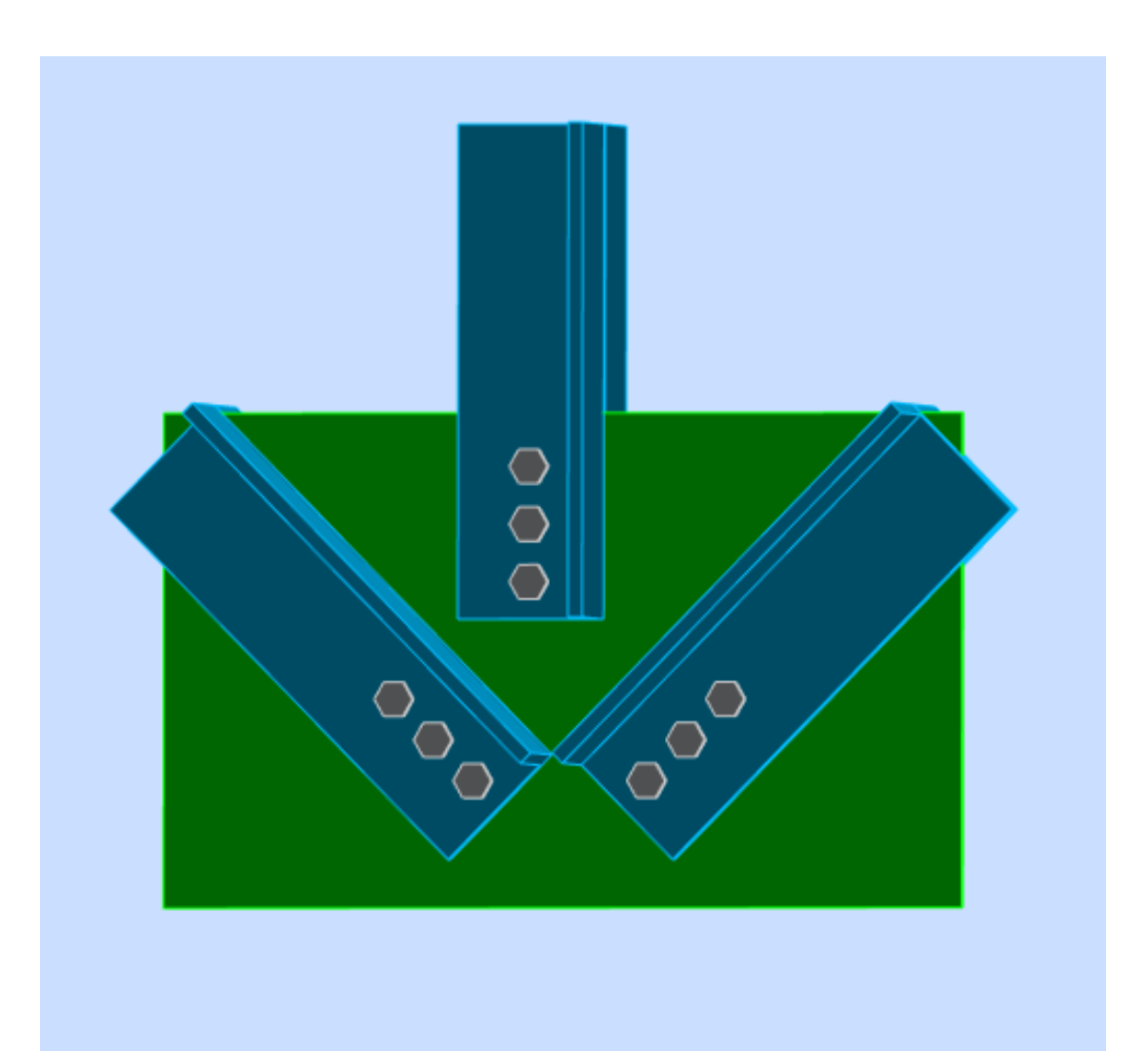

Figure 6.4 Assemblage poutre treille

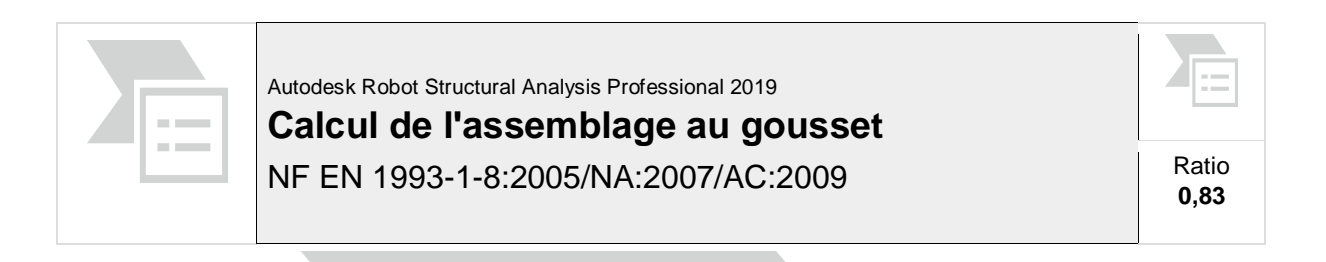

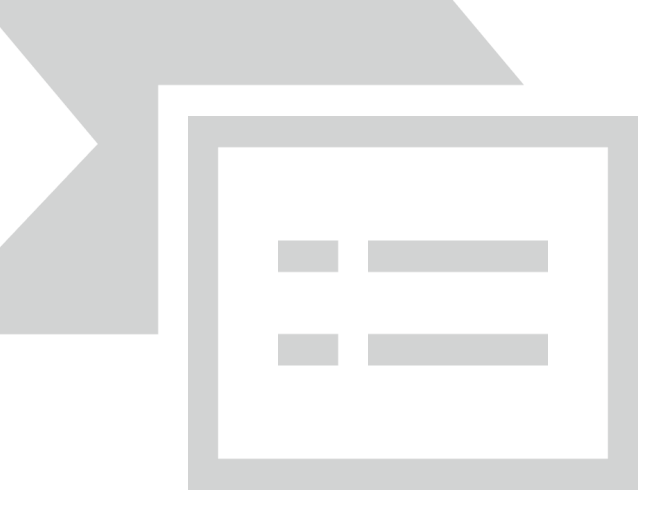

# **6.10 GENERAL**

Assemblage N°: 4

Nom de l'assemblage : Gousset - noeud membrure de treillis

Noeud de la structure: 7

Barres de la structure: 1041, 1047, 1030,

### **6.11 GEOMETRIE**

### **6.11.1 BARRES**

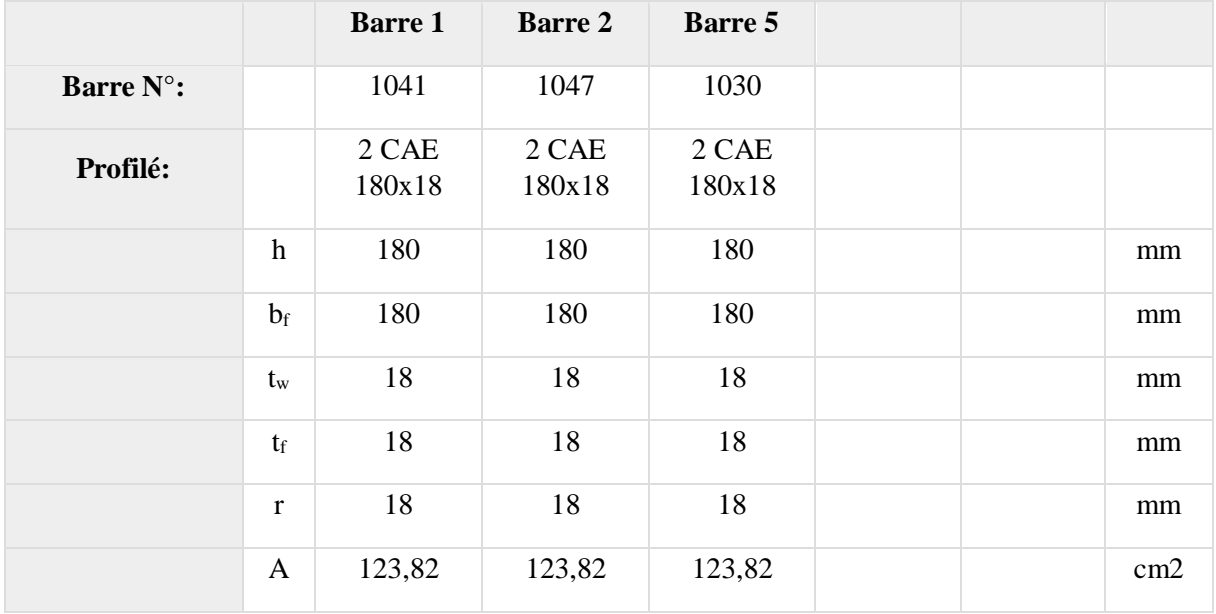

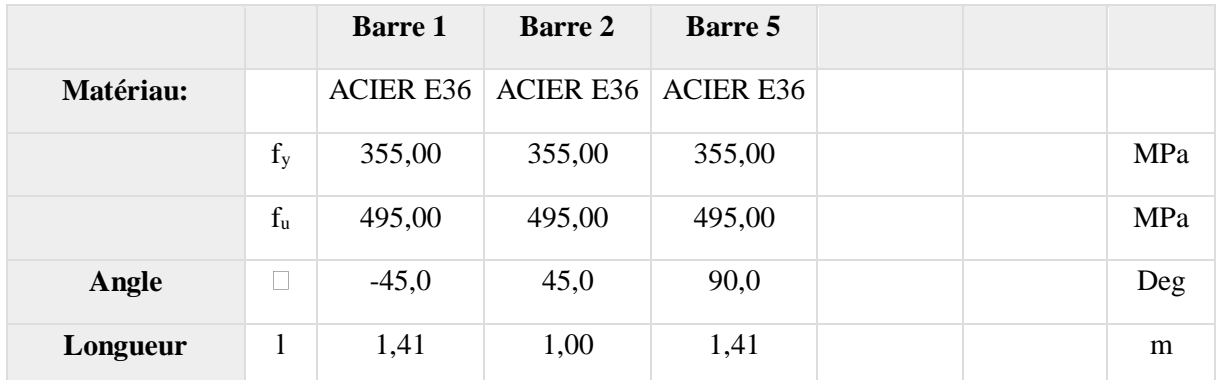

## **6.11.2 BOULONS Barre 1**

Le plan de cisaillement passe par la partie NON FILETÉE du boulon

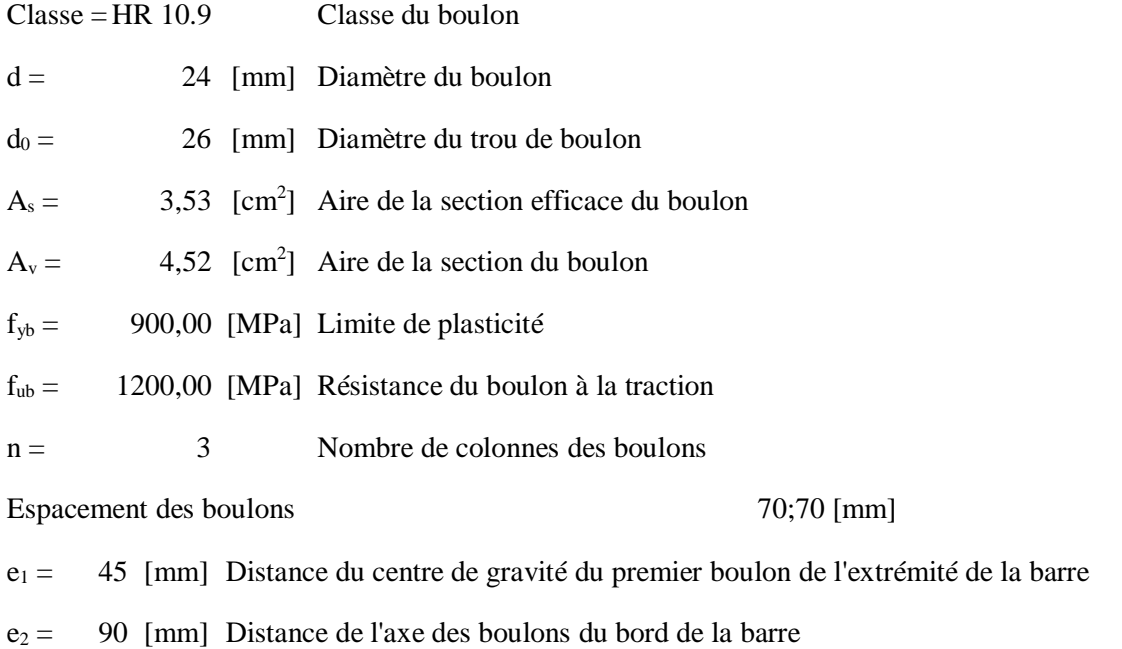

 $e_c = 70$  [mm] Distance de l'extrémité de la barre du point d'intersection des axes des barres

### **Barre 2**

Le plan de cisaillement passe par la partie NON FILETÉE du boulon

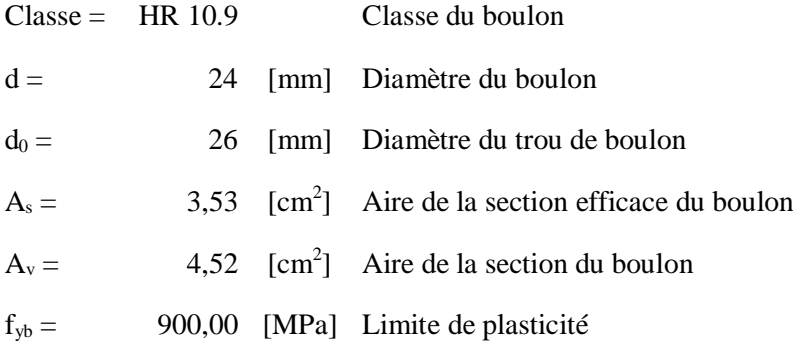

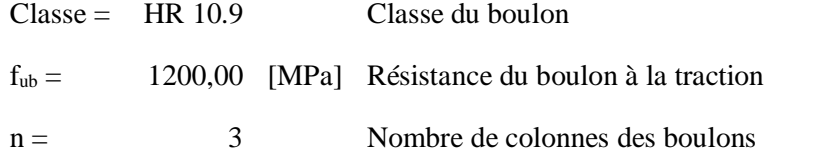

Espacement des boulons 70;70 [mm]

e<sup>1</sup> = 45 [mm] Distance du centre de gravité du premier boulon de l'extrémité de la barre

 $e_2 = 90$  [mm] Distance de l'axe des boulons du bord de la barre

e<sub>c</sub> = 70 [mm] Distance de l'extrémité de la barre du point d'intersection des axes des barres

#### **Barre 5**

Le plan de cisaillement passe par la partie NON FILETÉE du boulon

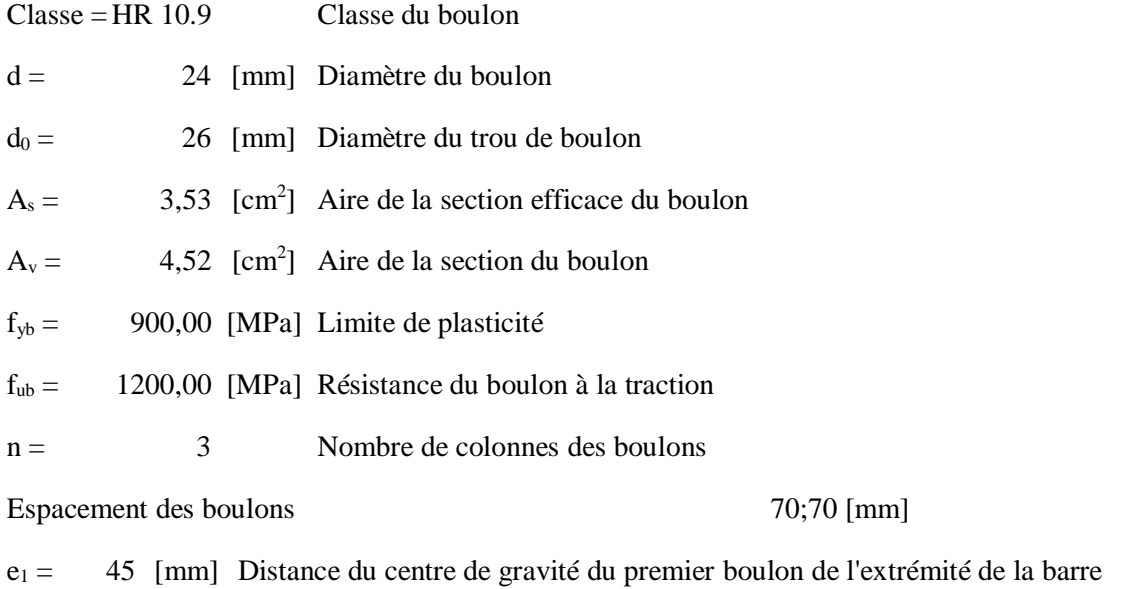

 $e_2 = 90$  [mm] Distance de l'axe des boulons du bord de la barre

e<sup>c</sup> = 250 [mm] Distance de l'extrémité de la barre du point d'intersection des axes des barres

#### **6.11.3 GOUSSET**

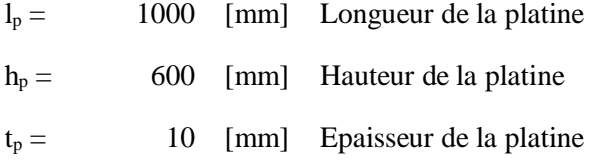

#### **Paramètres**

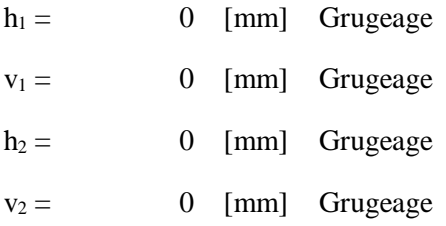

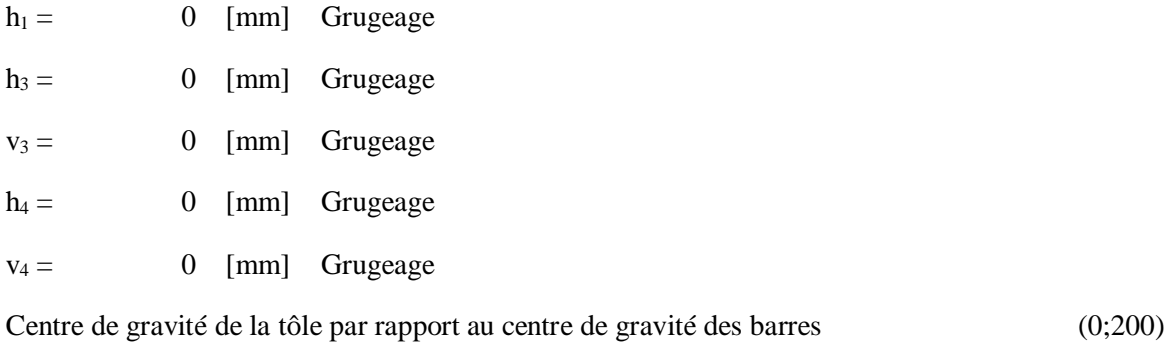

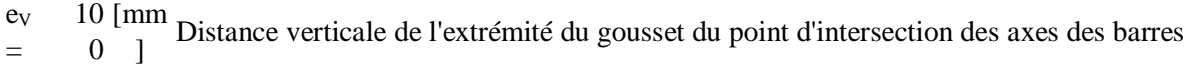

e<sub>H</sub> 50 [mm Distance horizontale de l'extrémité du gousset du point d'intersection des axes des  $=$ 0 ] barres

 $e_0 =$ [mm <sup>1111</sup> Distance axe membrure hor.

- Matériau: ACIER E24
- $f_y = 235,00 \text{ [MPa]}$  Résistance

### **6.11.4 COEFFICIENTS DE MATERIAU**

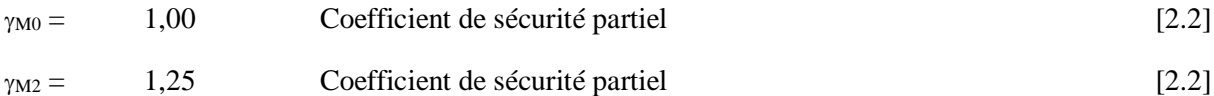

### **6.12 EFFORTS**

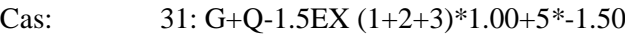

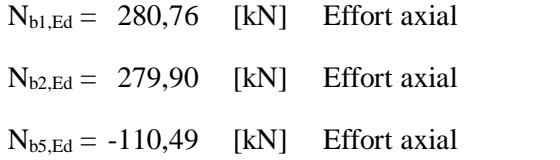

### **6.13 RESULTATS**

### **6.13.1 BARRE 1**

### **6.13.1.1 RESISTANCE DES BOULONS**

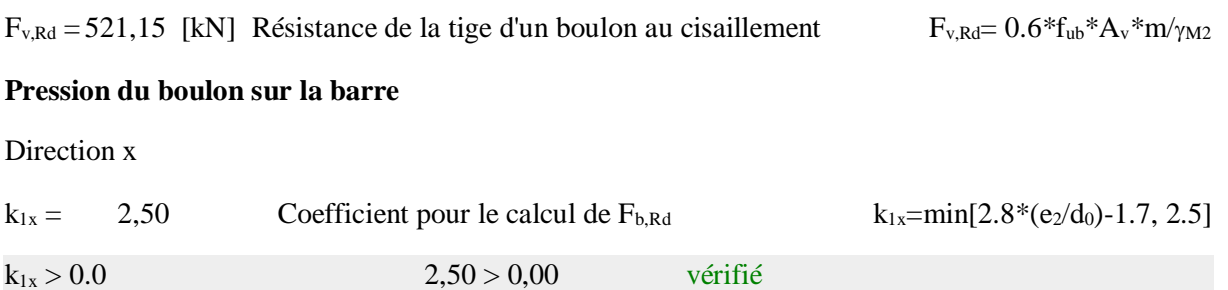

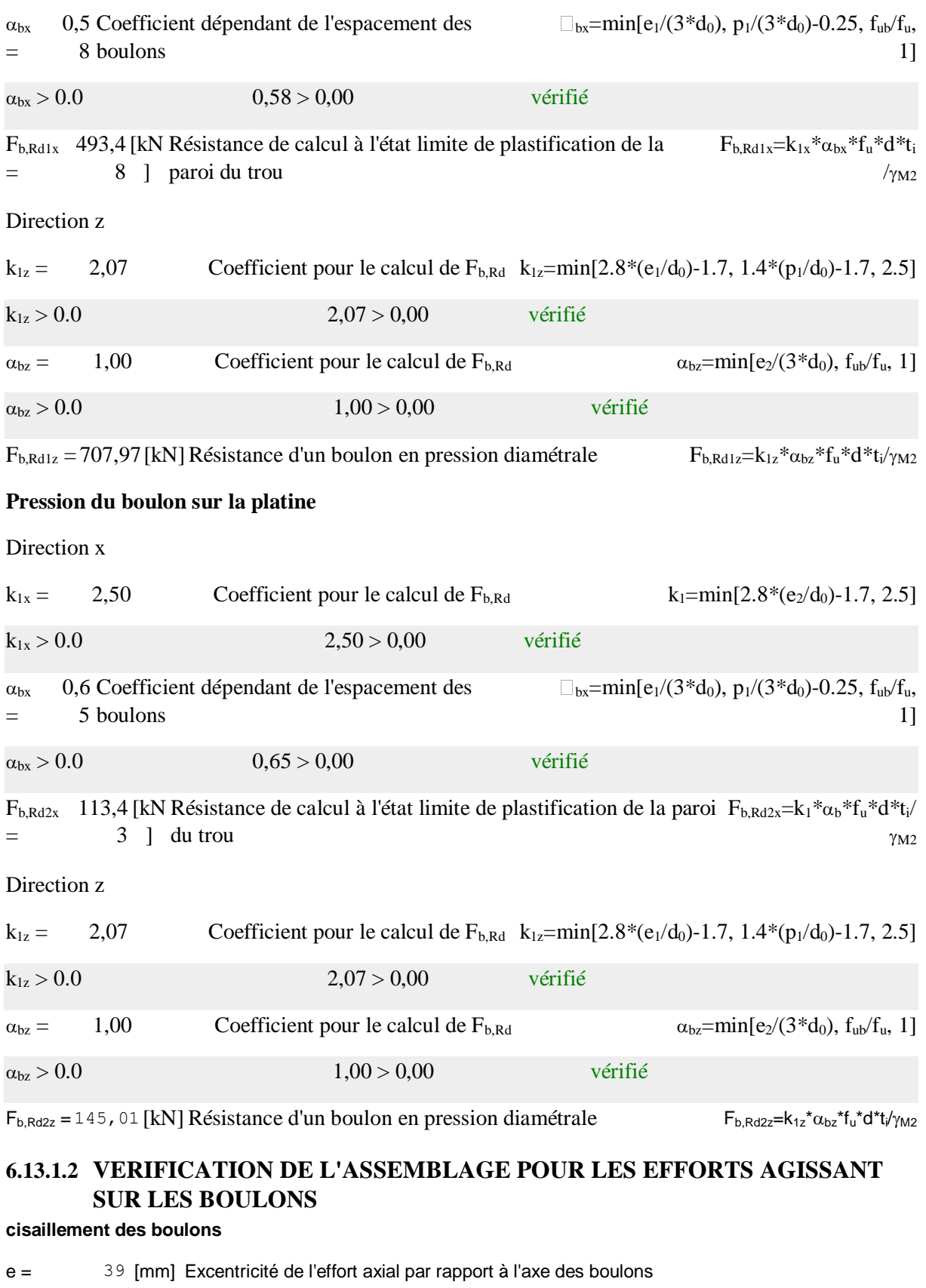

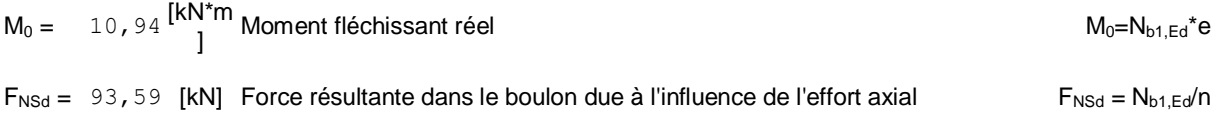

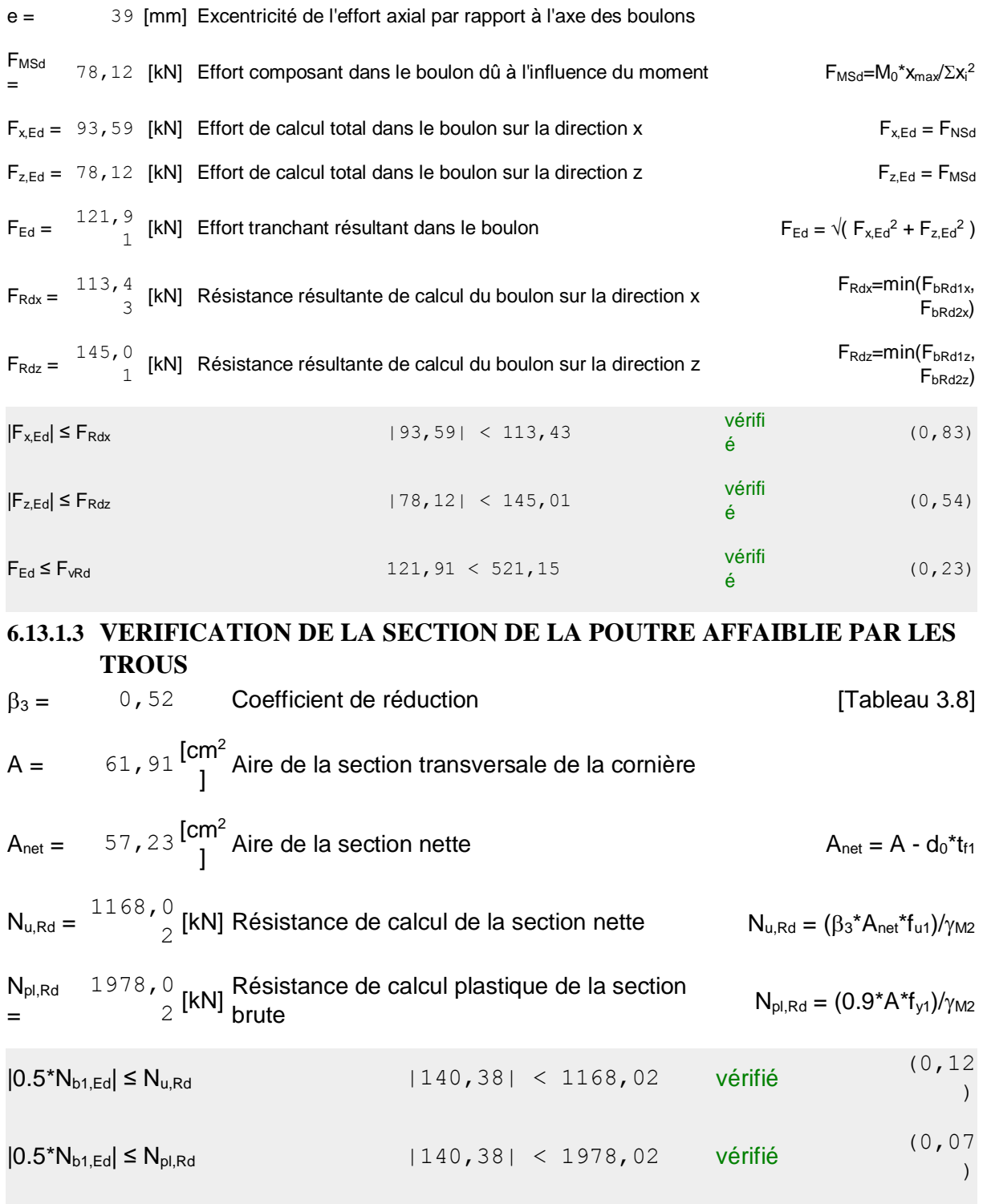

## **6.13.1.4 VERIFICATION DE LA BARRE POUR LE CISAILLEMENT DE BLOC**

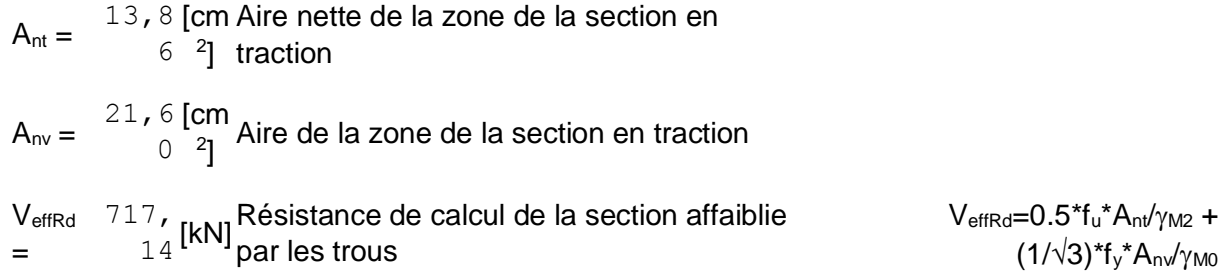

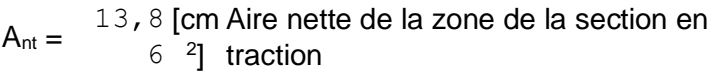

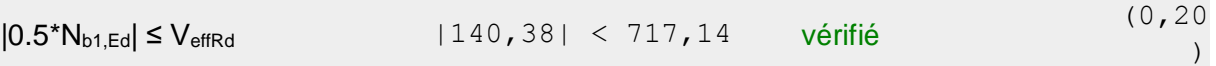

### **6.13.2 BARRE 2**

### **6.13.2.1 RESISTANCE DES BOULONS**

 $F_{v, Rd} = 521,15$  [kN] Résistance de la tige d'un boulon au cisaillement  $F_{v, Rd} = 0.6*f_{ub}*A_v*m/\gamma_{M2}$ 

#### **Pression du boulon sur la barre**

Direction x

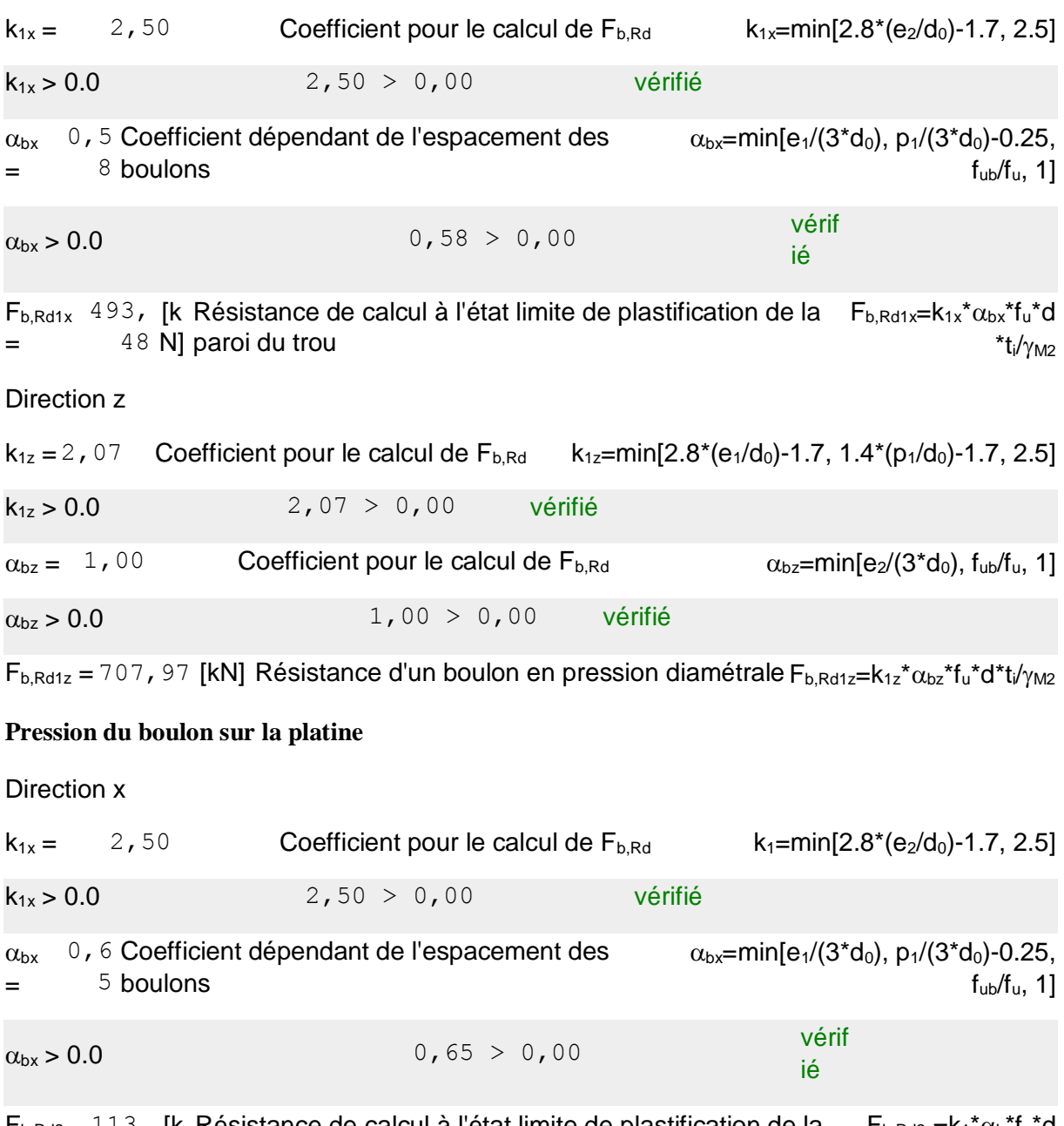

 $F_{b, Rd2x}$  113, [k Résistance de calcul à l'état limite de plastification de la  $F_{b, Rd2x} = k_1 \alpha_b \alpha_b$  $=$ 43 N] paroi du trou  $*t_i/\gamma_{M2}$ 

### Direction z

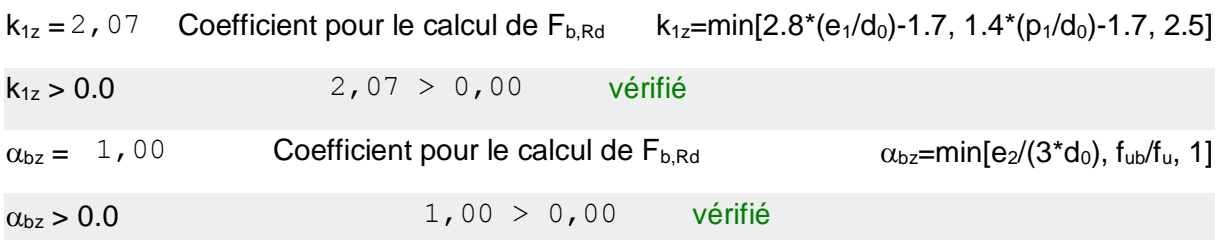

 $F_{b, Rd2z} = 145$ , 01 [kN] Résistance d'un boulon en pression diamétrale  $F_{b, Rd2z} = k_{1z} \alpha_{bz} * f_u * d * t / \gamma_{M2}$ 

### **6.13.2.2 VERIFICATION DE L'ASSEMBLAGE POUR LES EFFORTS AGISSANT SUR LES BOULONS**

#### **cisaillement des boulons**

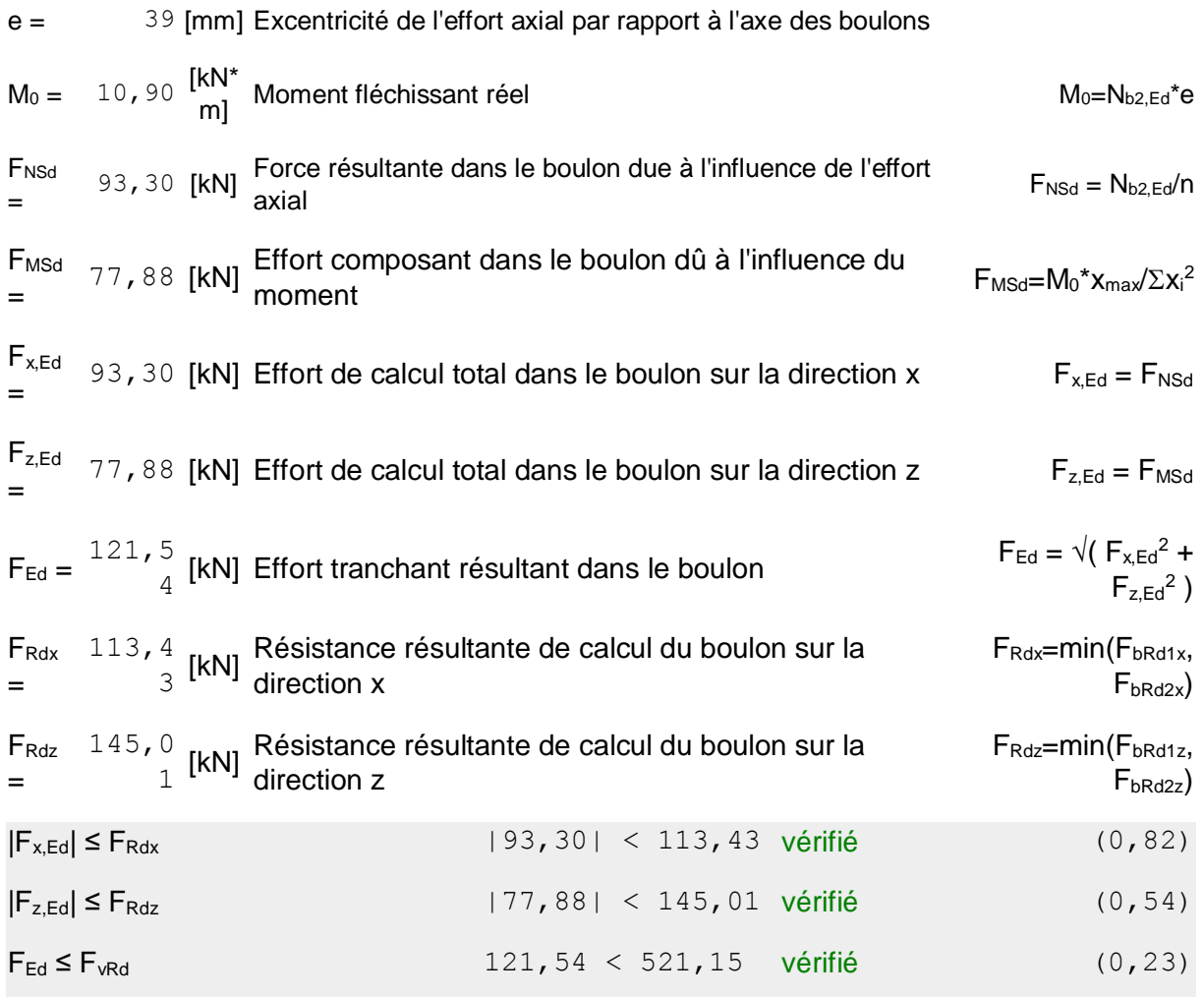

### **6.13.2.3 VERIFICATION DE LA SECTION DE LA POUTRE AFFAIBLIE PAR LES TROUS**

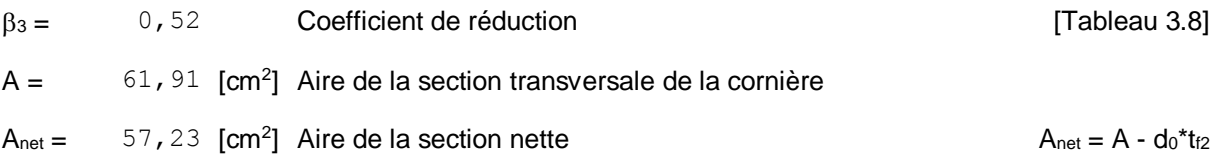
#### **6.13.2.3 VERIFICATION DE LA SECTION DE LA POUTRE AFFAIBLIE PAR LES TROUS**

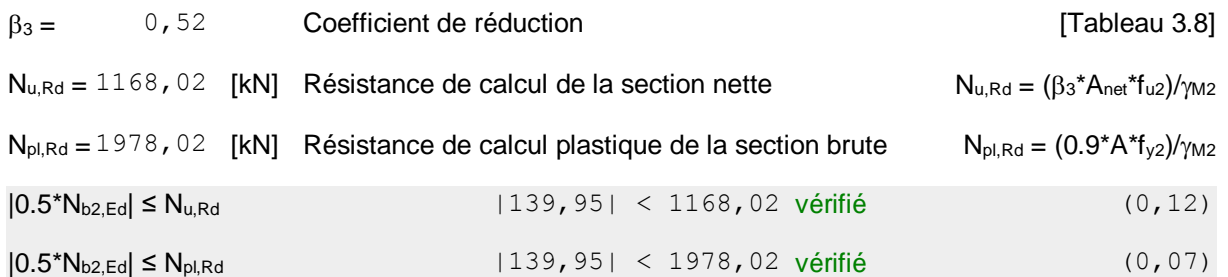

#### **6.13.2.4 VERIFICATION DE LA BARRE POUR LE CISAILLEMENT DE BLOC**

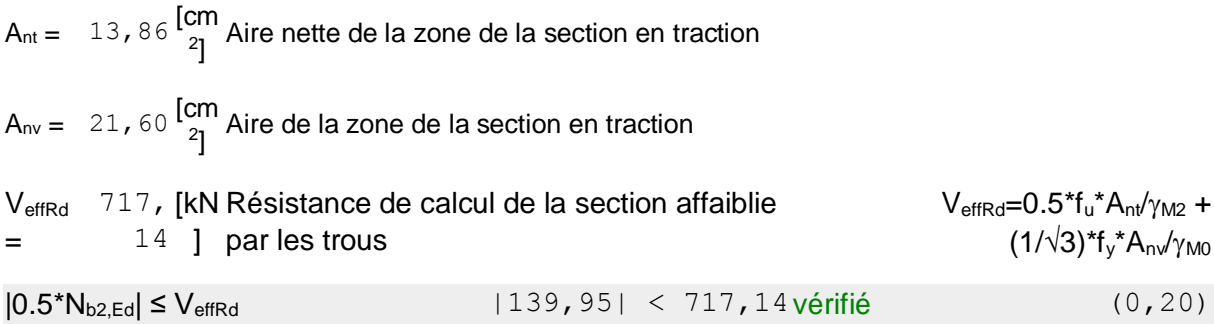

#### **6.13.3 BARRE 5**

#### **6.13.3.1 RESISTANCE DES BOULONS**

 $F_{v,Rd} = 521$ , 15 [kN] Résistance de la tige d'un boulon au cisaillement  $F_{v,Rd} = 0.6*f_{ub}*A_v* m/\gamma_{M2}$ 

### **Pression du boulon sur la barre**

#### Direction x

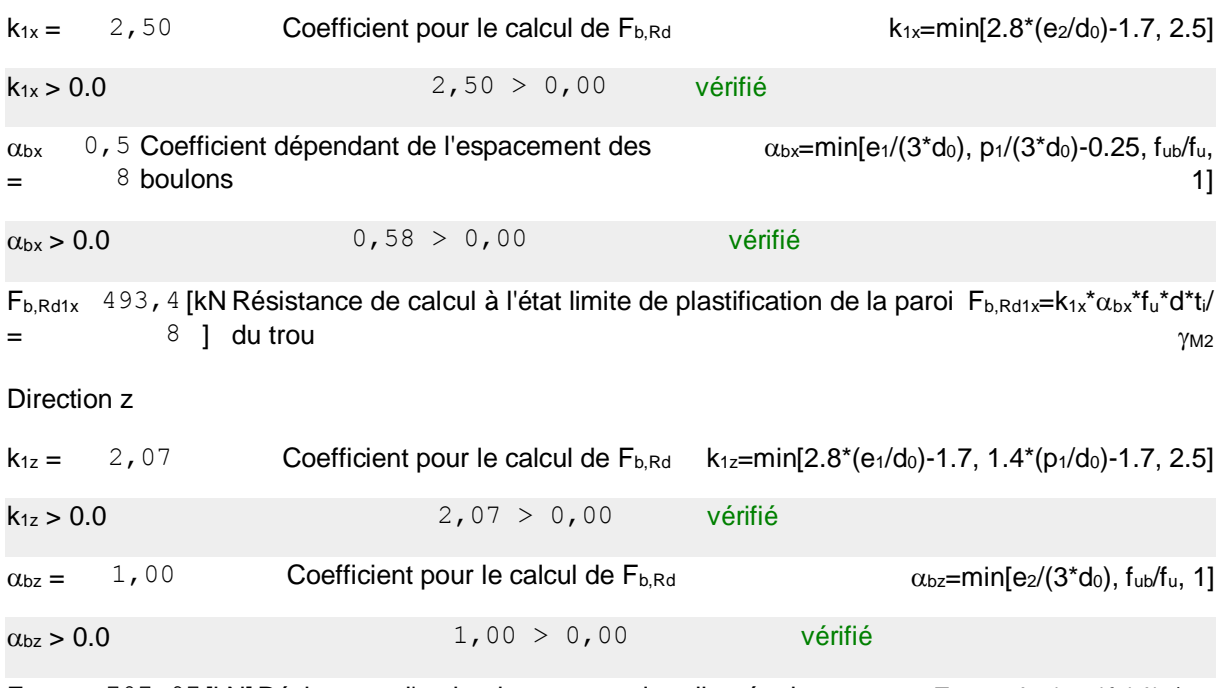

 $F_{b,Rd1z} = 707$ , 97 [kN] Résistance d'un boulon en pression diamétrale  $F_{b,Rd1z} = k_{1z} \alpha_{bz} t_{u} d t_{u} / \gamma_{M2}$ 

#### **Pression du boulon sur la platine**

#### Direction x

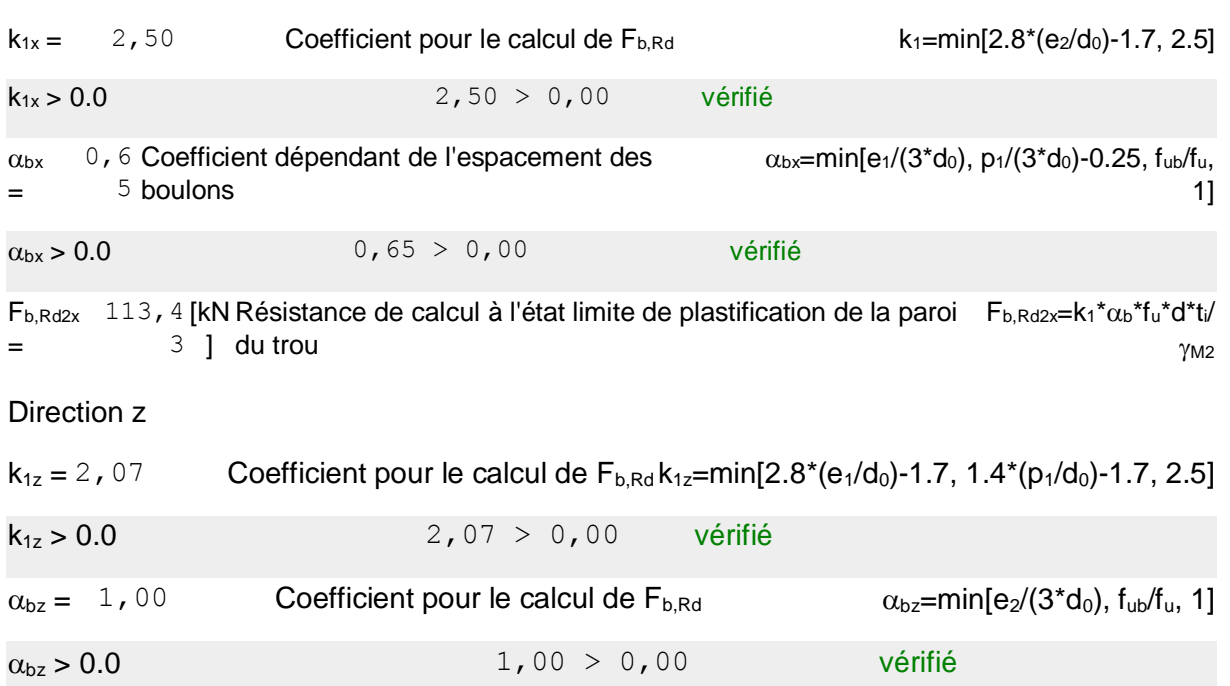

 $F_{b,Rd2z} = 145$ , 01 [kN] Résistance d'un boulon en pression diamétrale  $F_{b,Rd2z} = k_{1z} \alpha_{bz} t_u d t_d / \gamma_{M2}$ 

# **6.13.3.2 VERIFICATION DE L'ASSEMBLAGE POUR LES EFFORTS AGISSANT SUR LES BOULONS**

#### **cisaillement des boulons**

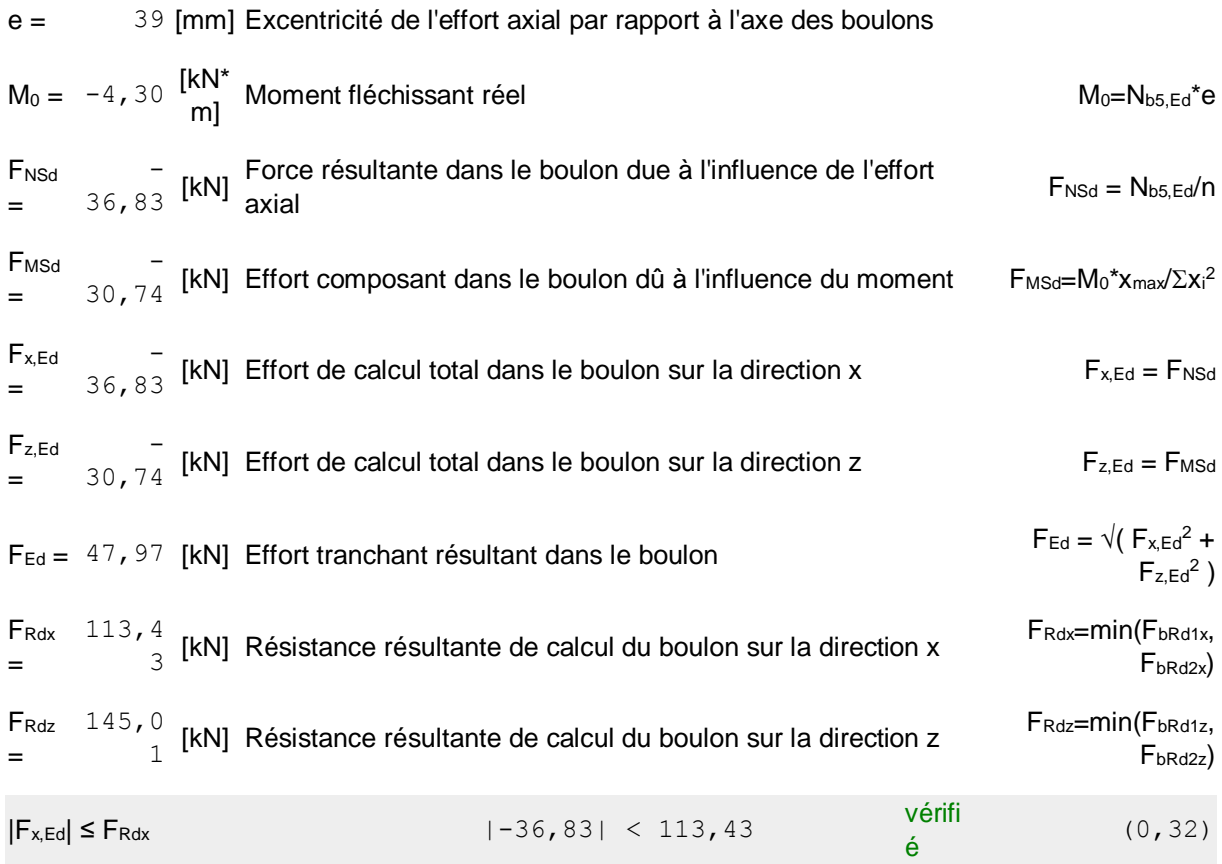

=

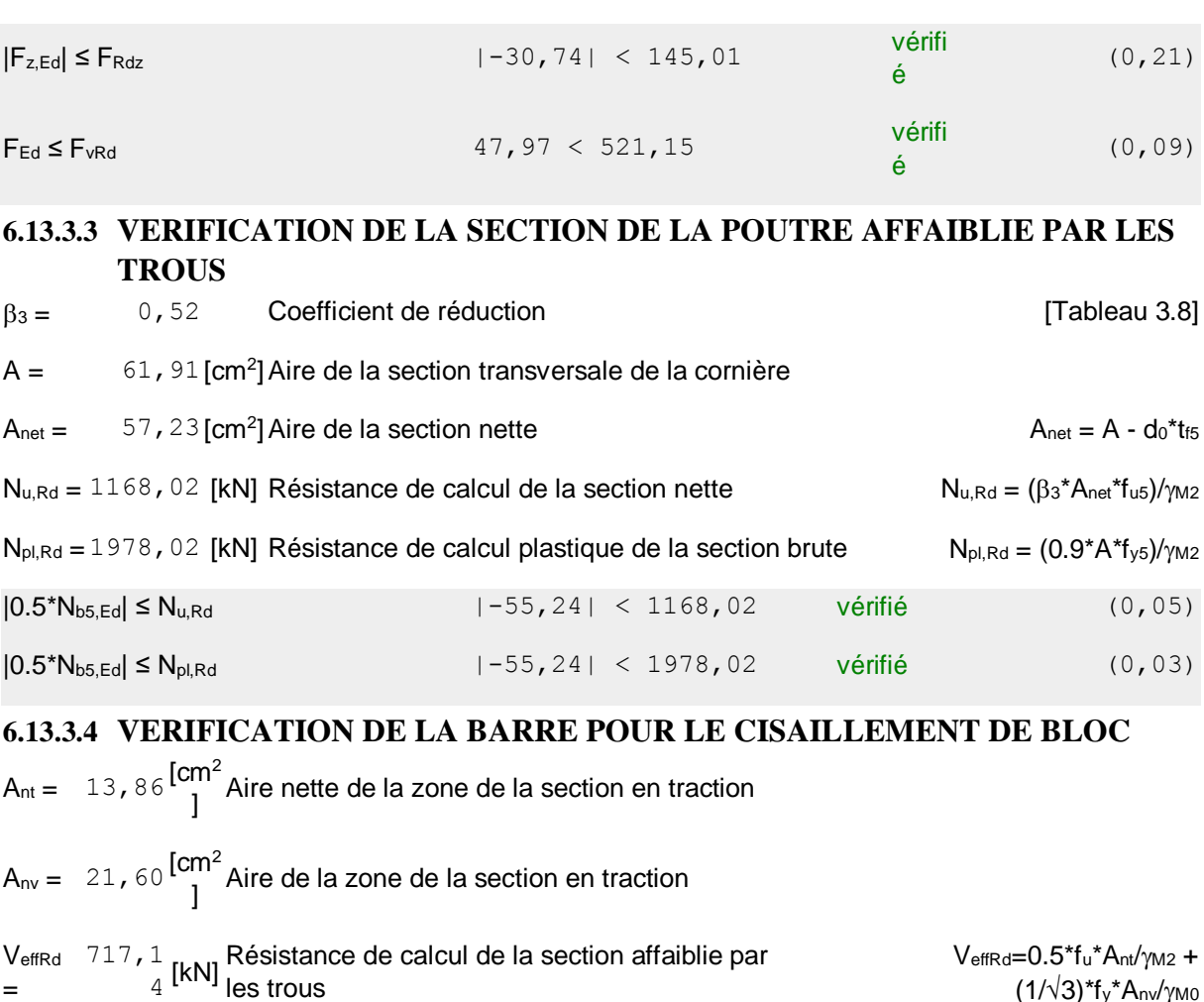

#### e = 39 [mm] Excentricité de l'effort axial par rapport à l'axe des boulons

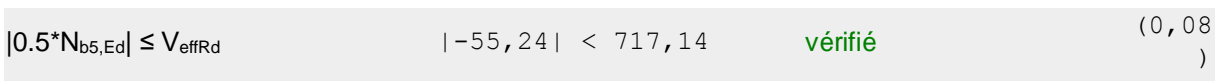

Assemblagesatisfaisant vis à vis de la Norme Ratio 0,83

 $(1/\sqrt{3})$ \*f<sub>y</sub>\*A<sub>nv</sub>/<sub>YM0</sub>

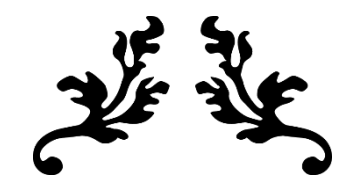

# Chapitre 7 Etude des fondations

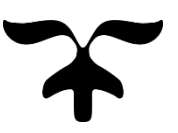

#### **7.1 Introduction :**

Les fondations d'une construction sont constituées par les parties de l'ouvrage qui sont en contact avec le sol auquel elles transmettent les charges de la superstructure elles constituent donc la partie essentielle de l'ouvrage puisque de leur bonne conception et réalisation découle la bonne tenue de l'ensemble.

Les éléments de fondation transmettent les charges au sol soit directement (cas des semelles reposant sur le sol ou cas des radiers) soit par l'intermédiaire d'autres organes (cas des semelles sur pieux par exemple).

#### **7.2 Les types des fondations :**

Fondation superficielle:

- Semelle isolée sous Poteau
- Semelle filante continue sous mur
- Semelle filante sous plusieurs poteaux
- Radiers généraux

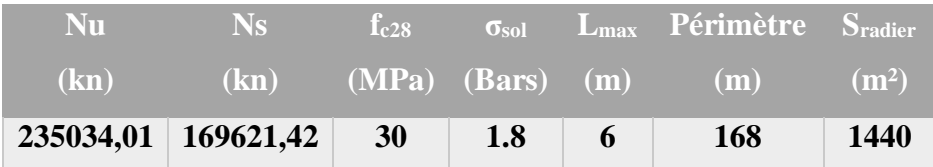

Surface minimale du radier :

$$
S_r \ge \frac{N_s}{\sigma_{sol}} \times 10 = \frac{16962.142}{1.8} * 10^{\land} - 1 = 942.34 m^2
$$

$$
S_r = 1440 m^2 > 942.34 m^2
$$

 Le radier sera muni de nervures reliant les poteaux et sera calculé comme des panneaux de dalles pleines sur quatre appuis continus (nervures) chargés par une pression uniforme qui représente la pression maximale du sol résultante de l'action du poids du bâtiment

 L'effort normal supporté par le radier est la somme des efforts normaux de tous les poteaux.

et les voiles.

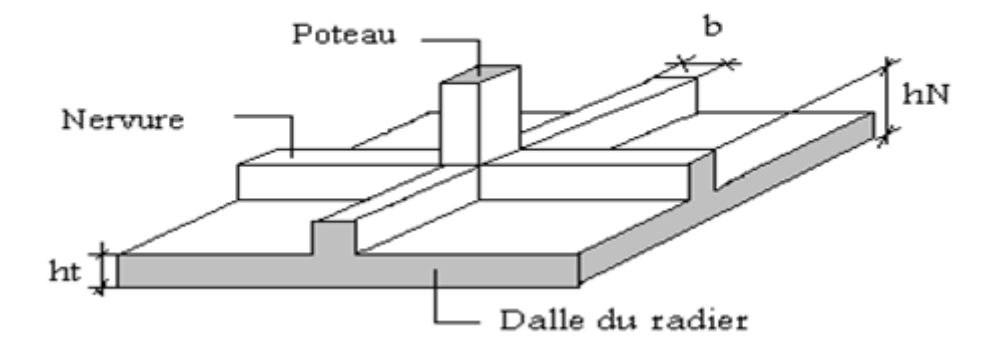

Figure 7.1 : radier générale

#### **7.3 Pré-dimensionnement de radier :**

Condition de l'épaisseur minimale :

La hauteur du radier doit avoir au minimum 25 cm ( $h_{min} \ge 25$  cm)

Condition forfaitaire de coffrage radier :

$$
h = \frac{Lmax}{20} = \frac{6}{20} = 0.3 \ m
$$
  Avec  Lmax = la plus grande portée (6 m).  

$$
\Rightarrow h = 35 \ cm
$$

calcul h radier par condition de vérification au cisaillement :

$$
h \ge \max \left\{ \frac{T^{Max}}{\overline{\tau_{u1}} \times b} : \frac{T^{Max}}{\overline{\tau_{u2}} \times b} \right\} \text{ ; avec } b = 1 \text{ ml}
$$
  
\n•  $T^{Max} = \frac{q \times l}{2} \text{ ; } q = \frac{N_u \times b}{S_r}$   
\n $q = \frac{16962.142}{1440} = 11,779 \text{ ton/ml} \text{ ; } T^{Max} = \frac{117.79 * 6}{2} = 35.33 \text{ ton}$   
\n•  $\overline{\tau_{u1}} = \min \{ 0, 1f_{c28} \text{ ; } 3 \text{ Mpa} \} = 3 \text{ Mpa}$ 

• 
$$
\overline{\tau_{u2}} = \min \left\{ \frac{0.07 \times f_{c28}}{1,15} : 3 Mpa \right\} = 1,83 Mpa
$$
  
\n
$$
h \ge \max \left\{ \frac{35.33}{3} : \frac{35.33}{1,83} \right\} = 19.30 \text{ cm}
$$
\n
$$
h = 20 \text{ cm}
$$
\nOn prend  $h = 40 \text{ cm}$ 

#### **7.4 Pré-dimensionnement nervure :**

La nervure est rigide :

$$
\left(\frac{\pi}{2} \times l_e\right) \geq \text{(entre axe poteaux)} \quad \text{càd} \quad \frac{\pi}{2} \times l_e \geq \text{longueur través}
$$

Avec :

- 
$$
l_e = \sqrt[4]{\frac{4 \times E \times I}{K \times B_{sf}}}
$$
  
\n-  $I = \frac{b_n \times h_n^3}{12}$  ;  $b_n = 1m$   
\n-  $b_{Sf} = 6 m$   
\n-  $E = 11000 \times 30^{1/3} = 34179{,}55 Mpa$   
\n-  $K = 40 MN/m^3$ 

Alors la relation devient :

$$
h_n \ge \sqrt[3]{\frac{48 \times K \times b_{sf} \times l^4}{E \times b_n \times \pi^4}} = \sqrt[3]{\frac{48 \times 0.04 \times 6000 \times 6000^4}{34179,55 \times 1500 \times \pi^4}} = 1.6 \text{ m}
$$
  
 
$$
Hn = 1.8 \text{ m}
$$

#### **7.5 Vérification au poinçonnement :**

$$
N_u \le \frac{0.045 \times \mu_c \times h \times f_{c28}}{\gamma_b}
$$

Avec :

: Périmètre du contour projeté sur le plan moyen du radier.

: La charge revenant au poteau ou au voile le plus chargé à l'ELU (1524,49 tons).

ℎ : Epaisseur totale du radier.

$$
\mu_c = (2a + 2h) \times 2 = (2 \times 1.5 + 2 \times 1.5) \times 2 = 12 m
$$

$$
7177.12 \text{ kn} \le \frac{0.045 \times 12000 \times 1500 \times 30}{1.5} = 16200 \text{ kn}
$$

#### C'est vérifier

#### **7.6 Vérification au renversement :**

Selon **RPA99/version 2003(Art.10.1.5),** quel que soit le type de fondation (superficielle ou profonde) nous devons vérifier que l'excentrement des forces verticales gravitaires et des forces sismiques reste à l'intérieur de la moitié du centrale de la base des éléments de fondation résistant au reversement.

On doit être vérifié la condition suivant : Mr/Nr <B/4

M<sup>r</sup> : Moment de renversement dû aux forces sismique.

N<sup>r</sup> : effort normal de la structure (W=G+βQ)

B : la largeur du radier.

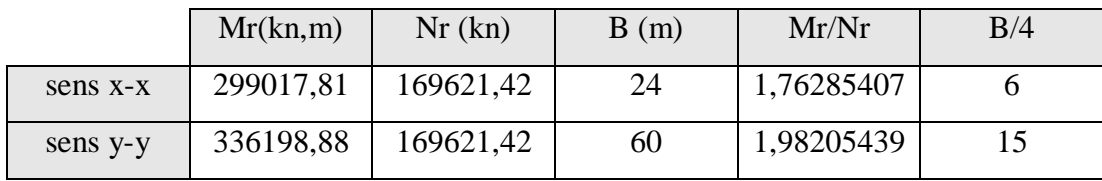

Donc vérifiée

#### **7.7 Ferraillage du radier :**

#### **7.7.1 Ferraillage nervure du radier :**

Valeur de la pression sous radier

$$
\text{ELU:} \quad q_u = \frac{N_{u'}}{S_r} \times b = \frac{235034.01 \times 1}{1440} = 163.21 \, \text{kN/m} \quad ; b = 1 \, \text{m}
$$
\n
$$
\text{ELS:} \quad q_s = \frac{N_{s'}}{S_r} \times b = \frac{169621.42 \times 1}{1440} = 117.79 \, \text{kN/m}
$$

#### **Moment en travée et sur appuis à l'ELU (ν = 0) :**

On a le rapport des panneaux  $(0, 4 < \frac{L_x}{L_y})$  $\frac{L_x}{L_y} = \frac{6}{6}$  $\frac{6}{6}$  = 1 < 1) la dalle travaille dans les deux

sens.

**Calcul des moments :**

$$
\alpha = \frac{L_x}{L_y} = \frac{6}{6} = 1 \quad \Rightarrow \quad \begin{cases} \mu_x = 0.0368 \\ \mu_y = 1 \end{cases} \quad \Rightarrow \begin{cases} M_x = \mu_x \times q_u \times L_x^2 = 216.22 \text{ kN.m} \\ M_y = \mu_y \times M_x = 216.22 \text{ kN.m} \end{cases}
$$

**Moments en travées** (panneau d'intermédiaire)

 $M_{tx} = 0.85 \times M_x = 183.78 \, kN \cdot m$  $M_{t\gamma} = 0.85 \times M_{\gamma} = 183.78 \text{ kN} \cdot m$ 

**Moments sur appuis** (panneau d'intermédiaire)

 $M_{tx} = 0.5 \times M_x = 108.11 \, kN \cdot m$  $M_{ty} = 0.5 \times M_y = 108.11 \, kN \cdot m$ 

- **Moment en travée et sur appuis à l'ELS (ν=0,2) :**
	- **Calcul des moments :**

$$
\alpha = \frac{L_x}{L_y} = \frac{6}{6} = 1 \quad \Rightarrow \quad \begin{cases} \mu_x = 0.0441 \\ \mu_y = 1 \end{cases} \quad \Rightarrow \begin{cases} M_x = \mu_x \times q_s \times L_x^2 = 187.00 \text{ kN.m} \\ M_y = \mu_y \times M_x = 187.00 \text{ kN.m} \end{cases}
$$

 **Moments en travées** (panneau d'intermédiaire)  $M_{tx} = 0.85 \times M_x = 158.95 kN.m$ 

 $M_{ty} = 0.85 \times M_y = 158.95 \; kN \; m$ 

 **Moments sur appuis** (panneau d'intermédiaire)  $M_{tx} = 0.5 \times M_x = 93.5kN \cdot m$  $M_{ty} = 0.5 \times M_y = 93.5 kN.m$ 

# **Calcul du ferraillage :**

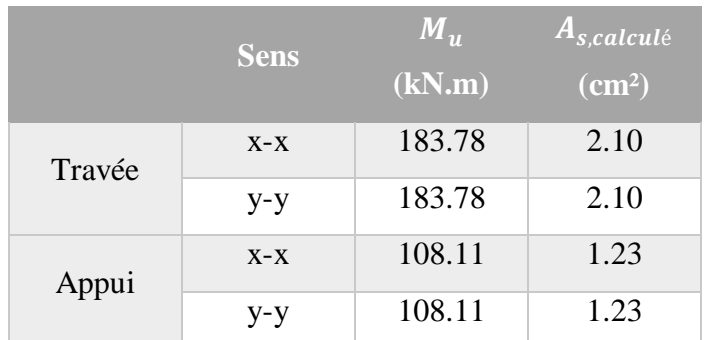

**Condition de non fragilité :**

$$
A_S^{min} = 0.23 \times b \times d \times \frac{f_{t28}}{f_e}
$$

$$
A_S^{min} = 0.23 \times 100 \times (180 - 5) \times \frac{2.4}{500} = 19.32 \text{ cm}^2
$$

La condition est vérifiée.

Condition 
$$
A_S^{min}
$$
 de RPA99 :  
\n $A_S^{min}$ :  
\n $A_S^{min} = 0.5\% \times (h \times b)$   
\n $A_S^{min} = 0.005 \times 100 \times 180 = 90 cm^2$ 

$$
A_S^{max}
$$
:  
\n $A_S^{max} = 0.06 \times 100 * 180 = 1080 cm^2$  Zone recouverment.  
\n $A_S^{max} = 0.04 \times 100 * 180 = 720 cm^2$  Zone courante.

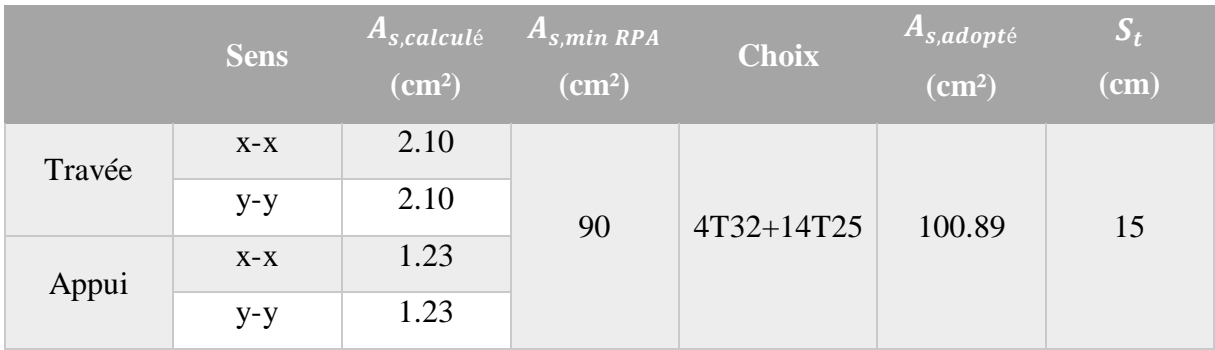

## **7.7.2 Ferraillage dalle du radier :**

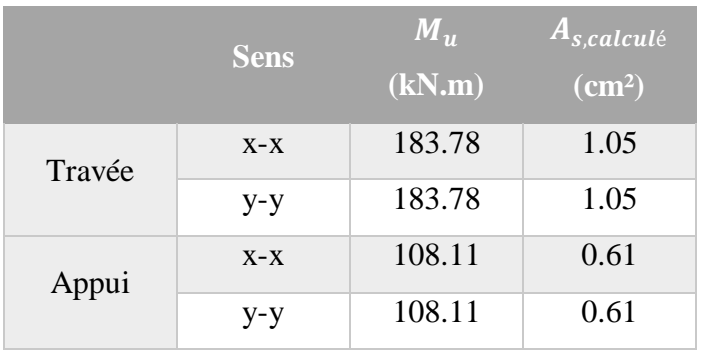

**Condition de non fragilité :**

$$
A_S^{min} = 0.23 \times b \times d \times \frac{f_{t28}}{f_e}
$$

$$
A_S^{min} = 0.23 \times 100 \times (35) \times \frac{2.4}{500} = 3.864 \text{ cm}^2
$$

La condition est vérifiée.

Condition 
$$
A_S^{min}
$$
 de RPA99 :  
\n $A_S^{min} = 0.5\% \times (h \times b)$   
\n $A_S^{min} = 0.005 \times 100 \times 40 = 20 \text{ cm}^2$ 

 $A_{\mathcal{S}}^{max}$  :  $\begin{array}{c} \square \ \square \ \square \end{array}$  $A_s^{max} = 0.06 \times 100 * 40 = 240 cm^2$  Zone recouvrement.  $A_s^{max} = 0.04 \times 100 * 40 = 160 cm^2$  Zone courante.

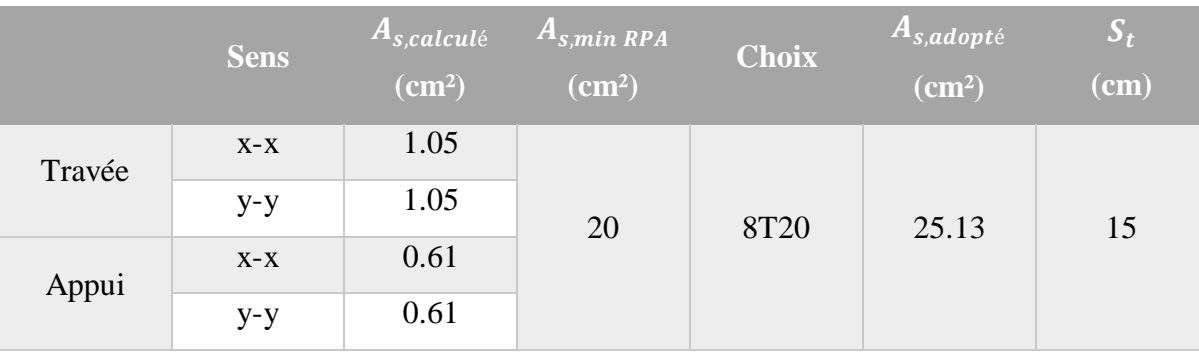

# **7.7.3 Vérification des contraintes à l'ELS:**

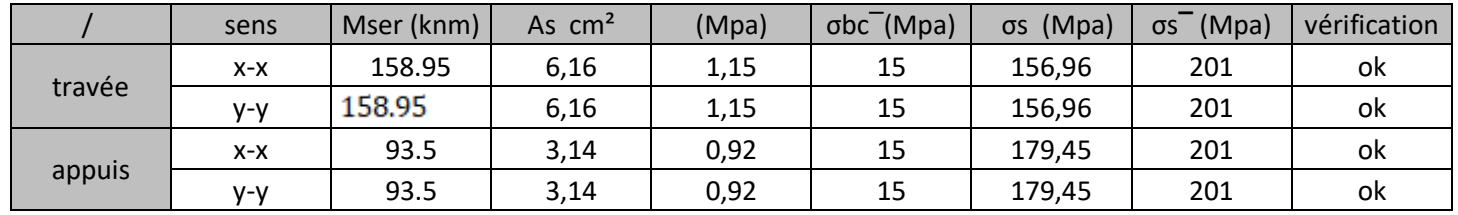

# *Conclusion générale*

Ce modeste travail nous a donné une occasion pour appliquer et approfondir toutes nos connaissances acquises durant le cursus de notre formation de master en génie civil.

La conception d'une structure métallique repose le dimensionnement aux états limites ultimes en tenant compte des actions environnantes les plus sèvres tel que les surcharges d'exploitation, la neige, le vent et le séisme.

Ce travail consiste à étudier et dimensionner un hangar en charpente métallique avec un système treille, conçue sous forme régulière. Après avoir défini les charges agissantes sur la structure, les poteaux, poutres sablières, contreventements, stabilités, pannes, potelets et lisses de bardage comme éléments de la structure ont été dimensionnés.

Ce dimensionnement concerne chaque élément, assemblage, connexion ou partie sensible de la construction. La précision et la rigueur dans les calculs et vérification d'une part et la définition exacte des différents détails de la construction sont requises.

La structure a été modélisée par le logiciel ROBOT afin d'élaborer le calcul sismique. Le calcul de la résultante des forces sismiques à la base obtenue par combinaison des valeurs modales ne dépasse pas les 80% de la résultante des forces sismiques, comme exiger par le règlement.

Cette expérience nous a permis aussi de faire mieux comprendre le domaine de la construction en charpente métallique qui nous a permis d'un côté d'assimiler les différentes techniques et logiciel de calcul ainsi que la réglementation régissant les principes de conception et de calcul des ouvrages dans ce domaine.

A la fin de ce projet qui constitue pour nous une première expérience dans ce vaste domaine, il nous acquit des grandeurs très importantes pour mettre le premier pas dans ma future vie professionnelle